# **République Algérienne Démocratique et Populaire** Ministère de l'Enseignement Supèrieur et de la Recherche Scientifique

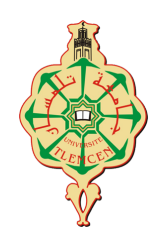

# Université de Tlemcen

Faculté de Technologie Département de Génie Electrique et Electronique Laboratoire d'Automatique de Tlemcen

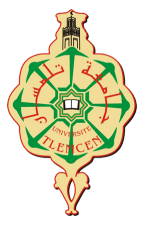

# **Projet de fin d'étude Master Automatique et Informatique Industrielle**

# **————–THÈME————–**

# Validation de différentes stratégies de commande automatique sur le système BSM1 (Benchmark Simulation Model No.1)

**———————————** Présenté par : DERGAL Nor el houda & BENAMMAR Ikram

Soutenu publiquement le 25/06/2019 devant le jury composé de :

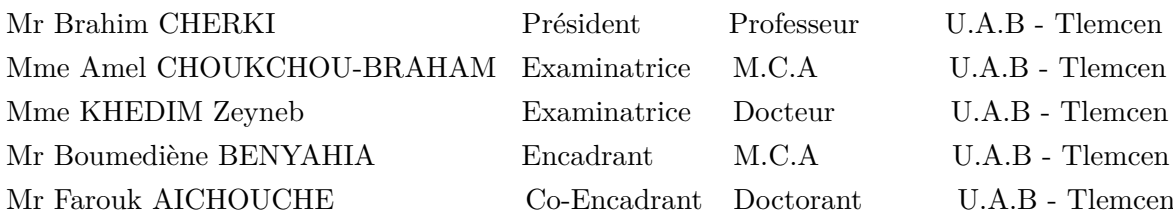

# **Dédicace**

Je dédie ce modeste travail à mes chers parents MESTEFTAH Khadidja et BENAMMAR M'hamed, qui ont toujours cru en moi et ont mis à ma disposition tous les moyens nécessaires pour que je réussisse dans mes études,

> A mon petit frère Wanisse , A ma soeur Hidayat, A mon frère Hicham, A mes amis , A toute ma famille. A mon amie Nor el houda .

qui ont su me réconforter, me redonner du courage et m'épauler lors des moments difficiles.

BENAMMAR Ikram Tlemcen, le 25 juin 2019

# **Dédicace**

Je dédie ce modeste travail  $\cdots$ 

A mes parents

A mes sœurs et mon frère

A ma petite nièce que j'adore Fatima

A tous mes amis et mes collègue d'étude

Et à tous qui me sens chers

DERGAL Nor El Houda Tlemcen, le 25 juin 2019

# **Remerciements**

En préambule à ce mémoire nous remercions ALLAH qui nous a aidé et nous a donné la patience et le courage durant ces longues années d'étude.

En premier lieu, nous tenons à exprimer notre gratitude à monsieur Boumédiène BENYAHIA pour l'orientation, la confiance, la patience qui ont constitué un apport considérable sans lequel ce travail n'aurait pas pu être mené à bon port.

Merci à notre co-encadrant Mr Farouk AICHOUCHE, pour ses idées illuminantes et ses propositions si importantes.

Nous tenons également à adresser nos remerciements à monsieur Brahim CHERKI , madame Amal CHOUKCHOU BRAHAM et Zeyneb KHEDIM de nous avoir accordé de leurs temps.

Nous remercions également Farouk AICHOUCHE, Zineb KHEDIM, Wahida HANDOUZI, Brahim CHERKI pour leurs précieuses aides, et à tous ceux qui, de près ou de loin, nous ont aidé et donc ont contribué au succés de ce travail.

> Ikram BENAMMAR Nor El Houda DERGAL Tlemcen, le 25 juin 2019

# **Table des matières**

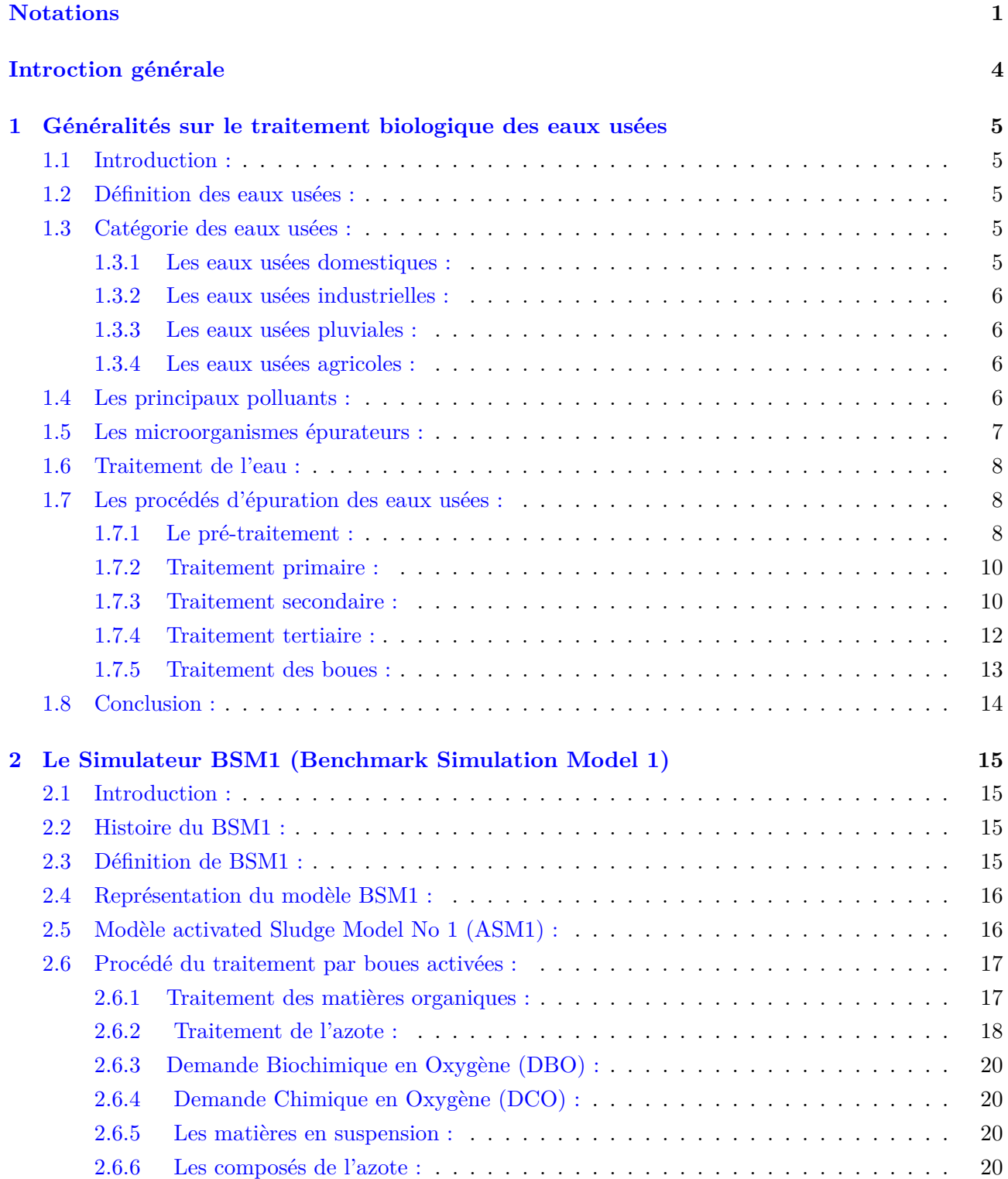

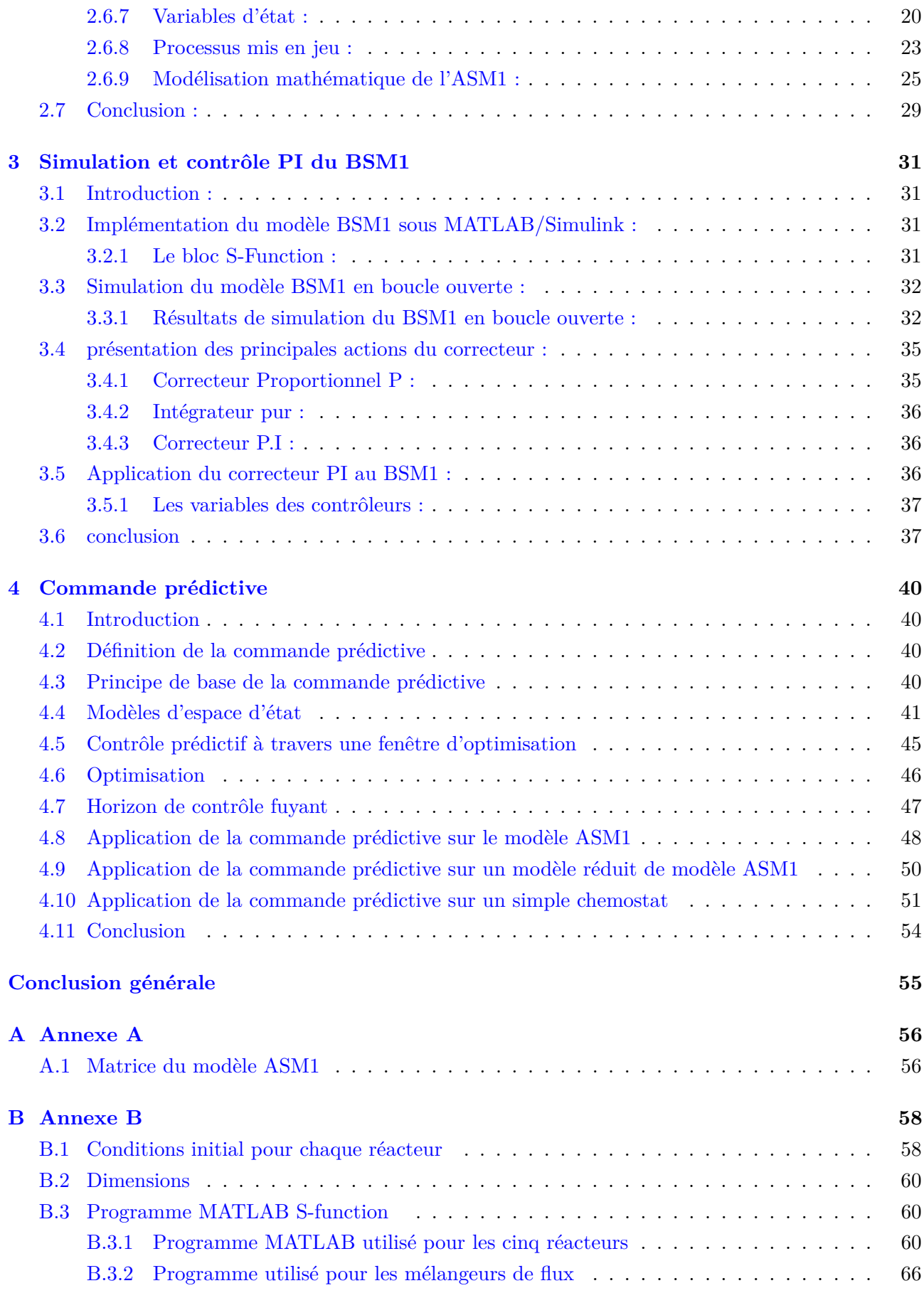

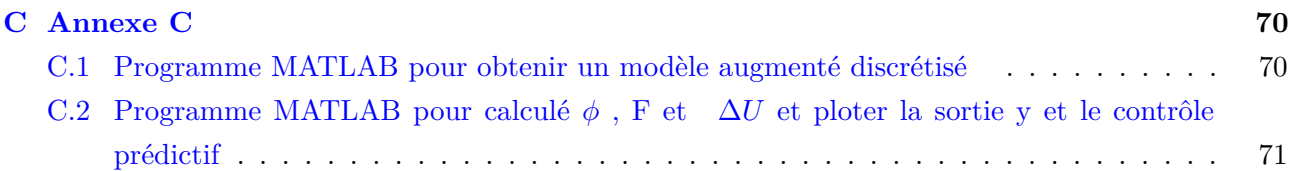

# **Liste des tableaux**

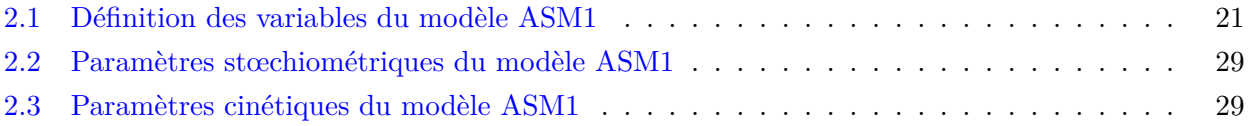

# **Table des figures**

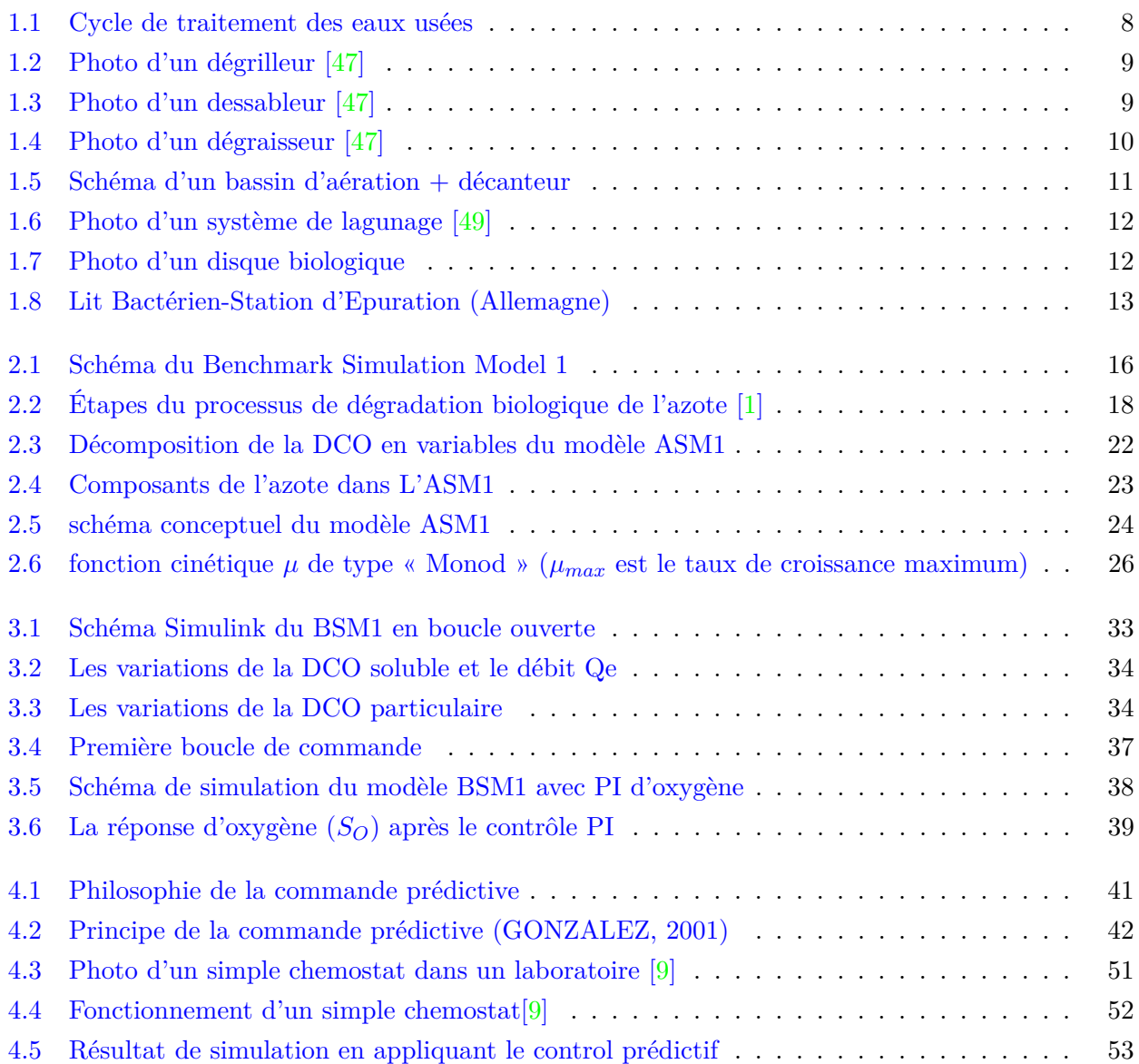

# <span id="page-9-0"></span>**Nomenclature**

ASM1 : Activated sludge Model No 1 .

- $S_n$ : sont les substrats consommés.
- $K_H$  est la constante d'hydrolyse  $(T^{-1})$ .
- *η<sup>h</sup>* : Le facteur de réduction de l'hydrolyse en anoxie .
- $\eta_g$ : Facteur de correction pour  $\mu_H$  sous condition anoxie.

 $Y_H$  : Taux de conversion substrat / biomasse hétérotrophe.

*Y<sup>A</sup>* : Taux de conversion substrat / biomasse autotrophe.

 $K_S$ : Coefficient de demi-saturation en substrat rapidement biodégradable.

*KNO* : Coefficient de demi-saturation du nitrate pour la biomasse.

*KOH* : Coefficient de demi-saturation de l'oxygène pour la biomasse hétérotrophe .

*K<sup>X</sup>* : Coefficient de demi-saturation pour l'hydrolyse du substrat lentement biodégradable.

 $\mu$ <sup>*H*</sup> : Taux de croissance spécifique maximale de la biomasse hétérotrophe.

 $\mu_A$ : Taux de croissance spécifique maximale de la biomasse autotrophe.

 $K_H$  : Taux maximal pour l'hydrolyse.

 $b$ <sup>*H*</sup> est le taux de mortalité des hétérotrophes ( $T^{-1}$ ).

 $b_A$ : est le taux de mortalité des autotrophes  $(T^{-1})$ .

fp : Fraction de DCO inertes générés par la biomasse morte.

 $K_a$ : Taux d'ammonification.

- *KLa* : coefficient de transfert volumétrique de l'oxygène(*T* −1 ).
- $i_{XB}$  : Fraction d'azote dans la biomasse hétérotrophe .
- $i_{\ensuremath{X}}\ensuremath{P}$  : Fraction d'azote issu de la mort de la biomasse.
- ${\mathcal D\,}$  : est le taux de dilution qui est égale à  ${\mathcal Q}/{\mathbf v\,}$  (Q est le débit et v est le volume).
- *CO*<sup>2</sup> : gaz de carbone.
- *DBO*<sup>5</sup> : Demande Biochimique en Oxygène pendant 5 jours .
- DCO : Demande Chimique en Oxygène .
- MES : Matière En Suspension .
- MVS : Matières volatiles sèches en suspension .
- $NO_3^-$  : ion nitrate.
- $NO<sub>2</sub><sup>-</sup>$  : ion nitrite.
- $NH_4^+$  : l'azote ammoniacal .
- $NH<sub>3</sub>$  : ammoniac.
- *O*<sup>2</sup> : oxygène dissous .
- STEP : Station d'épuration .

# <span id="page-11-0"></span>**Introduction générale**

La Terre, notre planète, est la plus belle du système solaire. Surnommée la « planète bleue » en raison de ses océans d'eau liquide. Elle abrite un trésor inestimable : La vie. Si cette dernière est partout sur notre bonne vieille terre, elle est à la fois banale et d'une précieuse rareté, fragile et indestructible.

L'environnement recouvre l'ensemble des éléments (biotiques ou abiotiques) qui entourent une espèce et qui lui permettent de vivre. Notre environnement, c'est notre support de vie et toutes ses composantes : l'air, l'eau, l'atmosphère, les roches, les végétaux, les animaux...

#### **« L'eau n'est pas nécessaire à la vie, l'eau est la vie »** Saint-Exupéry.

L'eau, cette ressource précieuse est indispensable à l'existence, au développement et la vie des espèces. Elle est à l'origine de la vie et permet la maintenir. Sur terre, la vie peut se développer sans oxygène, sans lumière (dans les grands fonds des océans), mais pas sans eau.

L'eau pure est constituée de molécules formées d'hydrogène et d'oxygène : *H*2*O*. Elle participe aux systèmes écologiques par ses capacités calorifiques et en véhiculant une multitude de substances, particules et microorganismes.

Il est important de préserver la santé de notre planète, si fragile, bien plus qu'on ne l'imagine ! Car, sans vraiment y prêter attention, l'homme a pollué l'air, l'eau et le sol. Il a consommé sans compter les ressources à sa disposition (forêts, matières premières, énergies fossiles ....). Ses actions parfois irraisonnées, ont fait disparaître de nombreuses espèces animales et végétales. Les menaces restent toujours plus importantes ! En effet, les milieux " air, sols, eau " sont massivement pollués par rejets polluants solides et liquides et même gazeux.

Dans certains pays, l'eau est banalisée, il suffit d'ouvrir un robinet pour en obtenir à volonté, dans d'autres pays elle est un bien rare. On l'appelle aujourd'hui « l'or bleu ».

Aujourd'hui la multiplication remarquable des populations dans certaines régions, l'utilisation intense des pesticides et des engrais dans les activités agricoles, le développement de toutes les industries sans exception, ont causé la dégradation des airs et des sols, la pollution des eaux et l'intoxication des espèces (comme les poissons), l'effet de serre et le réchauffement climatique, la destruction des écosystèmes et comme conséquence, la dégradation de la santé humaine.

Sur le plan quantitatif, de 75% à 80% de pollution des océans sont d'origine terrestre, majoritairement dû aux activités agricoles. D'après l'Organisation Mondiale de la Santé, les eaux polluées provoquent chaque année la mort de 3.4 millions de personnes, et la pollution de l'air induit la mort de 1.3 million de personnes dans le monde.

#### Nomenclature 3

La croissance accélérée des populations et des villes a provoqué au fil du temps un déséquilibre du cycle naturel d'épuration des eaux usées. Les organismes (bactéries, protozoaire, algues...), qui épuraient les eaux usées, ne peuvent plus l'assurer efficacement, parce que la charge polluante des eaux usées a nettement augmenté. C'est ainsi qu'il a fallu créer des réseaux d'égouts qui acheminent les eaux usées vers des stations d'épuration (STEP) afin de les traiter.

Le traitement des eaux usées est un procédé faisant intervenir plusieurs disciplines : microbiologie et génie génétique, génie des bioprocédés, automatique des bioprocédés et bien d'autres. Ce traitement peut être réalisé par des procédés physiques, chimiques ou biologiques. Le plus efficace et mois couteux est le traitement biologique, qui passera par les étapes suivantes :

- Prétraitement.
- Traitement primaire.
- Traitement secondaire.
- Traitement tertiaire.
- Traitement des boues.

Les stations de traitement des eaux usées (STEP) sont de grands systèmes non linéaires soumis à de fortes perturbations du débit et de la charge organique, ainsi que des incertitudes concernant la composition des eaux usées entrantes. Néanmoins, ces installations doivent être exploitées en permanence, répondant à des réglementations de plus en plus strictes.

De par ses excellentes performances, la phase de traitement biologique par boues activées représente la phase clé de la chaîne globale de traitement. Cependant, son fonctionnement repose sur le développement de populations bactériennes et est également le plus difficile à maîtriser : variations brutales des flux d'entrée et des quantités de pollution, conditions opératoires contraignantes, évolution non prévisible du comportement bactérien.

De 1998 à 2004, des groupes de travail pour les actions COST 682 et 624 (Europe et Afrique du Sud) ont mis au point des simulateurs et outils informatiques pour l'évaluation des stratégies de contrôle des STEP sur la base de simulations (Alex et al., 1999). Ce travail de développement est maintenant s'est poursuivi sous l'égide du groupe de travail de l'IWA sur le Benchmarking des stratégies de contrôle des stations d'épuration.

Le benchmark est un environnement de simulation définissant une configuration d'usine, un modèle de simulation, les charges d'affluent, les procédures de test et les critères d'évaluation. Le Benchmark BSM1 utilise le modèle ASM1 (Activated Sludge Model 1) pour la prédiction des phénomènes biologiques dans les STEP.

Dans notre projet, on s'intéresse à l'implémentation du BSM1 « Benchmark Simulation Model No. 1 » sous Simulink et nous tentons de valider différentes stratégies de commande automatiques, classiques et avancées sur ce dernier.

Notre mémoire contient quatre chapitres enchainés comme suit :

Le chapitre 1 comprend la problématique de la pollution des eaux avec une généralité sur le traitement biologique des eaux usées.

Dans le chapitre 2, nous parlerons du simulateur BSM1, puis nous détaillerons le modèle ASM1 et ses différents processus. Nous définirons aussi les paramètres favorisant ou ralentissant ce procédé en introduisant ensuite ses équations mathématiques.

#### Introction générale  $4$

Le chapitre 3 est consacré à l'implémentation du modèle BSM1 sous MATLAB/Simulink. Nous nous intéressons au développement d'un programme de simulation qui tient compte de la rigidité du modèle et, nous analysons les résultats de simulation obtenus. Puis, nous intégrerons au BSM1 un régulateur PI pour contrôler l'oxygène dissous dans le milieu réactionnel.

Dans le dernier chapitre nous tenterons d'appliquer un contrôle prédictif à un modèle de bioprocédé. Nous terminerons le mémoire par des conclusions et des perspectives.

# <span id="page-14-0"></span>**Chapitre 1**

# **Généralités sur le traitement biologique des eaux usées**

# <span id="page-14-1"></span>**1.1 Introduction :**

Au Moyen-âge les zones industrielles et les habitants des villes rejetaient leurs eaux usées dans la rivière ou dans la rue. Depuis plus d'un siècle, dans le monde entier, les habitations des grandes agglomérations sont raccordées aux égouts. A l'époque, les eaux polluées se déversaient directement dans les rivières, les fleuves ou la mer sans être traitées.

Pour répondre à d'évidents problèmes de pollution, On impose aujourd'hui que les eaux usées ne soient plus rejetées dans la nature sans être dépolluées.

# <span id="page-14-2"></span>**1.2 Définition des eaux usées :**

Les eaux usées, sont des eaux chargées de polluants, solubles ou non, provenant essentiellement de l'activité humaine, industrielle ou agricole. Elles doivent être traitées avant d'être réintroduites vers d'autres sources d'eaux pour éviter toute pollution de ces dernières.

Une eau usée est susceptible d'engendrer différentes sortes de pollutions et de nuisance au milieux récepteurs et aux écosystèmes.

<span id="page-14-3"></span>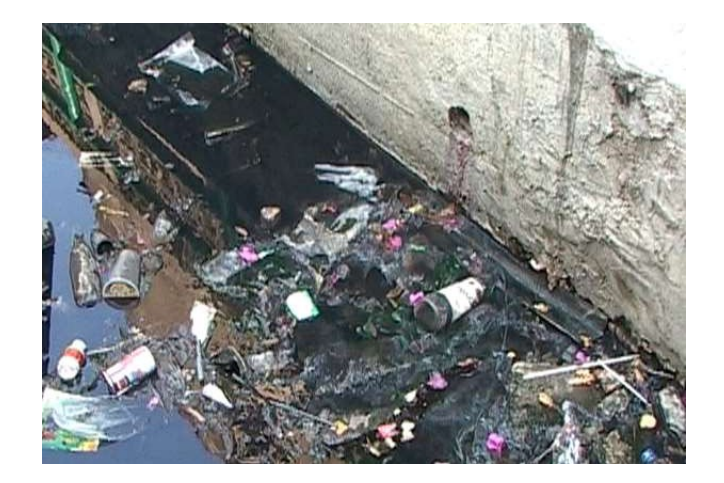

Figure 1.1 – Un réseau obstrué d'évacuation des eaux usées.

# <span id="page-15-0"></span>**1.3 Catégorie des eaux usées :**

Suivant l'origine des substances polluantes, on distingue quatre catégories des eaux usées :

#### <span id="page-15-1"></span>**1.3.1 Les eaux usées domestiques :**

Elles proviennent des différents usages domestiques de l'eau. Elles sont essentiellement porteuses de pollution organique. Elles se répartissent en eaux ménagères, qui ont pour origine les salles de bain et les cuisines et, sont généralement chargées de détergents, de graisses, de solvants, de débris organiques et en eaux de vannes ; il s'agit des rejets des toilettes chargées de diverses matières organiques azotées et de germes fécaux.

#### <span id="page-15-2"></span>**1.3.2 Les eaux usées industrielles :**

L'eau résiduaire industrielle désigne l'eau qui provient des activités industrielles. Elle est différente des eaux usées domestiques et ses caractéristiques varient d'une industrie à l'autre. En plus de matières organiques, azotées ou phosphorées, elle peut également contenir des produits toxiques, des solvants, des métaux lourds, des micro-polluants organiques, des hydrocarbures. Certaines eaux usées industrielles doivent faire l'objet d'un pré-traitement de la part des industriels avant d'être rejetées dans les réseaux de collecte. Elles ne sont mélangées aux eaux domestiques que lorsqu'elles ne présentent plus de danger pour les réseaux de collecte et ne perturbent pas le fonctionnement des stations de traitement .

#### <span id="page-15-3"></span>**1.3.3 Les eaux usées pluviales :**

Elles peuvent aussi constituer une cause de pollutions importantes des cours d'eau, notamment pendant les périodes orageuses. L'eau de pluie se charge d'impuretés au contact de l'air (fumées industrielles), puis, en ruisselant, des résidus déposés sur les toits et les chaussées des villes (huiles de vidange, carburants, ...).

En outre, lorsque le système d'assainissement est dit "unitaire", les eaux pluviales sont mêlées aux eaux usées domestiques. En cas de fortes précipitations, les contraintes de préservation des installations d'épuration peuvent imposer un déversement de ce "mélange" très pollué dans le milieu naturel. Enfin, dans les zones urbaines, les surfaces construites rendent les sols imperméables et ajoutent le risque d'inondation à celui de la pollution .

#### <span id="page-15-4"></span>**1.3.4 Les eaux usées agricoles :**

Ce sont des eaux qui ont été polluées par des substances utilisées dans le domaine agricole. Dans le contexte d'une agriculture performante et intensive, l'agriculteur est conduit à utiliser divers produits d'origine industrielle ou agricole dont certains présentent ou peuvent présenter, des risques pour l'environnement et plus particulièrement pour la qualité des eaux. Il s'agit principalement des fertilisants (engrais minéraux du commerce ou déjections animales produites ou non sur l'exploitation), des

produits phytosanitaires (herbicides, fongicides, insecticides,. . .).

## <span id="page-16-0"></span>**1.4 Les principaux polluants :**

- **Les matières organiques :** ce sont la première cause de pollution des ressources en eaux due aux déjections animales et humaines, aux graisses et aux rejets industriels.
- **Les éléments minéraux :** ils regroupent les produits azotés ainsi que les produits phosphorés.
- **Les métaux lourds :** ils regroupent le chrome, le cuivre, le mercure, le cadmium, le plomb et le zinc.
- **Les matières pathogènes :** sont les virus et les bactéries.
- **Les substances toxiques :** elles sont les composés chimiques de synthèse issus des activités industrielles et agricoles.
- **Les hydrocarbures :** ils proviennent des industries pétrolières et de transports, ce sont des composés chimiques, peu solubles dans l'eau et difficilement biodégradables.
- **Les matières biodégradables :** elles sont affectées par les activités biologiques des microorganismes et, sont structurées par 2 groupes :
	- Les matières rapidement biodégradables, sont des substrats solubles directement absorbées par les bactéries.
	- Les matières lentement biodégradable, composées des substrats particulaires et, qui doivent passer par certains processus intermédiaires avant d'être absorbées par les bactéries.
- **Les matières non biodégradables :** sont présentes dans les métaux lourds par exemple. Ces substances inertes ne subissent aucun phénomène biologique de transformation.

On peut aussi classer les polluants selon leurs structures chimiques :

- **Les matières organiques :** elles sont des composés qui ont la particularité commune de posséder au moins an atome de carbone. Les atomes de carbone sont oxydés biologiquement par les microorganismes pour fournir l'énergie nécessaire à leur croissance.
- **Les matières inorganiques :** elles sont des substances qui ne contiennent pas de carbone, comme les produits azotés et phosphorés.

## <span id="page-16-1"></span>**1.5 Les microorganismes épurateurs :**

Ces microorganismes sont composés essentiellement des bactéries, des algues et des protozoaires (prédateurs des bactéries). Certains microorganismes peuvent dégrader les substances polluantes dans les eaux résiduaires pour les convertir en eau (H2O), en dioxyde de carbone (CO2( et en matières minérales. Le monde vivant est classé en trois catégories : les végétaux, les animaux et les protistes (organismes eucaryotes unicellulaires), et parmi tous les individus du monde protiste ; trois population jouent un rôle fondamental dans le traitement :

- **Les bactéries :** Unicellulaires, elles possèdent la structure la plus simple de touts les espèces vivantes. Elles sont composées de 80 % d'eau et 20% de matière sèche dont 90% est organique.
- **Les protozoaires :** elles possèdent une structure plus complexe que celle des bactéries et

peuvent jouer un rôle important au cours du processus d'épuration. Certains de ces organismes sont prédateurs des bactéries et c'est pour cette raison, qu'ils sont très importants pour les interactions avec les bactéries épuratrices .

• **Les algues :** elles sont des organismes photo-synthétiques unicellulaires formant une population hétérogène. Elles sont indésirables dans les sources d'eau à cause de leur goût et leur odeur. Une grande parie sèche de ces microorganismes est constituée du 50% du carbone, 20% d'oxygène, 10 à 15% d'azote, 8 à 10% d'hydrogène et 1 à 3% phosphore. Afin d'accomplir ses fonctions biologiques, cette faune microscopique se nourrit des matières organiques qui contiennent des éléments nutritifs vitaux pour son développement.

# <span id="page-17-0"></span>**1.6 Traitement de l'eau :**

Les eaux usées ou polluées doivent subir un traitement afin de les rejeter dans la nature, ou de les rendre potables.

Les eaux domestiques, industrielles ou pluviales sont collectées et évacuées à travers un réseau d'assainissement des eaux. Ce dernier assure le transport des eaux jusqu'au lieu où elles seront traitées : la station de traitement et d'épuration (STEP).

Une eau traitée au sein de la STEP peut être rejetée dans la nature, mais pas elle n'est pas potable. Des usines spécialisées dans la production d'eau potable assurent la potabilisation de l'eau épurée. Le traitement des eaux usées est effectué en fonction des lieux où elles seront rejetées : réserves d'eau pour la baignade, la pêche, bassin d'orage.

Le traitement des eaux usées peut être réalisé par des procédés physiques, chimiques ou biologiques. Nous nous intéressons dans ce mémoire aux procédés de dé-pollution par voie biologique, qui passera par les étapes suivantes (Fig. [1.1\)](#page-14-3) :

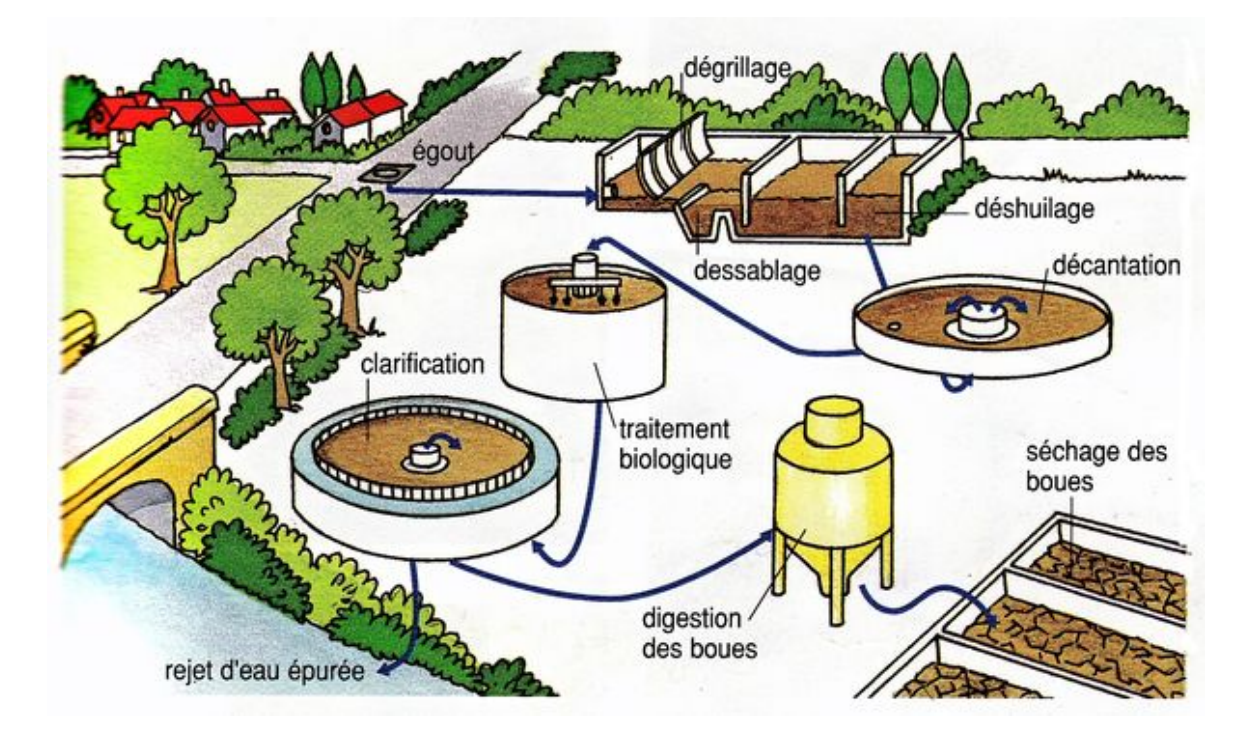

<span id="page-17-1"></span>Figure 1.2 – Cycle de traitement des eaux usées

## <span id="page-18-0"></span>**1.7 Les procédés d'épuration des eaux usées :**

#### <span id="page-18-1"></span>**1.7.1 Le pré-traitement :**

Le Pré-traitement a pour objectif de séparer les matières les plus grossières et les éléments susceptibles de gêner les étapes ultérieurs du traitement. Il comprend le dégrillage pour retenir les déchets volumineux, le dessablage, pour obtenir une meilleure décantation, le dégraissage et le déshuilage pour éviter l'encrassement de la station par des corps gras.

#### **Le dégrillage :**

Le dégrillage permet de retirer de l'eau les déchets insolubles tels que les branches, les plastiques, les serviettes hygiéniques, etc. En effet, ces déchets ne pouvant pas être éliminés par un traitement biologique ou physico-chimique, il faut donc les éliminer mécaniquement. Pour ce faire, l'eau usée passe à travers une ou plusieurs grilles dont les mailles sont de plus en plus serrées. Celles-ci sont en général équipées de systèmes automatiques de nettoyage pour éviter leur colmatage et aussi, pour éviter le dysfonctionnement de la pompe (dans les cas où il y aurait un système de pompage).

<span id="page-18-2"></span>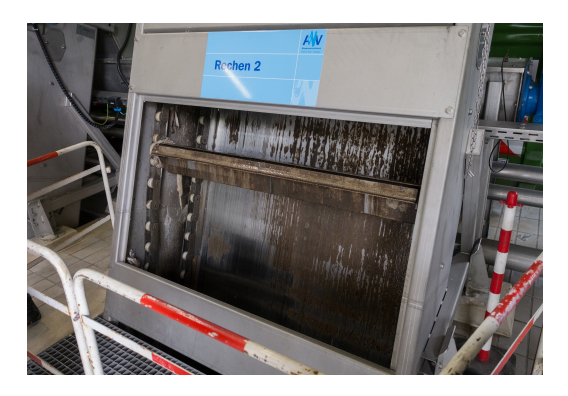

Figure 1.3 – Photo d'un dégrilleur [\[47\]](#page-83-0)

#### **Le dessablage :**

Le dessablage permet, par décantation, de retirer les sables mélangés dans les eaux par ruissellement ou amenés par l'érosion des canalisations. Ce mélange de sables(et même petits graviers), s'il n'était pas enlevé, se déposerait plus loin, gênant le fonctionnement de la station et provoquant une usure plus rapide des éléments mécaniques comme les pompes. Les sables extraits peuvent être lavés avant d'être mis en décharge, afin de limiter le pourcentage de matières organiques, la dégradation de celles-ci provoquant des odeurs et une instabilité mécanique du mélange.

<span id="page-19-1"></span>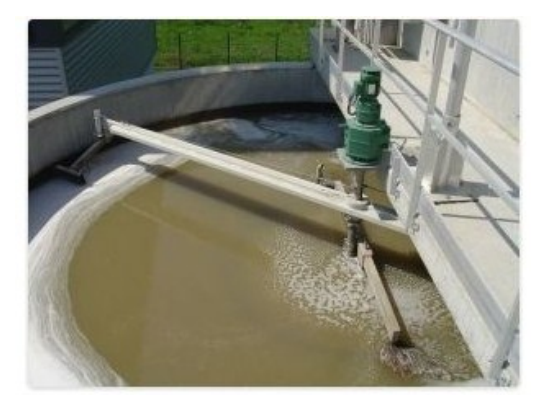

Figure 1.4 – Photo d'un dessableur [\[47\]](#page-83-0)

#### **Le déshuilage/dégraissage :**

C'est généralement le principe de la « flottation par air dissous » qui est utilisé pour l'élimination des huiles. Son principe est basé sur l'injection de fines bulles d'air dans le bassin de déshuilage, permettant de faire remonter rapidement les graisses en surface (les graisses sont hydrophobes). Leur élimination se fait ensuite par raclage de la surface. Il est important de limiter au maximum la quantité de graisse dans les ouvrages en aval pour éviter par exemple un encrassement des ouvrages, notamment des canalisations. Leur élimination est essentielle également pour limiter les problèmes de rejets de particules graisseuses, les difficultés de décantation ou les perturbations des échanges gazeux.

<span id="page-19-2"></span>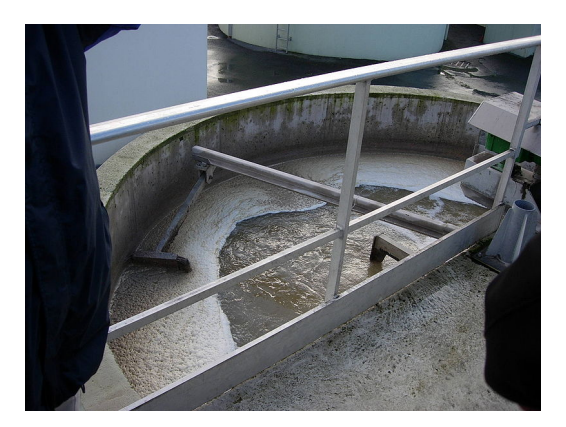

Figure 1.5 – Photo d'un dégraisseur [\[47\]](#page-83-0)

Le dessablage et le déshuilage se réalisent le plus souvent dans un même ouvrage : l'eau polluée se déplaçant lentement, pendant que les sables décantent au fond les graisses remontent en surface.

#### <span id="page-19-0"></span>**1.7.2 Traitement primaire :**

Cette partie permet d'éliminer plus de la moitié des matières en suspension sous forme de boues ; appelées "boues primaires". Les procédés réalisés sont :

- **La flottation :** permet de séparer les phases solides des phases liquides.
- **La décantation :** permet de séparer les particules de haute densité à celles du liquide en utilisant la force de gravité ; et cette opération aide les matières en suspension de se déposer sous forme de boues.
- **La filtration :** c'est un filtre qui laisse passer que la partie liquide.

### <span id="page-20-0"></span>**1.7.3 Traitement secondaire :**

Cette étape a pour objectif principal l'élimination des substances en suspension et des composants solubles. Ces matières étant généralement d'origine organique. Le traitement réalisé est de type biologique à l'aide des procédés suivants :

#### **Système à boues activées :**

Ce système comporte deux parties principaux [\(1.5\)](#page-19-2) :

• **Bassin d'aération :** ce bassin est associé à un décanteur-clarificateur, qui permet de recycler les boues en tête du bassin d'une part et de récupérer l'effluent traité d'autre part. Les matières organiques assimilées par les les bactéries hétérotrophes (voir Chapitre suivant) constituant des boues activées.

Les composés d'azote peuvent être oxydés par les phénomènes de nitrification-dénitrification (voir Chapitre suivant).

Les flocs formés dans ce bassin sont conduits vers une deuxième partie appelée : décanteur secondaire.

• **Décanteur secondaire :** Il assure une deuxième décantation pour séparer les solides des liquides.

**REMARQUE :** Le bassin d'aération peut être constitué de plusieurs bassins en série ; chacun fait un traitement d'une pollution spécifique (Nitrification, dénitrification, déphosphoration), ou bien un seul bassin à plusieurs compartiments qui permet de réaliser les réactions biologiques simultanément.

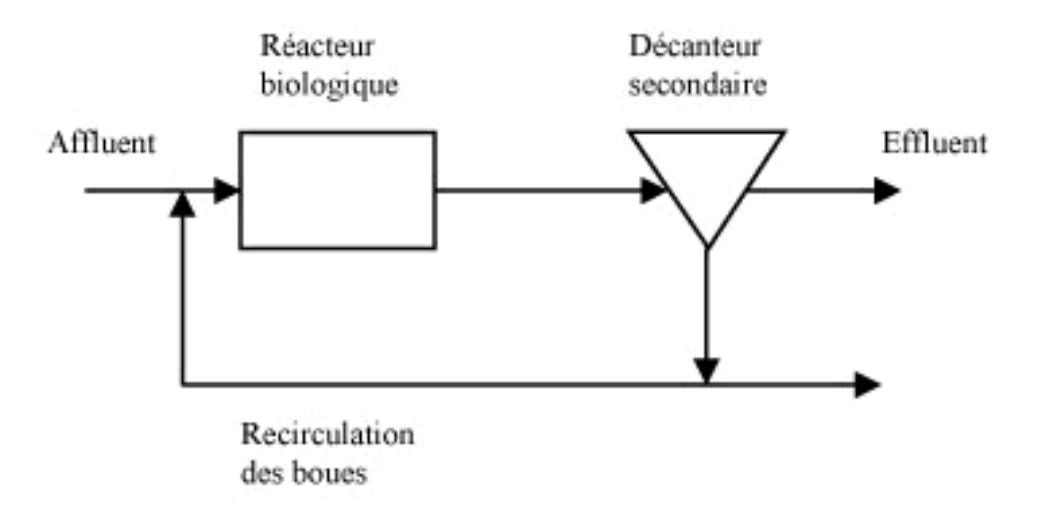

<span id="page-20-1"></span>Figure 1.6 – Schéma d'un bassin d'aération + décanteur

### **Le lagunage :**

C'est un étang ou un système de lagunes mettant en œuvre une culture mixte algo-bactérienne. Ce procédé de traitement repose sur le principe de la dégradation en eau libre de la pollution organique (Fig. [1.6\)](#page-20-1).

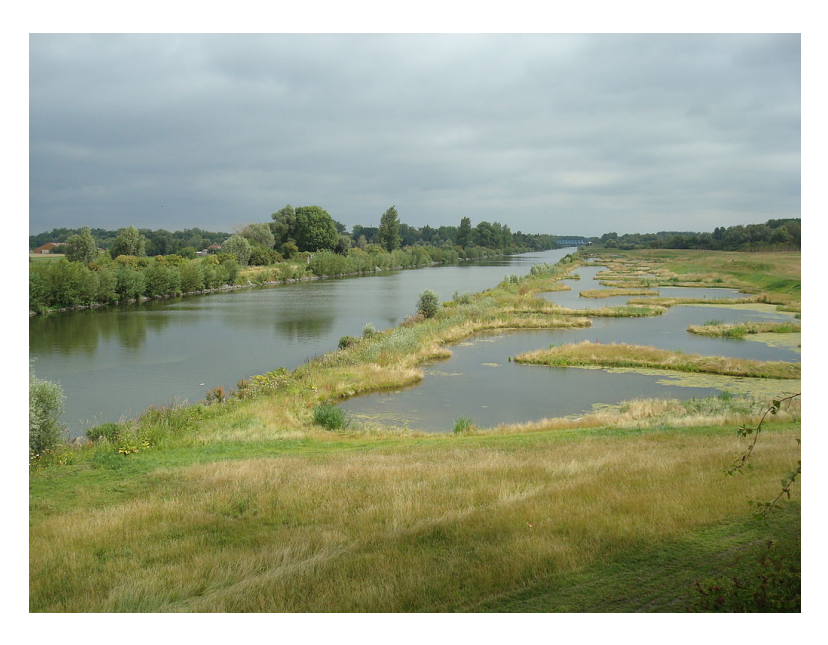

Figure 1.7 – Photo d'un système de lagunage [\[49\]](#page-83-1)

### <span id="page-21-0"></span>**La digestion anaérobie :**

Ce procédé repose sur les réactions de fermentation dans des conditions d'anaérobie, réalisées par une biomasse anaérobie complexe.

### **Les disques biologiques :**

Dans ce procédé les micro-organismes sont fixés sur des disques à demi immergé et, qui tournent lentement au tour d'un axe horizontal. La biomasse est alternativement plongée dans les eaux résiduaires à traiter et aérée par l'air ambiant.

Cette technique n'est pas couteuse en énergie mais elle peut entrainer l'émanation d'odeur [\(1.7\)](#page-21-0).

<span id="page-21-1"></span>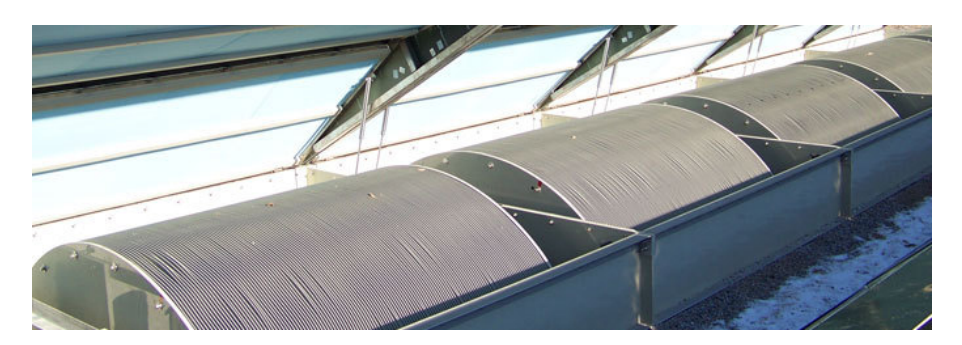

Figure 1.8 – Photo d'un disque biologique

#### **Les lits bactériens :**

Ce procédé consiste à faire supporter les micro-organismes par des matériaux poreux, l'effluent est distribué par aspersion en surface et, l'oxygénation est apportée par ventilation naturelle de bas en haut (Fig.  $1.8$ ).

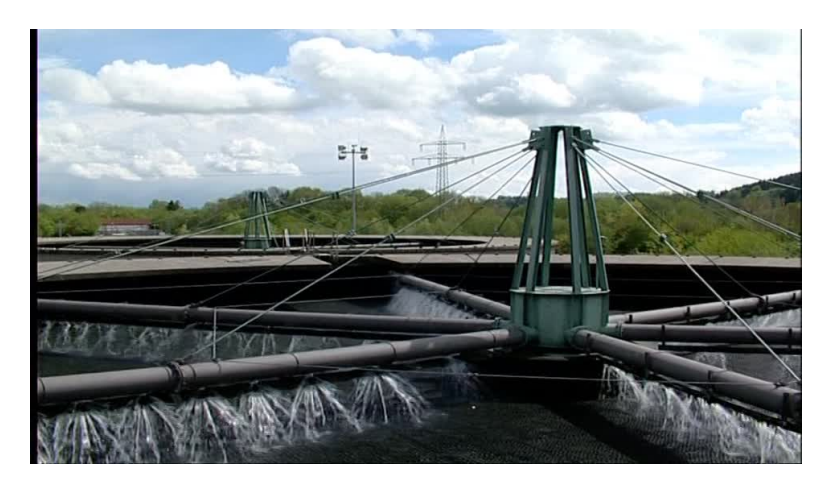

Figure 1.9 – Lit Bactérien-Station d'Epuration (Allemagne)

#### <span id="page-22-0"></span>**1.7.4 Traitement tertiaire :**

C'est un traitement complémentaire qui a le rôle d'affinage dans le but soit d'une réutilisation des eaux épurées à des fins agricoles ou industrielles, soit de la protection du milieu récepteur pour des usages spécifiques, soit encore de la protection des prises d'eau situées en aval.

Cette technique peut utiliser différentes méthodes :

#### **Biologique :**

Pour l'élimination de l'azote (processus de nitrification-dénitrification) et du phosphore (déphosphoration).

#### **Physico-chimique :**

Pour la précipitation du phosphore (coagulation-décantation) ou l'élimination des dernières matières en suspension ( filtration sur lits de sable, tamis métalliques ou carbone actif).

#### **Chimique :**

Pour la désinfection dans le traitement final des effluents, l'élimination des risques de contamination bactériologiques ou virales se fait souvent par oxydation .

#### **Radiatif :**

Pour les opérations de désinfection de l'eau tel que les rayonnements ultra-violets qui irradient les cellules vivantes indésirables permettant d'éliminer les risques de contamination due aux bactéries et virus.

### <span id="page-23-0"></span>**1.7.5 Traitement des boues :**

Le but ici est le conditionnement des boues résiduaires extraites du décanteur secondaire, en permettant la réduction de leur volume en éliminant l'eau (épaississement, déshydratation). Il existe quatre destination, pour ces boues :

- l'épandage agricole
- l'élaboration de compost
- l'incinération
- la mise en décharge

# <span id="page-23-1"></span>**1.8 Conclusion :**

A la sortie des égouts, les eaux usées urbaines sont épurées dans une Station de Traitement et d'Epuration (STEP). Une série de traitements primaires permettent d'éliminer rapidement les déchets les plus grossières mais aussi les sables, les graisses et des matières en suspension.

Ensuite, un traitement biologique permet d'éliminer le reste de la pollution, en favorisant la croissance des bactéries épuratrices.

# <span id="page-24-0"></span>**Chapitre 2**

# **Le Simulateur BSM1 (Benchmark Simulation Model 1)**

### <span id="page-24-1"></span>**2.1 Introduction :**

Il existe plusieurs types de procédés de traitement des eaux usées. La dynamique de chaque type est caractérisée par un modèle mathématique généralement obtenu par modélisation ou par l'expérimentale (identification). De 1998 à 2004, des benchmarks ont été développés pour la simulation et l'évaluation des performances des stratégies de commande.

Ce chapitre est consacré à la présentation du benchmark BSM1 (Benchmark Simulation Model 1), qui sert de référence à de nombreuses équipes de recherche et est considéré comme un modèle réaliste des STEPs. Dans le premier chapitre on a présenté le principe et les différents étapes de traitement des eaux usées, ensuite les modèles pour les systèmes à Boues Activées (ASM) sont décrits afin de mieux comprendre le fonctionnement du procédé BSM1.

## <span id="page-24-2"></span>**2.2 Histoire du BSM1 :**

Les installations d'épuration des eaux usées sont des systèmes de grande dimension, non linéaires et sujets à des variations importantes des charges hydrauliques et organiques. Plusieurs stratégies de commande ont été proposées dans la littérature, mais leurs évaluation et comparaison restent une tâche difficile à réaliser. Cela est dû à plusieurs facteurs : La variabilité des eaux usées à traiter, la complexité des réactions biologiques et biochimiques mises en jeu, la variation de temps de réponse (le comportement hydrodynamique) et le manque de critères standards d'évaluation .

Ce Benchmark a été développé par des chercheurs du groupe de travail du programme COST (European Cooperation in the field of Scientific and Technical Research, de 1998 à 2004. Actuellement, le groupe des scientifiques de l'IWA (International Water Association) continue à développer ce Benchmark.

## <span id="page-24-3"></span>**2.3 Définition de BSM1 :**

Le benchmark BSM1 est un environnement de simulation où l'on décrit la structure du procédé, le modèle de simulation, les charges de l'influent, des procédures pour différents tests et des critères d'évaluation.

En plus du traitement du carbone, le BSM1 combine les processus de nitrification avec dénitrification fréquemment appliqués dans la dégradation biologique de l'azote.

### <span id="page-25-0"></span>**2.4 Représentation du modèle BSM1 :**

La configuration standardisée de l'installation de traitement par boues activées utilisée dans le Benchmark est constituée d'un réacteur biologique et d'un décanteur secondaire.

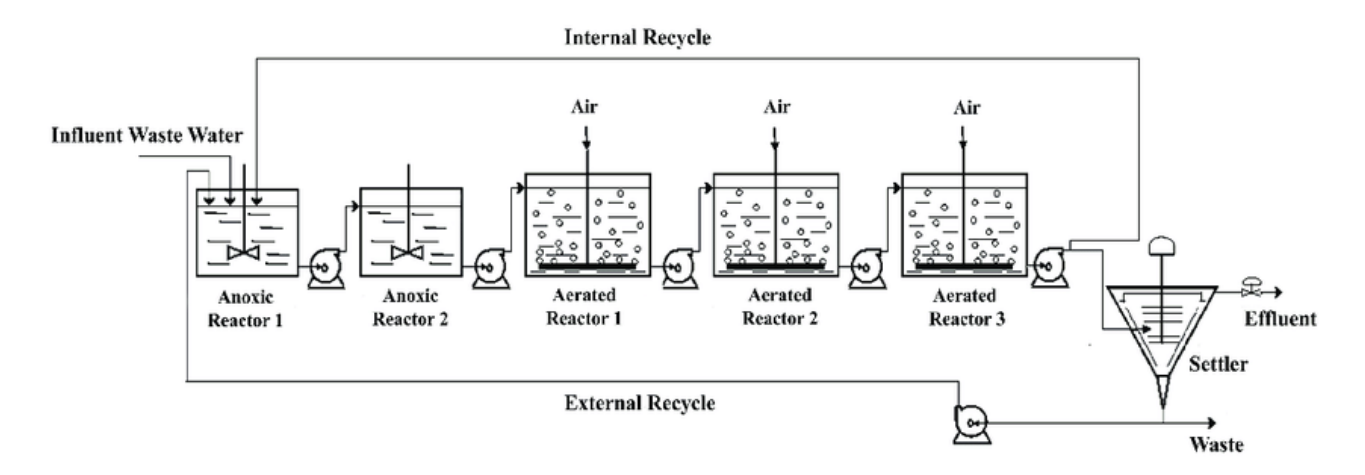

<span id="page-25-2"></span>Figure 2.1 – Schéma du Benchmark Simulation Model 1

Le réacteur biologique est composé de cinq compartiments parfaitement agites, où les deux premiers sont maintenus en anoxie, et les trois derniers en aérobie. Le décanteur secondaire est représenté comme un système où il n'y a pas de réactions biologiques et, unidimensionnel divisé en 10 couches horizontales. Un modèle de vitesse de décantation à exponentielle double a été proposé par (Takàcs et al., 1991) pour le décanteur (Fig. [2.1\)](#page-25-2).

Les eaux usées subissent d'abord un traitement anoxique (unités 1 et 2) par voie biologique en cultures libres selon lequel, dans une première étape, le carbone organique (DCO) est essentiellement éliminé par des bactéries hétérotrophes. L'effluent sortant de la première étape est soumis à un traitement biologique aérobie en cultures libres pour la transformation de l'ammonium en nitrates.

Une fraction de l'effluent qui a subi le traitement biologique aérobie et qui contient des nitrates, est renvoyée vers la première étape du traitement anoxique pour éliminer l'azote.

Chaque bassin réacteur du BSM1 utilise le modèle ASM1 (Activated Sludge Model 1) pour la prédiction des réactions biologiques. Le modèle ASM1 simule au sein d'un système à boues activées les phénomènes tels que l'oxydation du carbone, la nitrification et la dénitrification en quantifiant la cinétique et la stœchiométrie de chaque réaction. Il a été présenté 51, afin de formaliser les différentes connaissances accumulées pendant la vingtaine d'années précédentes sur la modélisation mathématique du traitement des eaux usées par voie biologique.

## <span id="page-25-1"></span>**2.5 Modèle activated Sludge Model No 1 (ASM1) :**

Le modèle à boues activées ASM1 a été établi par (Henze et al. 1987), c'est un modèle mathématique qui décrit les réactions biologique au sein d'un réacteur aérobie. L'ASM1 est considéré comme modèle de référence pour le traitement aérobie.

Le modèle a été principalement développé pour décrire le comportement de la dégradation des composés carbonées (DCO) et les composants azotées (TN). Il décrit 8 processus biologiques et composé de 13 équations d'états, où chacune est établie par la loi de bilan de masses. Le modèle est capable de modéliser la consommation simultanée de l'oxygène (nitrification) et du nitrate (dénitrification) .

### <span id="page-26-0"></span>**2.6 Procédé du traitement par boues activées :**

Ce traitement permet une réduction des polluants carbonés, azotés et phosphorés par l'intermédiaire de bactérie. Ce sont ces bactéries qui vont ensuite s'agréger pour former des flocs dans lesquelss les réactions précédemment décrites vont se réaliser. Les flocs vont ainsi constituer la biomasse notée *X* au sein des divers réacteurs.

Comme nous l'avons précédemment expliqué, nous avons choisi de réaliser dans deux bassins différents les étapes d'aérobie et d'anoxie. Ainsi un dimensionnement des traitements relatifs à la réduction de la pollution carbonée et azotée sera réalisé.

Concernant l'élimination du phosphore, elle se réalisera au niveau du bassin anoxie lors de l'arrêt momentané de l'apport de nitrate par recirculation. En effet, cette élimination doit être réalisée en zone anaérobiose, c'est-à-dire en l'absence d'oxygène ou de tout autre élément accepteur d'électron (comme les nitrates en zone anoxie). Toutefois, le processus d'élimination du phosphore ne sera pas considéré au niveau de notre dimensionnement.

Notre traitement biologique à boues activées, se compose donc de deux bassins reliés entre eux par diverses recirculations. Le bassin anoxie se situe en tête de traitement suivi ensuite du bassin aérobie. Cette configuration permet d'obtenir, en entrée de zone anoxie, une concentration en polluant organique, provenant des eaux usées, optimale pour la réaction de dénitrification. De plus, une fois la réaction de dénitrification lancée, une économie d'apport d'oxygène au sein du bassin aérobie pourra être réalisée par formation d'oxygène.

Le bassin aérobie permet, à la fois, la décomposition de la pollution carbonée et la nitrification. Dans le premier cas, ce sont les bactéries hétérotrophes qui sont responsables de la transformation de la pollution carbonée tandis que dans le second cas les bactéries autotrophes permettent une oxydation de l'azote ammoniacal en nitrate. Ces deux transformations se réalisent par le biais d'une insufflation d'air au niveau du bassin.

#### <span id="page-26-1"></span>**2.6.1 Traitement des matières organiques :**

Les matières organiques dans l'eau usée se forment des composés tels que sucres, graisses, protéines, etc. Ceux-ci sont nocifs pour l'environnement récepteur notamment marins, puisque leur dégradation implique la consommation de l'oxygène dissous dans l'eau nécessaire à la survie des espèces aquatiques. La charge en polluants organiques est mesurée communément par la  $DBO<sub>5</sub>$  (Demande Biologique en Oxygène sur 5 jours) ou la DCO (Demande Chimique en Oxygène).

La dégradation de ces matières organiques est assurée par des micro-organismes (bactéries) qui consomment les matières organiques en présence d'oxygène, c'est le traitement dit aérobie [\(2.1\)](#page-27-2) ou sans oxygène, qui est un traitement anaérobie (ou anoxie) [\(2.2\)](#page-27-3).

**Méthode aérobie :**

<span id="page-27-2"></span>
$$
Matières \quad organiques + Bactéries \xrightarrow{O_2} Nouvelles \quad bactéries + H_2O + CO_2[1] \tag{2.1}
$$

**Méthode anoxie :**

<span id="page-27-3"></span> $M \text{ ati\`eres} \quad \text{organiques} + \text{Bact\'eries} \xrightarrow{NO_3} \text{Nouvelles} \quad \text{bact\'eries} N_2 + H_2O + CO_2[1] \qquad (2.2)$  $M \text{ ati\`eres} \quad \text{organiques} + \text{Bact\'eries} \xrightarrow{NO_3} \text{Nouvelles} \quad \text{bact\'eries} N_2 + H_2O + CO_2[1] \qquad (2.2)$  $M \text{ ati\`eres} \quad \text{organiques} + \text{Bact\'eries} \xrightarrow{NO_3} \text{Nouvelles} \quad \text{bact\'eries} N_2 + H_2O + CO_2[1] \qquad (2.2)$ 

#### <span id="page-27-0"></span>**2.6.2 Traitement de l'azote :**

L'élimination de l'azote est au contraire plus difficile à mettre en œuvre. Comme pour le traitement des composés organiques carbonés, la voie biologique se révèle la plus économique. Le processus de dégradation est similaire à celui observé dans le milieu naturel et se fait en deux étapes (Fig. [2.2\)](#page-27-1) : nitrification et dénitrification. [\[1\]](#page-81-0)

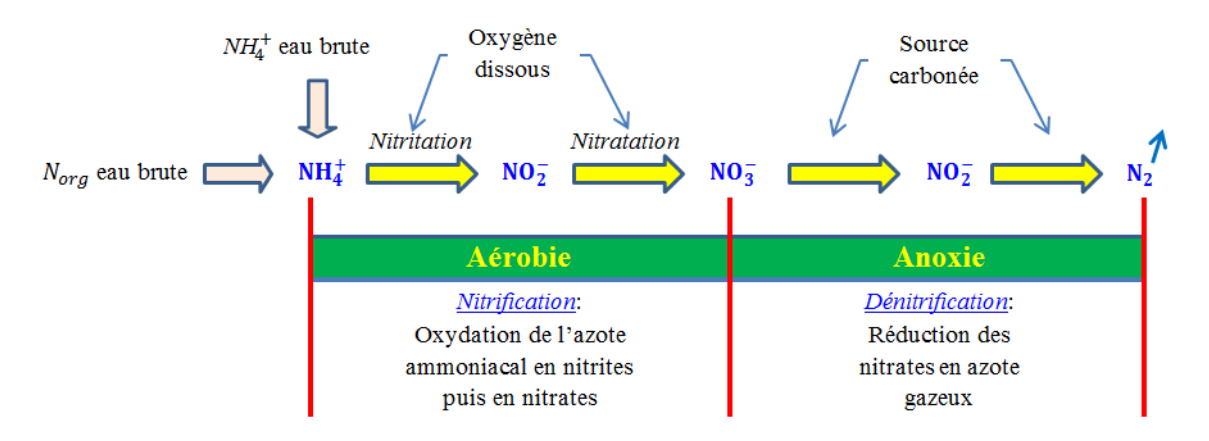

<span id="page-27-1"></span>Figure 2.2 – Étapes du processus de dégradation biologique de l'azote [\[1\]](#page-81-0)

Au niveau du bassin aérobie, un mélange de bactéries autotrophes et hétérotrophes est donc présent. Toutefois, ce sont les bactéries hétérotrophes qui sont considérés comme les bactéries ayant une cinétique de réaction la plus rapide. Les bactéries autotrophes présentent, quant à elles, un taux de croissance faible nécessitant un âge de boues élevé ; cet âge traduisant le temps de maintien global des bactéries au sein du système.

Ainsi, l'âge de boues de ce bassin va être fixé par l'intermédiaire des bactéries nitrifiantes.

Les bactéries autotrophes sont très sensibles à la température. Les conditions optimales de nitrification se réalisent à 30◦C. Dans le cas des bactéries impliquées pour la dénitrification, une large plage de température allant de 0 à 70◦C est acceptée.

Concernant les recirculations, il en existe deux. Une première allant de la fin de la zone aérobie vers la zone anoxie. Cette recirculation de « la liqueur mixte de boues » permet, comme expliqué précédemment, aux nitrates formés d'être traités en zone anoxie. Une seconde recirculation, au niveau du clarificateur (décanteur secondaire), conduit la biomasse en entrée de traitement de façon à maintenir celle-ci constante au sein des deux bassins anoxies.

$$
2NO_3^- + 2H^+ \to N_2 + \frac{5}{2}O_2 + H_2O[1]
$$
\n(2.3)

#### • **Nitrification :**

La réaction de nitrification est effectuée dans un bassin aérobie elle se réalise en deux étapes (Iacopozzi et al., 2007). Une première qui consiste oxyder l'azote ammoniacal $NH_4^+$ en nitrite *NO*<sup>−</sup> <sup>2</sup> par les bactéries autotrophes en présence d'oxygène [\(2.4\)](#page-28-0). Une seconde étape qui permet de transformer les nitrites en nitrates [\(2.5\)](#page-28-1).

<span id="page-28-0"></span>
$$
NH_4^+ + \frac{3}{2}O_2 \xrightarrow{autotrophe} NO_2^- + 2H^+ + H_2O[1]
$$
 (2.4)

<span id="page-28-1"></span>
$$
NO_2^- + \frac{1}{2}O_2 \xrightarrow{autotrophe} NO_3^-[1]
$$
\n
$$
(2.5)
$$

Ainsi il y a autant de nitrate formé que d'azote ammoniacal $NH_4^+$  consommé.

#### • **dénitrification :**

La dernière zone anoxie, dépourvue en oxygène, sera donc présente de façon à éliminer ces nitrates et former de l'azote gazeux *N*2. Cette élimination se réalisera par l'intermédiaire des bactéries hétérotrophes et de pollution carbonée, provenant principalement des eaux usées arrivant en station.

Une partie de la dénitrification se réalise également au niveau du bassin aérobie. En effet, pendant les périodes de non aération, une consommation partielle des nitrates formés est réalisée : c'est ce que l'on appelle la dénitrification endogène.

La dénitrification peut être effectuée par deux méthodes :

- \* soit l'utilisation d'un bassin unique, et dans ce cas l'aération est alternée pour la dénitrification par voie d'anoxie et la nitrification (fonctionnement d'aération pour la nitrification).
- \* soit l'utilisation de deux (ou plusieurs) bassins (anoxiques et aérobies) : la dénitrification est assurée par les bactéries hétérotrophes dans les bassins anoxies. Normalement, une façon de le faire, consiste à placer une zone d'anoxie en tête de la station (bassin anoxique), et d'y recycler la liqueur mixte du bassin d'aération situé en aval. La dénitrification se passe alors dans un bassin anoxie, en présence de composés organiques et de nitrate. Ce dernier est réduit en azote moléculaire (*N*2) qui s'échappe dans l'air sous forme de bulles.

L'étape de dénitrification peut être d'écrite par les réactions suivantes (Iacopozzi et al., 2007) :

$$
\frac{1}{5}NH_3^- + \frac{6}{5}H^+ \xrightarrow{hétérotrophe} \frac{1}{10}N_2 + \frac{3}{5}H_2O[1]
$$
\n(2.6)

$$
\frac{1}{3}NH_2^- + \frac{4}{3}H^+ \xrightarrow{hétérotrophe} \frac{1}{6}N_2 + \frac{2}{3}H_2O[1]
$$
\n(2.7)

### <span id="page-29-0"></span>**2.6.3 Demande Biochimique en Oxygène (DBO) :**

La demande biochimique en oxygène est par définition la quantité d'oxygène nécessaire aux microorganismes vivants pour assurer l'oxydation et la stabilisation des matières organiques présentes dans l'eau usée. Par convention, la DBO est la valeur obtenue après cinq jours d'incubation *DBO*5.

#### <span id="page-29-1"></span>**2.6.4 Demande Chimique en Oxygène (DCO) :**

La demande chimique en oxygène, ou DCO, est l'un des paramètres pour mesurer la qualité de l'eau. Elle représente la quantité d'oxygène nécessaire pour oxyder toute la matière organique contenue dans l'eau. Cette valeur est obtenue en faisant réagir des échantillons d'eau avec un oxydant puissant (le bichromate de potassium) et elle s'exprime en milligramme d'oxygène par litre d'eau.

Cette mesure permet la quantification de l'ensemble des composés organiques, présents sous forme solide, colloïdale ou dissoute ainsi que celle des minéraux oxydables.

Lorsque l'ensemble des composés est pris en considération, on parle de DCO totale  $(DCO<sub>T</sub>)$  et, lorsque seuls les composés solubles sont analysés, il s'agit de la DCO soluble (*DCOS*). La différence entre ces deux mesures constitue la DCO particulaire (*DCO<sup>P</sup>* ).

#### <span id="page-29-2"></span>**2.6.5 Les matières en suspension :**

#### **Matières En Suspension (MES) :**

Les MES représentent l'ensemble des matières solides et colloïdales floculées, organiques ou minérales, contenues dans l'eau usée et pouvant être retenues par filtrage ou centrifugation.

#### **Matières Volatiles Sèches (MVS) :**

Les MVS représentent la partie organique des MES, la partie restante représentant les matières minérales. Cette partie organique comprend les particules de biomasse, vivante ou morte, ainsi que certaines particules organiques n'intervenant pas dans le processus de dé-pollution biologique.

#### <span id="page-29-3"></span>**2.6.6 Les composés de l'azote :**

L'azote est présent dans les effluents sous différentes formes : azote organique(*Norg*), azote ammoniacal ( ammoniac $NH_3$  , ammonium  $NH_4^+$  ) , nitrates  $NO_3^-$  , nitrites  $NO_2^-$  .

Plusieurs analyses sont possibles :

- \* azote total : représente la somme de tous ces composés.
- \* azote Kjeldahl : généralement utilisé sur les sites urbains et industriels, cette mesure représente l'azote organique et l'azote ammoniacal.
- \* azote ammoniacal.
- \* nitrates .
- \* nitrites.

#### <span id="page-29-4"></span>**2.6.7 Variables d'état :**

Comme on a déjà présenté précédemment, le modèle ASM1 comporte 13 variables d'état. Notons que la lettre *X* est proposée pour les composés particulaires et la lettre *S* pour les composés solubles (Table [2.3\)](#page-38-2).

| Symbole   | Définition                                                 | Unité                                |
|-----------|------------------------------------------------------------|--------------------------------------|
| $X_{BH}$  | Biomasse hétérotrophe active                               | $g$ DCO. $m^{-3}$                    |
| $X_{BA}$  | Biomasse autotrophe active                                 | $g\overline{DCO.m^{-3}}$             |
| $X_S$     | Substrat Lentement biodégradable                           | $\rm g\,DCO.m^{-3}$                  |
| $X_I$     | Matière organique Inerte particulaire                      | $g \overline{\text{DCO}.m^{-3}}$     |
| $X_P$     | Produits particulaires provenant de la mort de la biomasse | $g\overline{DCO.m^{-3}}$             |
| $S_I$     | Matière organique Soluble Inerte                           | $g$ DCO. $m^{-3}$                    |
| $S_S$     | Substrat facilement biodégradable                          | $g \text{DCO}.m^{-3}$                |
| $S_O$     | Oxygène dissout                                            | $\rm g~O_2.m^{-3}$                   |
| $S_{NH}$  | Azote $NH_4^+ + NH_3^-$ (azote ammoniacale)                | $\frac{1}{\text{g N} \cdot m^{-3}}$  |
| $S_{NO}$  | Azote Nitrate et Nitrite                                   | $\overline{\text{g N} \cdot m^{-3}}$ |
| $S_{ND}$  | Azote organique biodégradable Soluble                      | $\overline{\text{g N} \cdot m^{-3}}$ |
| $X_{ND}$  | Azote organique biodégradable particulaire                 | $\rm g\;N.m^{-3}$                    |
| $S_{ALK}$ | Alcalinité                                                 | mole. $m^{-3}$                       |

<span id="page-30-0"></span>Table 2.1 – Définition des variables du modèle ASM1

#### **Composants DCO dans ASM1 :**

Le modèle ASM1 est basés sur une division qui distingue la fraction biodégradable de la fraction non biodégradable, afin de décrire les processus d'élimination de la pollution carbonée et azotée.

La figure [\(2.3\)](#page-31-0) montre la compartimentation de la matière organique.

La DCO biodégradable est divisée en fraction rapidement biodégradable (*SS*) et lentement biodégradable  $(X_S)$ .

- Le substrat rapidement biodégradable (*SS*) est composé de molécules simples et de bas poids moléculaire, considérés solubles (des acides gras volatils, des alcools, des sucres simples, des acides aminés). Ces composés traversent directement les membranes cellulaires pour être rapidement absorbés par les bactéries hétérotrophes et utilisés pour la synthèse de nouvelles biomasses. Cette fraction représente entre 7 à 33% de la DCO.
- Le substrat lentement biodégradable (*XS*), défini comme composés particulaires, est formé de molécules organiques de haut poids moléculaire, colloïdales et particulaires, qui nécessitent une hydrolyse enzymatique, avant d'être assimilées et oxydées. Cette fraction représente entre 40 à 60% de la DCO.

La vitesse spécifique d'hydrolyse de (*XS*) est plus faible que celle de (*SS*) et constitue donc l'étape limitante dans la dégradation.

D'autre part, la partie non biodégradable est dite « biologiquement inerte », mais en réalité sa vitesse de dégradation est tellement lente que pour des raisons pratiques, elle est prise en compte comme inerte dans l'intervalle des âges de boue d'un système conventionnel à boues activées .

La DCO non-biodégradable traverse le système à boues activées sans changer sa forme. Tout comme la DCO biodégradable, la DCO non-biodégradable est divisée en fraction soluble (*S<sup>I</sup>* ) et particulaire  $(X_I)$ .

- La matière inerte soluble (*S<sup>I</sup>* ) sort du système (à la même concentration d'entrée) à travers le clarificateur secondaire contribuant à la DCO de l'effluent.
- La matière inerte particulaire  $(X_I)$  est mêlée á la boue. Elle s'accumule comme matière volatile en suspension (MVS) en participant à la production de boue et est éliminée du système par le soutirage de boue. Selon la caractéristique de l'eau étudiée la fraction inerte (*X<sup>I</sup>* ) varie entre 4 à 20% de la DCO.

En fin, la biomasse active est divisée en biomasse hétérotrophe (*XBH*) et en biomasse autotrophe (*XBA*). Cette biomasse est perdue par décomposition et devient à son tour une fraction de substrat lentement biodégradable  $(X_P)$ . Cette fraction  $(X_P)$  pourra être prise en compte pour modéliser les produits particulaires inertes qui proviennent de la décroissance de la biomasse due à la mort ou la lyse.

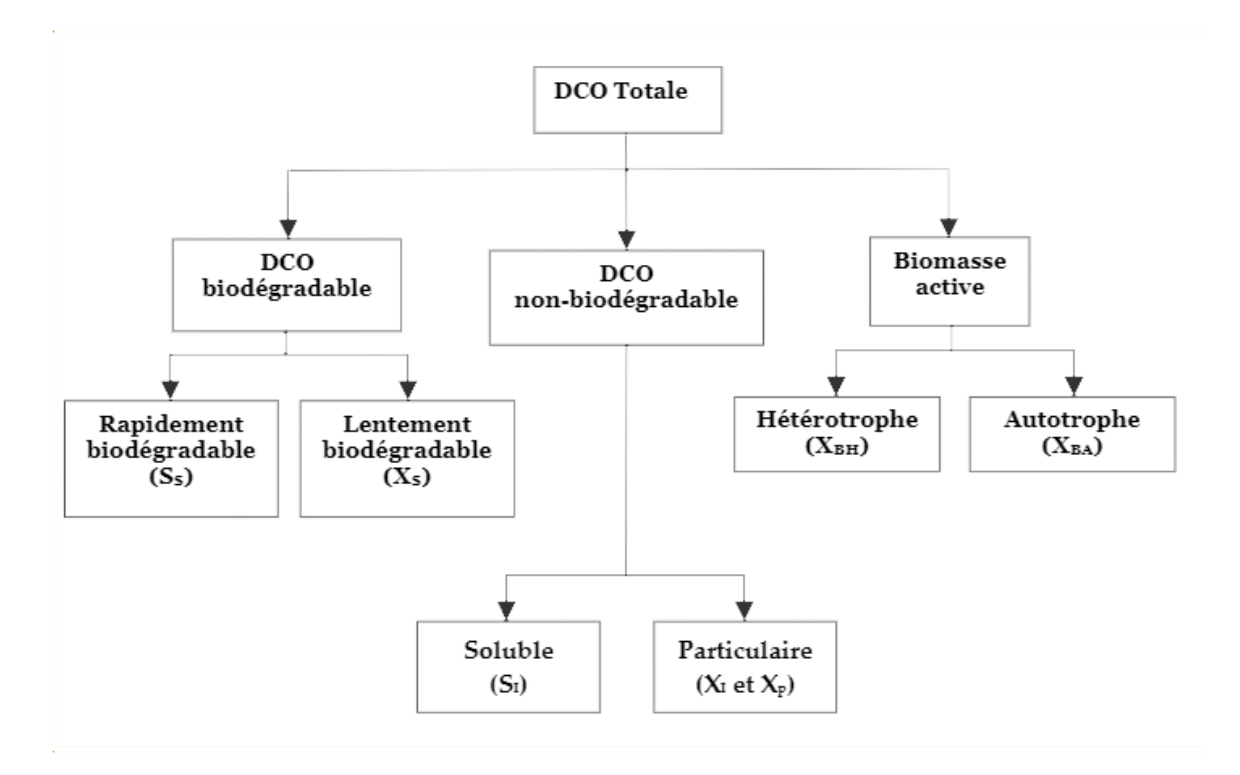

<span id="page-31-0"></span>Figure 2.3 – Décomposition de la DCO en variables du modèle ASM1

#### **Composants d'azote :**

Pour l'azote, nous retrouvons la même démarche de fractionnement. Il consiste à déterminer les fractions minérales (*SNH* : azote ammoniacal et *SNO* : nitrates), organique biodégradable (soluble :  $S_{ND}$  et particulaire :  $X_{ND}$ ) et réfractaires au traitement (soluble :  $S_{NI}$  et particulaire :  $X_{NI}$ ).

L'azote peut être subdivisé en trois parties : l'azote total de Kijeldahl, l'azote sous forme de nitrates et nitrites  $S_{NO}$  et l'azote ammoniaque  $S_{NH}$ .

L'azote total de Kijeldahl est subdivisé en deux formes : la forme substrat biodégradable et la forme inerte non-biodégradable .

L'organigramme ci-dessous présente les différents composants d'azote [\(2.4\)](#page-32-1) :

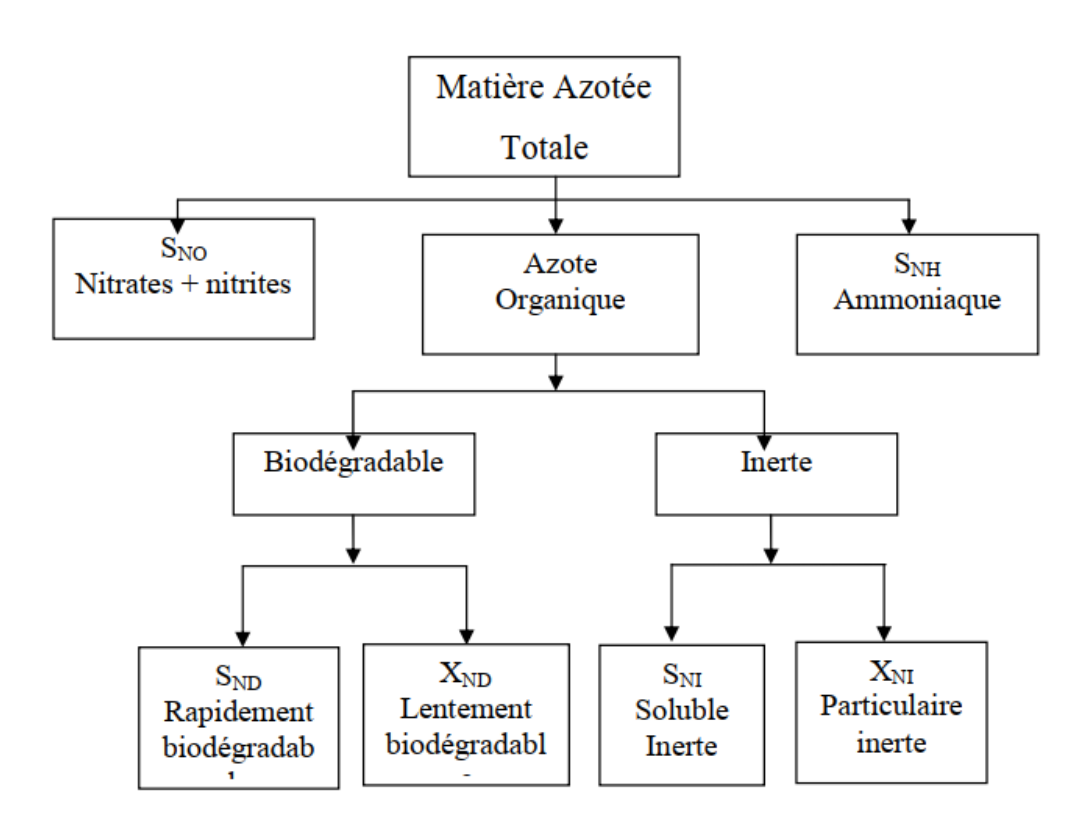

<span id="page-32-1"></span>Figure 2.4 – Composants de l'azote dans L'ASM1

#### **REMARQUE :**

Dans cette étude, deux simplifications classiques sont apportées au modèle original :

- L'alcalinité *SALK* est omise puisqu'elle n'intervient pas dans les dynamiques des autres variables du modèle.
- Les composés particulaires inertes *X<sup>I</sup>* et ceux résultant du décès de la biomasse *X<sup>P</sup>* ne sont pas distingués.

#### <span id="page-32-0"></span>**2.6.8 Processus mis en jeu :**

Les variables d'état du modèle ASM1 sont liées par 8 processus de dégradation. Ces interactions sont illustrées sur la Figure suivante [\(2.5\)](#page-33-0) :

Les processus mis en jeu dans le modèle ASM1 sont décrits ci-dessous :

**1- Croissance aérobie des micro-organismes hétérotrophes :** La croissance aérobie de la biomasse hétérotrophe (*XBH*) se réalise aux dépens du substrat rapidement biodégradable en présence d'oxygène. Cette croissance est modélisée à l'aide de produit de cinétiques Monod.

$$
\rho_1 = \mu_H \left(\frac{S_S}{K_S + S_S}\right) \left(\frac{S_O}{K_{OH} + S_O}\right) X_{BH} [10] \tag{2.8}
$$

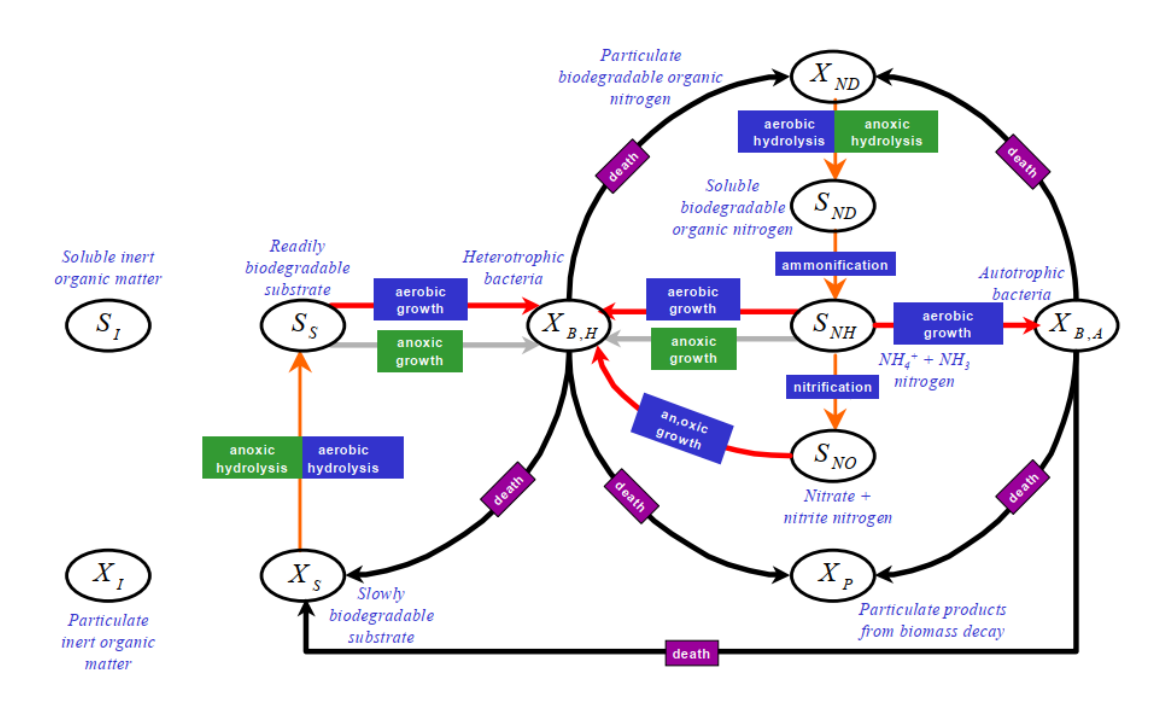

<span id="page-33-0"></span>Figure 2.5 – schéma conceptuel du modèle ASM1

**2- Croissance anoxie des micro-organismes hétérotrophes :** La croissance anoxie de la biomasse hétérotrophe se réalise aux dépens du substrat rapidement biodégradable (*SS*) et en présence de nitrate (*SNO*). Le processus conduira à la production de biomasse hétérotrophe et de l'azote gazeux (dénitrification). Des fonctions de Monod sont aussi utilisées pour modéliser cette croissance, en ajoutant un facteur  $\eta_g < 1$ ).

$$
\rho_2 = \mu_H \left(\frac{S_S}{K_S + S_S}\right) \left(\frac{K_{OH}}{K_{OH} + S_O}\right) \left(\frac{S_{NO}}{K_{NO} + S_{NO}}\right) \eta_g X_{BH} [10] \tag{2.9}
$$

**3- Croissance aérobie des micro-organismes autotrophes :** L'ammoniaque (*SNO*) est oxydé en nitrate par des bactéries autotrophes (nitrification), ce qui donne comme résultat une production de biomasse autotrophe (*XBA*) et une augmentation de la demande d'oxygène. Il est aussi utilisé comme source d'énergie pour la synthèse.

La croissance aérobie de la biomasse autotrophe (*XBA*) se réalise aux dépens du substrat azoté ammoniacal (*SNH*) et en présence d'oxygène.

$$
\rho_3 = \mu_A \left(\frac{S_{NH}}{K_{NH} + S_{NH}}\right) \left(\frac{S_O}{K_{OA} + S_O}\right) X_{BA} [10] \tag{2.10}
$$

**4-5- Mortalité des micro-organismes hétérotrophes et autotrophes :** Ces processus sont modélisés selon l'hypothèse de mortalité-régénération. Les micro-organismes meurent à un taux déterminé, et cette biomasse devient une combinaison des produits particulaires  $(X_P)$  par une fraction  $f_p$ et de substrat lentement biodégradable  $(X_S)$  par une fraction  $1 - f_p$ . L'azote organique associé à  $X_S$ 

est disponible comme azote organique particulaire. La DCO n'est pas modifiée. Les taux de mortalité sont supposés invariants en conditions d'aérobie et d'anoxie.

$$
\rho_4 = b_H X_{BH} [10] \tag{2.11}
$$

$$
\rho_5 = b_A X_{BA} [10] \tag{2.12}
$$

**6- Ammonification de l'azote organique soluble :** L'oxydation de l'azote organique soluble *SND* en azote ammoniacal *SNH*, est représentée par une cinétique d'ordre 1 par rapport à la biomasse hétérotrophe *XBH*, et ne dépend pas des conditions d'aération du milieu.

$$
\rho_6 = k_A S_{ND} X_{BH} [10] \tag{2.13}
$$

**7- Hydrolyse de la matière organique :** Le processus de l'hydrolyse permet de transformer la matière organique complexe en matière facilement biodégradable par des dégradations extracellulaires. Ce processus se produit en milieu anoxie comme en milieu aérobie.

$$
\rho_7 = k_h \frac{X_S/X_{BH}}{K_X + (X_S/X_{BH})} \{ (\frac{S_O}{K_{OH} + S_O}) + \eta_h (\frac{K_{OH}}{K_{OH} + S_O}) (\frac{S_{NO}}{K_{NO} + S_{NO}}) \} X_{BH} [10] \tag{2.14}
$$

**8- Hydrolyse de l'azote organique :** L'azote organique particulaire biodégradable est décomposé en azote organique soluble à un certain taux défini par la réaction d'hydrolyse. Le taux de solubilisation de l'azote organique particulaire est proportionnel au taux de solubilisation de la matière organique particulaire, dans le rapport des quantités de biomasse susceptibles de dégrader ces composés.

$$
\rho_8 = k_h \frac{X_S/X_{BH}}{K_X + (X_S/X_{BH})} \{ (\frac{S_O}{K_{OH} + S_O}) + \eta_h (\frac{K_{OH}}{K_{OH} + S_O}) (\frac{S_{NO}}{K_{NO} + S_{NO}}) \} X_{BH} X_{ND} / X_S [10] \quad (2.15)
$$
  

$$
\rho_8 = \rho_7 X_{ND} / X_S [10]
$$

#### <span id="page-34-0"></span>**2.6.9 Modélisation mathématique de l'ASM1 :**

Les dynamiques du processus seront modélisées à partir des équations de bilan de matières établies pour chaque élément macroscopique de la réaction biologique qu'il soit soluble (substrat) ou particulaire (biomasse). L'équation générale de l'évolution de chacun de ces éléments, sur un intervalle de temps déterminé, est donnée par [\(2.16\)](#page-34-1) :

<span id="page-34-1"></span>
$$
Accumulation = entries - sorties + production - dégradation[10]
$$
\n(2.16)

Ce modèle mathématique sera établi en supposant que le réacteur biologique est parfaitement mélangé et le décanteur est considéré parfaitement efficace.

#### **a - Pour la bactérie Hétérotrophe** *XBH* **:**

Cette biomasse est affectée par 3 processus :

- croissance aérobie.

- croissance anoxie.
- décomposition (mortalité).

$$
\frac{dX_{BH}}{dt} = D(X_{BHin} - X_{BH}) + \rho_1 + \rho_2 - \rho_4[12]
$$
\n(2.17)

Ces fonctions sont multipliées ensemble pour prendre en compte l'effet de chaque substrat .

#### **REMARQUE :**

Pour chaque cas, la croissance est estimée par une cinétique de Monod par rapport à plusieurs substrats.

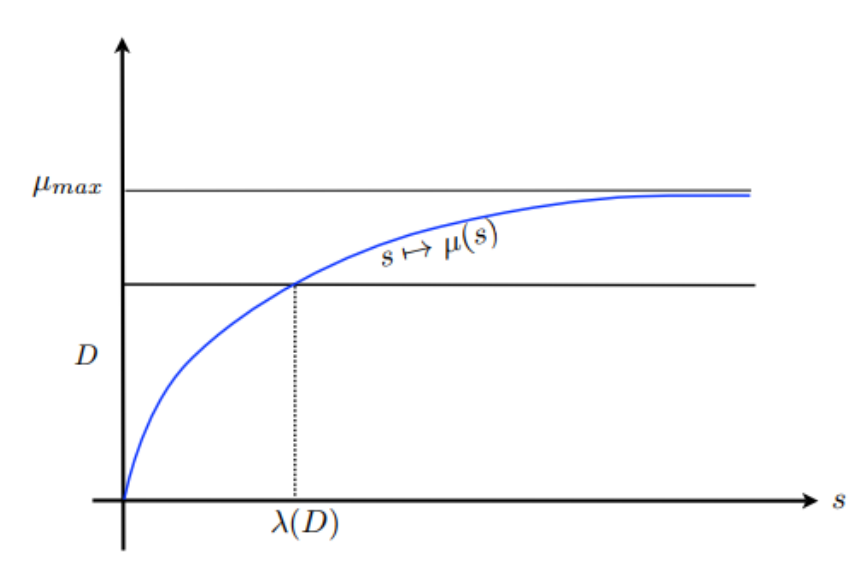

FIGURE 2.6 – fonction cinétique  $\mu$  de type « Monod » ( $\mu_{max}$  est le taux de croissance maximum)

- <span id="page-35-0"></span>• Cette équation stipule que l'augmentation de la concentration d'un type de bactérie est proportionnelle à la cinétique de dédoublement.
- Dans le cas de la croissance hétérotrophe en anoxie, une SWITCH-FUNCTION  $(\frac{K_{OH}}{K_{OH}+S_O})$ est utilisée pour l'oxygène. Celle-ci crée simplement l'effet inverse dans le modèle, soit que la réaction ne se produira presque pas à de hautes concentrations en oxygène, étant donné qu'il est supposé que les hétérotrophes préfèrent toujours se produire en utilisant l'oxygène comme accepteur d'électron.
- La croissance hétérotrophe en aérobie est la réaction principale ayant lieu durant le traitement secondaire du carbone  $(DCO + O_2 \Rightarrow CO_2)$ , la croissance hétérotrophe en anoxie correspond à la dénitrification classique (DCO +  $NO_3^-$  =>  $N_2$ ).
- La dernière partie négative de l'équation décrit simplement la mort et donc la lyse bactérienne, une petite partie des composantes de la cellule devient inerte, mais la majeure partie retourne au système sous forme de carbone particulaire biodégradable.
- **b Pour la bactérie Hétérotrophe** *XBA* **:**

$$
\frac{dX_{BA}}{dt} = D(X_{BAin} - X_{BA}) + \rho_3 - \rho_5[12]
$$
\n(2.18)

La bactérie autotrophe peut vivre que dans le milieu aérobie dont elle utilise l'oxygène dissous. Sa croissance réalise l'étape de nitrification  $(NH_4^+ + O_2 \Rightarrow NO_3^-)$ .

La dernière partie de cette équation représente la mortalité de la bactérie autotrophe où : *b<sup>A</sup>* est le taux de mortalité des autotrophes  $(T^{-1})$
### **c - Concentration des substrats rapidement biodégradable** *S<sup>S</sup>* **:**

Elle est réduite par la croissance des bactéries hétérotrophes *XBH* (dans les conditions aérobies et anoxies) et, est augmentée par l'hydrolyse de substrat lentement biodégradable *X<sup>S</sup>* :

$$
\frac{dS_S}{dt} = D(S_{Sin} - S_S) + (\frac{-1}{Y_H}(\rho_1 + \rho_2) + \rho_7)[12]
$$
\n(2.19)

#### **d - Concentration des substrats lentement biodégradable** *X<sup>S</sup>* **:**

Elle est augmentée par le recyclage des bactéries mortes selon l'hypothèse de la génération par la mort, et diminuée par le processus d'hydrolyse (l'hydrolyse des matières carbonées est effectuée par les bactéries Hétérotrophes dont Les molécules organiques complexes sont converties en molécules plus simples à travers d'une série de réactions enzymatiques) :

$$
\frac{dX_S}{dt} = D(X_{Sin} - X_S) + ((1 - fp)(\rho_4 + \rho_5) - \rho_7)[12]
$$
\n(2.20)

### **REMARQUE :**

Après la décomposition des deux populations bactériennes hétérotrophes *XBH* et autotrophes *XBA*, une partie *f<sup>p</sup>* formera des produits particulaires inertes *X<sup>P</sup>* et, l'autre partie (1−*fp*) sera des substrats lentement biodégradable *XS*. Une troisième partie (*iXB* - *fpiXP* ) formera l'azote organique particulaire *XND*.

### **e - Concentration des produits particulaires inertes** *X<sup>P</sup>* **:**

C'est l'équation la plus courte, qui décrit la concentration de produits particulaires inertes provenant de la décomposition de la biomasse :

$$
\frac{dX_P}{dt} = D(X_{Pin} - X_P) + f_p(\rho_4 + \rho_5)[12] \tag{2.21}
$$

# **f** - Concentration de l'azote organique particulaire  $X_{ND}$ :

Cette concentration est augmentée par la décomposition de la biomasse et diminuée par le processus d'hydrolyse.

$$
\frac{dX_{ND}}{dt} = D(X_{NDin} - X_{ND}) + (i_{XB} - f_p i_{XP})(\rho_4 + \rho_5) - \rho_8[12] \tag{2.22}
$$

#### **g - Concentration de l'azote organique soluble** *SND* **:**

Elle est affectée par l'ammonification et l'hydrolyse :

$$
\frac{dS_{ND}}{dt} = D(S_{NDin} - S_{ND}) - \rho_6 + \rho_8[12]
$$
\n(2.23)

#### $h$  - Concentration en ammoniac  $S_{NH}$  :

Elle est affectée par la croissance de tous les micro-organismes car l'ammoniac est utilisé comme source d'azote par l'incorporation dans la masse cellulaire, elle est diminuée également par le processus de nitrification et augmentée en raison de l'ammonification de l'azote organique soluble.

$$
\frac{dS_{NH}}{dt} = D(S_{NHin} - S_{NH}) + (-i_{XB}(\rho_1 + \rho_2) - (i_{XB} + \frac{1}{Y_A})\rho_3 + \rho_6[12]
$$
(2.24)

### **i - Concentration en nitrates** *SNO* **:**

Cette concentration n'intervient que dans 2 processus. Elle est augmentée par la nitrification (C'est une transformation chimique de l'azote organique en nitrate (*NO*<sup>−</sup> 3 ) par des organismes dits nitrifiants ) et diminuée par la dénitrification (c'est un processus de conversion du nitrate, effectué par les hétérotrophes facultatifs sous les conditions d'anoxie)

$$
\frac{dS_{NO}}{dt} = D(S_{NOin} - S_{NO}) - (\frac{1 - Y_H}{2.86Y_H})\rho_2 + (\frac{1}{Y_A})\rho_3[12]
$$
\n(2.25)

## **j - Concentration en oxygène** *S<sup>O</sup>* **:**

La concentration en oxygène dans les eaux usées est réduite par la croissance aérobie des biomasses hétérotrophes et autotrophe .

$$
\frac{dS_O}{dt} = D(S_{Oin} - S_O) - \left(\frac{1 - Y_H}{Y_H}\right)\rho_1 - \left(\frac{4.57 - Y_A}{Y_A}\right)\rho_3 + K_{La}(S_{Osat} - S_O)[12] \tag{2.26}
$$

### **k - Concentration des matières organiques solubles** *S<sup>I</sup>* **:**

$$
\frac{dS_I}{dt} = D(S_{Iin} - S_I)[12] \tag{2.27}
$$

## **l - Concentration des matières organiques solubles** *X<sup>I</sup>* **:**

$$
\frac{dX_I}{dt} = D(X_{Iin} - X_I)[12] \tag{2.28}
$$

### **REMARQUE :**

Les 2 composants *S<sup>I</sup>* et *X<sup>I</sup>* deviennent de la division de la DCO non-biodégradable, et ils sont considérées comme non affectés par le traitement biologique dans le système.

**m - Concentration en Alcalinité** *SALK* **:**

$$
\frac{dS_{ALK}}{dt} = D(S_{ALKin} - S_{ALK}) - \frac{i_{XB}}{14}\rho_1 + \left(\frac{1 - Y_H}{14 \times 2.86Y_H} - \frac{i_{XB}}{14}\right)\rho_2 - \left(\frac{i_{XB}}{14} + \frac{1}{7Y_A}\right)\rho_3 + \frac{1}{14}\rho_6[12] \tag{2.29}
$$

| Symbole  | Définition                                             | Unité                | Valeur |
|----------|--------------------------------------------------------|----------------------|--------|
| $Y_A$    | Taux de conversion substrat / biomasse autotrophe      | g $DCO.(gN)^{-1}$    | 0.24   |
| $Y_H$    | Taux de conversion substrat /<br>biomasse hétérotrophe | g DCO. $(gDCO)^{-1}$ | 0.67   |
| $i_{XB}$ | fraction d'azote dans la biomasse hétérotrophe         | $g N.(gDCO-1)$       | 0.08   |
| $i_{XP}$ | Fraction d'azote issu de la mort de la biomasse        | $g N.(gDCO^-1)$      | 0.06   |
| fp       | fraction de DCO inerte générée par la biomasse morte   |                      | 0.08   |

Table 2.2 – Paramètres stœchiométriques du modèle ASM1

Table 2.3 – Paramètres cinétiques du modèle ASM1

| Symbole  | Définition                                             | Unité                                           | Valeur           |
|----------|--------------------------------------------------------|-------------------------------------------------|------------------|
| $\mu_H$  | Taux de croissance spécifique                          | $i^{-1}$                                        | $\overline{4}$   |
|          | maximale de la biomasse hétérotrophe                   |                                                 |                  |
| $\mu_A$  | Taux de croissance spécifique                          | $j^{-1}$                                        | 0.5              |
|          | maximale de la biomasse autotrophe                     |                                                 |                  |
| $K_S$    | fraction d'azote dans                                  | $\rm g~DCO.m^{-3}$                              | 10               |
|          | la biomasse hétérotrophe                               |                                                 |                  |
| $K_{OH}$ | coefficient de demi-saturation en                      | $g Q_2 m^{-3}$                                  | $\overline{0.2}$ |
|          | oxygène dissous pour la biomasse hétérotrophe          |                                                 |                  |
| $K_{OA}$ | constante de demi-saturation en                        | $\frac{1}{8} O_2.m^{-3}$                        | 0.4              |
|          | oxygène dissous pour la biomasse autotrophe            |                                                 |                  |
| $K_{NO}$ | coefficient de demi-saturation en nitrates-nitrites    | $\mathrm{g} \ \overline{\mathrm{N}.m^{-3}}$     | $\overline{0.5}$ |
|          |                                                        |                                                 |                  |
| $K_{NH}$ | coefficient de demi-saturation en azote ammoniacal     | $\overline{\text{g N} \cdot m^{-3}}$            | $\mathbf{1}$     |
|          |                                                        |                                                 |                  |
| $b_H$    | coefficient de mortalité de la biomasse hétérotrophe   | $j^{-1}$                                        | $\overline{0.3}$ |
|          |                                                        |                                                 |                  |
| $b_A$    | coefficient de mortalité de la biomasse autotrophe     | $j^{-1}$                                        | $0.05\,$         |
|          |                                                        |                                                 |                  |
| $\eta_h$ | facteur de réduction de l'hydrolyse en anoxie          |                                                 | 0.8              |
|          |                                                        |                                                 |                  |
| $\eta_g$ | Facteur de correction pour $\mu$ sous condition anoxie |                                                 | $\overline{0.8}$ |
|          |                                                        |                                                 |                  |
| $K_h$    | Taux maximal spécifique d'hydrolyse                    | $\frac{1}{\text{g DCO}}(q \, DCO^{-1}.j^{-1})$  | $\overline{3}$   |
|          |                                                        |                                                 |                  |
| $K_X$    | Coefficient de demi-saturation pour                    | $\overline{\text{g } DCO.(\text{g } DCO^{-1})}$ | $\overline{0.1}$ |
|          | l'hydrolyse du substrat lentement biodégradable        |                                                 |                  |
| $K_a$    | Taux d'ammonification                                  | $m^3(g \, DCO^{-1}.j^{-1})$                     | 0.05             |
|          |                                                        |                                                 |                  |
| $K_{la}$ | coefficient de transfert d'oxygène                     | $j^{-1}$                                        | 10               |
|          |                                                        |                                                 |                  |

# **2.7 Conclusion :**

Dans ce chapitre on a présenté le simulateur BSM1 des STEPS (Benchmark Simulation Model 1). Ensuite, le modèle mathématique du procédé à boues activées connu par ASM1 (Activated Sludge Model 1) a été détaillé. Ce dernier sera utilisé comme modèle de base pour des lois de contrôle PI et prédictive afin d'améliorer les performances du système.

# **Chapitre 3**

# **Simulation et contrôle PI du BSM1**

# **3.1 Introduction :**

Dans ce chapitre, nous nous intéressons à l'étude numérique du système BSM1, sous l'environnement Matlab/Simulink. L'objectif principal du chapitre est d'implémenter le BSM1 dans Simulink et de tester par la suite quelques stratégies de contrôle. Nous allons prédire les sorties su BSM1 en boucle ouverte et porter par la suite des corrections à la concentration en oxygène dissous, qui est un facteur important pour une STEP, en tant que bioprocédé aérobie.

En fait, souvent les STEPs sont commandés en boucle ouverte, en analysant la qualité des eaux traitées (analyse de la DCO et analyse visuelle, en surveillant la couleur de la boue et de la liqueur mixte). Les STEPs installés en Algérie sont contrôlés de cette manière (en boucle ouverte), ce qui leur coûte des frais de fonctionnent assez élevés, à cause de la consommation importante de l'énergie électrique due aux puissants moteurs du bassin d'aération.

Passer au mode de contrôle automatique de l'aération, réduira nettement les coûts de fonctionnements, améliora la qualité des eaux traitées et stabilisera la boue. Des contrôles de type PI, optimal et prédictif seraient d'une grande utilisé d'un point de vue pratique. Améliorer la qualité des eaux telle que la DCO en sortie devra respecter les normess et, réduira la consommation d'énergie pour l'aération, serait un compris indispensable dans une STEP.

Dans ce chapitre, nous implémentons le simulateur BSM1 sous Simulink en vue de simuler ses sortie et d'avoir sous la main un modèle un modèle de la STEP prêt à être utilisé pour le test des lois de commande.

# **3.2 Implémentation du modèle BSM1 sous MATLAB/Simulink :**

Le BSM1 est implémenté en simulink à l'aide de S-function, pour résoudre les équations d'état du modèle ASM1 (rappelons que ASM1 contient 13 variables d'état).

## **3.2.1 Le bloc S-Function :**

S-fonction (fonctions système) fournissent un mécanisme puissant pour étendre les fonctionnalités du l'environnement Simulink sur Matlab. Une S-fonction est une description en langage informatique d'un bloc Simulink écrit en MATLAB.

S-fonctions utilisent une syntaxe d'appel spéciale appelée la fonction S API, qui permet d'interagir avec le noyau de Simulink. Cette interaction est très semblable à celle qui a lieu entre le moteur et les blocs-intégrés de Simulink.

Un bloc Simulink se compose d'un ensemble d'entrées, un ensemble d'états, un ensemble de paramètres et un ensemble de sorties qui sont fonction de la durée de simulation, des entrées, des paramètres et des états.

# **3.3 Simulation du modèle BSM1 en boucle ouverte :**

En suivant un ensemble de règles simples, nous avons implémenté 5 codes de ASM1 dans 5 sfonction et, nous les avons intégré au modèle Simulink du BSM1 (rappelons que ce dernier contient 5 bassins réactionnels, d'où le besoin de 5 code ASM1).

Pour compléter le modèle Simulink du simulateur BSM1, nous avons ajouté deux autres S-Function pour mélanger et/ou diviser les flux en entrée du premier bassin, en sortie du bassin 5 et en sortie du décanteur secondaire. Ainsi, 3 modules se sont implémentés en plus de 5 bassins :

- **1er module :** pour le diviseur de flux/concentration après le 5ème bassin.
- **2ème module :** pour le décanteur secondaire.
- **3ème module :** pour le diviseur de flux/concentration.

### **3.3.1 Résultats de simulation du BSM1 en boucle ouverte :**

Notons que la simulation a été effectuée pour des conditions initiales différentes pour les 5 bassins réactionnels. Le schéma Simulink complet du BSM1 est montré par la figure [\(3.1\)](#page-42-0).

### **a - Résultats de la DCO solubles en BO :**

Le test de simulation consiste à visualiser la DCO soluble (l'effluent traité) en sortie du décanteur secondaire et, la DCO particulaire, dont une partie est recyclée vers le bassin 1 et l'autre partie est soutirée pour traitement spéciale. Les réponses dynamiques des deux types de DCO sont représentés par les figures [\(3.2\)](#page-43-0) et [\(3.3\)](#page-43-1) respectivement.

La DCO soluble regroupe les concentrations suivantes :

$$
DCO_{sol} = S_I, S_S, S_O, S_{NO}, S_{ND}, S_{NH}, S_{ALK}
$$

La DCO particulaire quant à elle, est composée de :

$$
DCO_{part} = X_{BA}, X_{BH}, X_I, X_S, X_P, X_{ND}
$$

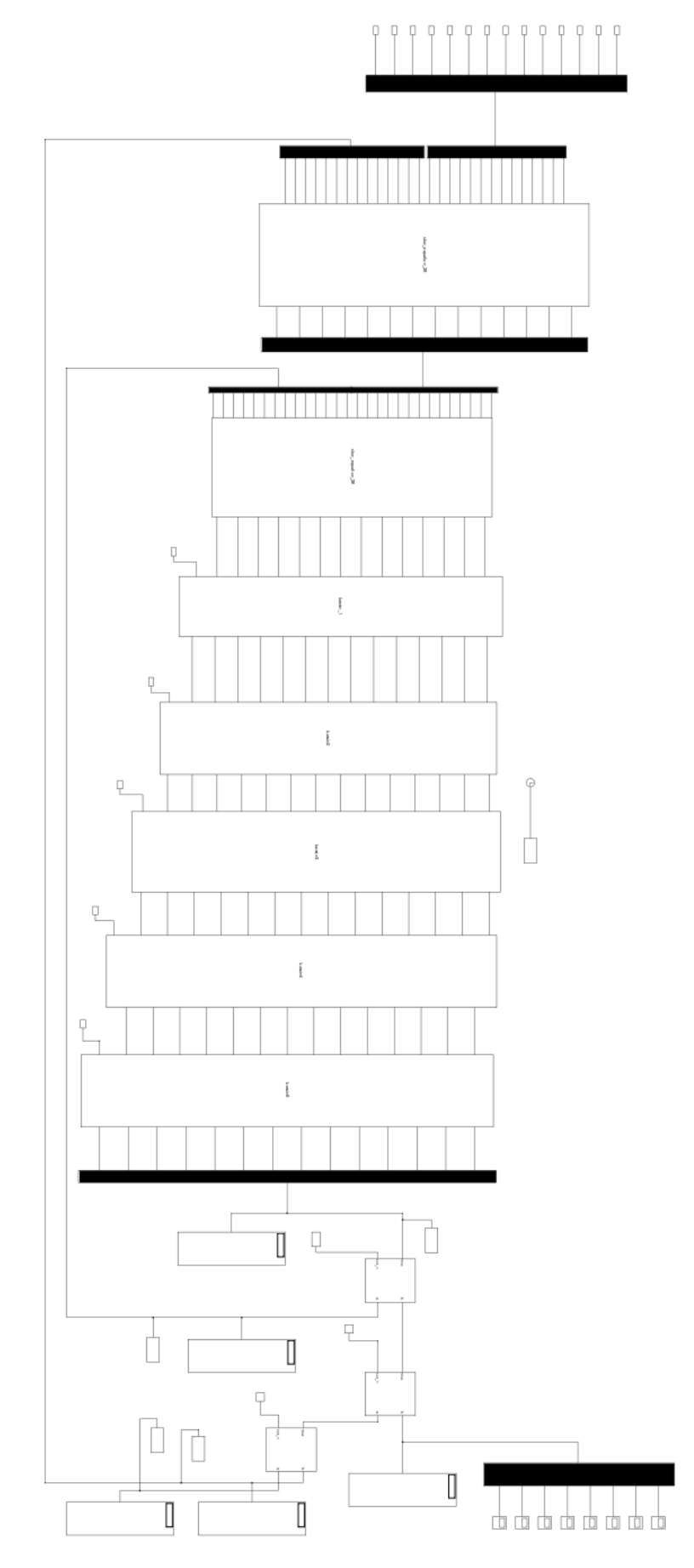

<span id="page-42-0"></span>Figure 3.1 – Schéma Simulink du BSM1 en boucle ouverte

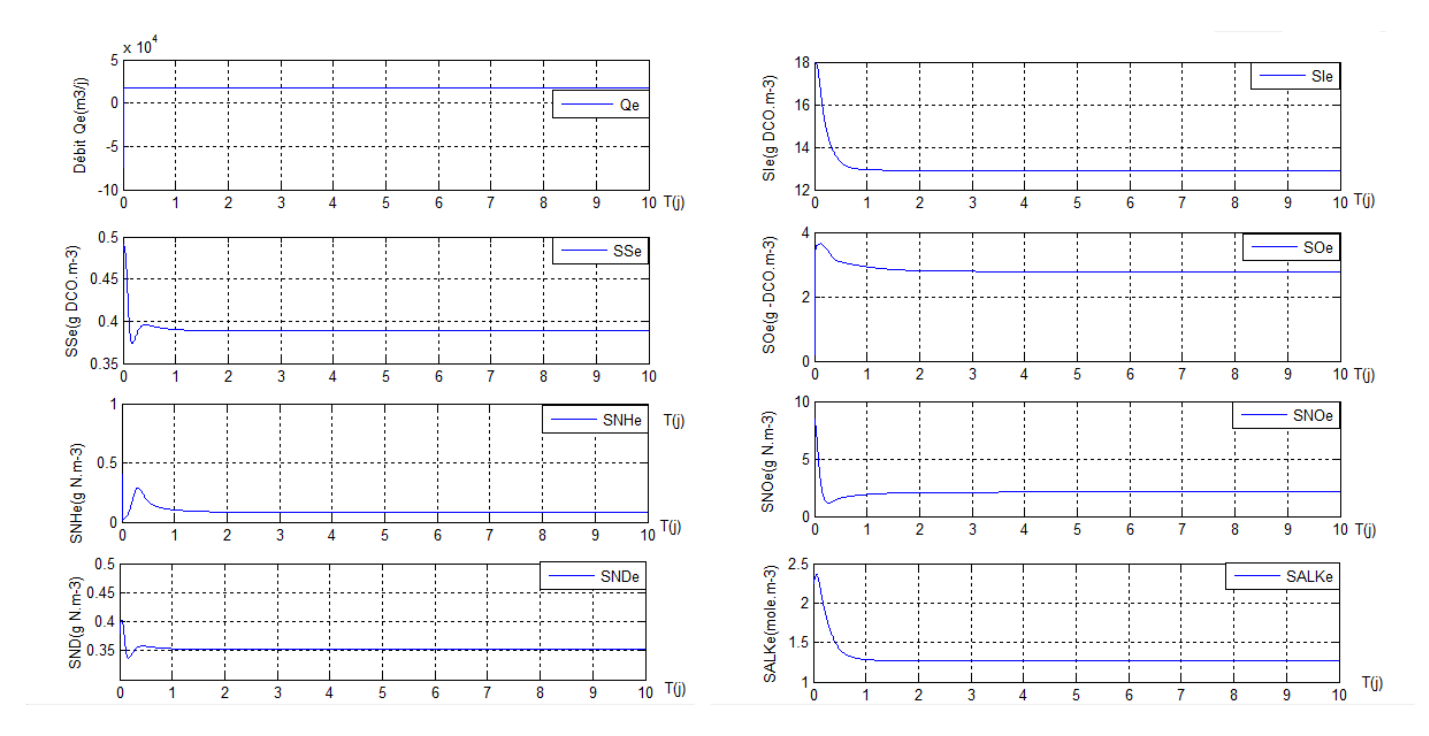

<span id="page-43-0"></span>Figure 3.2 – Les variations de la DCO soluble et le débit Qe

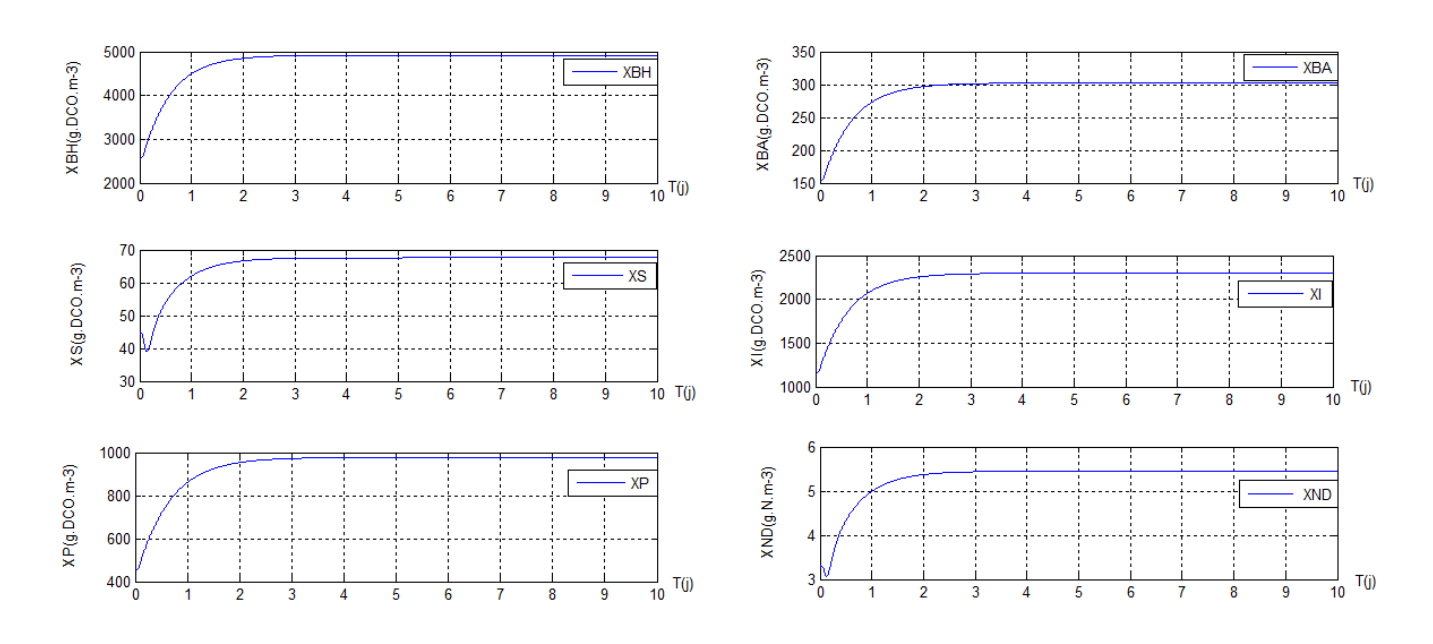

<span id="page-43-1"></span>Figure 3.3 – Les variations de la DCO particulaire

### **Interprétations des résultats**

Les évolutions temporelles des 13 composants de modèle ASM1 sont prédites sur une durée de 10 jours. Il s'agit des variables des populations bactériennes $(X_i)$ , des substrats polluants  $(S_i)$ , ainsi que des composants ioniques qui se produisent à l'intérieur ...

On constate à première vue la positivité et la bornitude de toutes ces variables biologiques, deux caractéristiques très importantes à vérifier par tout modèle de bioprocédé. Les valeurs en régime permanent sont toutes constantes, celle des concentrations bactériennes *X<sup>i</sup>* sont différentes de zéro. Ceci prouve la stabilité du système autour d'un point de fonctionnement opérationnel intérieur (il faut éviter que le système tende vers l'équilibre de lessivage).

On sait que le développement des bactéries a lieu lors de la dégradation des substrats en même temps, mais la vitesse de se faire reste dépendante du type des bactéries et de la nature des substrats.

*Le risque de l'équilibre de Lessivage pour un bioprocédé :* C'est un équilibre qui correspond à un réacteur sans aucune biomasse opérationnelle  $X_{BH} = X_{BA}$  $0$ .

On parle d'équilibre de « lessivage » (en anglais washout), qui dépend de la valeur de la variable de commande *D* (taux de dillution) et, qui pourrait être un équilibre stable ou instable selon la zone de fonctionnement de la STEP.

En cas de « lessivage », la biomasse *X*(*t*) va tendre vers 0 quand *t* tend vers l'infini. Mais d'un point de vue pratique le modèle ne représente plus rien lorsque *X*(*t*) est plus petite qu'un certain seuil qui dépend du système réel modélisé. Ceci ne veut pas dire qu'en dessous de ce seuil il n'y a plus de biomasse, mais que le modèle ne peut plus rien prédire de raisonnable.

Sur les figures ci-dessus, on a la concentration de la DCO soluble diminue. Ceci est produit à cause des phénomènes de dégradation par les microorganismes (populations bactériennes) et généralement, les variables atteignent le régime permanent après le premier jour dans une STEP normale.

L'assimilation des substrats (matières organiques) permettra aux biomasses (*XBH*, *XBA*) de se croitre à vitesse plus lente comme toute biomasse, par rapport aux autres variables des substrats.

L'augmentation des concentrations  $X_S$ ,  $X_P$ ,  $X_{ND}$  est grâce à la décomposition de la biomasse (une mort ou lyse de la biomasse, donnera ces concentration dans la liqueur mixte).

# **3.4 présentation des principales actions du correcteur :**

## **3.4.1 Correcteur Proportionnel P :**

### **a - Principe :**

Ce correcteur élémentaire est le correcteur de base, qui agit principalement sur le gain du système. Il permet donc d'améliorer notablement la précision.

La commande  $u(t)$  est proportionnelle à l'écart  $\varepsilon(t)$ :

$$
u(t) = K_p \epsilon(t)
$$

La fonction de transfert du correcteur est donc :

$$
C(p) = \frac{u(p)}{\varepsilon(p)} = K_p
$$

### **b - effet :**

l'effet d'une augmentation du gain entraîne un diminution de l'erreur statique, rend le système plus rapide mais augmente l'instabilité du système.

## **3.4.2 Intégrateur pur :**

### **a - Principe :**

Pour un intégrateur pur, la loi de commande *u*(*t*) est de la forme :

$$
u(t) = \frac{1}{T} \int_0^1 \varepsilon(u) du
$$

la fonction de transfert d'un correcteur pur est :

$$
C(p) = \frac{1}{T_i \cdot p}
$$

L'intérêt principal de ce correcteur est d'ajouter dans la chaîne de commande une intégration, qui permet l'annulation de l'erreur statique.

### **b - effet :**

Ce type de correcteur améliore la précision, mais il introduit malheureusement un déphasage de -90◦ et risque de rendre le système instable.

### **3.4.3 Correcteur P.I :**

### **a - Principe :**

Le correcteur Intégrateur est en général associé au correcteur proportionnel et la loi de commande corrigée est de la forme :

$$
u(t) = K_p \varepsilon(t) + \frac{1}{T} \int_0^1 \varepsilon(u) du
$$

La fonction de transfert du correcteur est donc :

$$
C(p) = \frac{1 + T_i.p}{T_i.p}
$$

**b - effet :**

- **Effet statique** (régime permanent) : annule l'erreur statique.
- **Effet dynamique** (régime transitoire) : augmente le temps de réponse (système moins rapide), et augmente l'instabilité (introduit un déphasage supplémentaire de -90◦ ).

# **3.5 Application du correcteur PI au BSM1 :**

On applique la stratégie du correcteur PI au BSM1, le choix des gains s'est fait par essai-erreur.

La boucle de commande implique la régulation la concentration de l'oxygène dissous dans le dernier bassin du BSM1, à une consigne de 2.0 *g.m*−<sup>3</sup> , en manipulant le coefficient de transfert de l'oxygène  $K_{La}$  (voir figure  $(3.4)$ ).

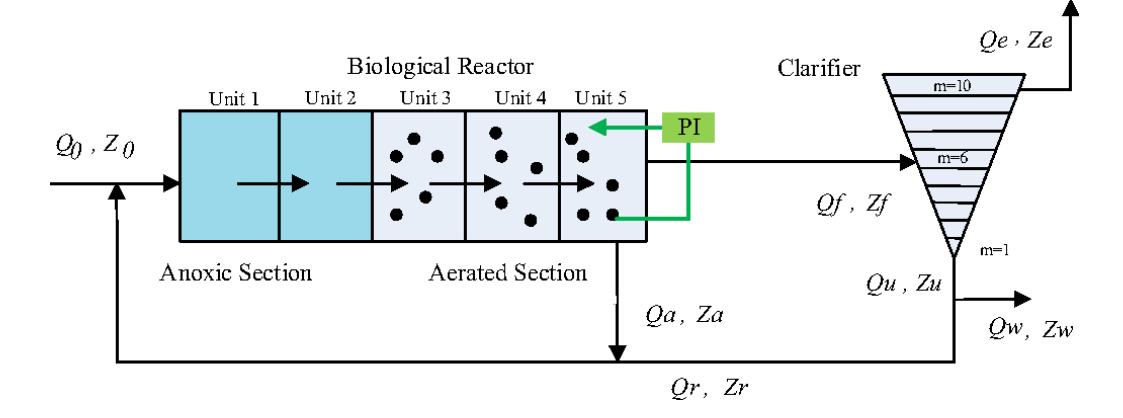

<span id="page-46-0"></span>Figure 3.4 – Première boucle de commande

### **3.5.1 Les variables des contrôleurs :**

Pour le contrôle de l'oxygène dessous *S<sup>O</sup>* dans le compartiment 5 du BSM1, la sonde DO a une plage de mesure de 0 à 10 *g.m*−<sup>3</sup> avec un bruit de mesure de 0.25 *g.m*−<sup>3</sup> . La variable manipulée est le coefficient de transfert de l'oxygène *KLa*5. Sous Simulink, nous avons implémenté cette commande PI sur notre système BSM1 [\(3.5\)](#page-47-0).

Le but de la commande est d'économiser la concentration d'oxygène dessous, sans trop solliciter l'énergie consommée par les moteurs d'aération du bassin.

Nous présentons sur la figure [\(3.6\)](#page-48-0), la réponse dynamique de la concentration en oxygène dessous dans le bassin. Le résultat obtenu est satisfaisant, car la sortie régulée tend vers sa consigne au bout de 4 jours environ.

# **3.6 conclusion**

Dans ce chapitre on a simulé le modèle BSM1, en l'implémentant sous Simulink/Matlab à l'aide des des S-function. Plusieurs difficultés étaient rencontrées lors de la simulation : des Nombres Non Déterminés qui ont été résolus par un débogage, ainsi que des valeurs négatives et parfois divergents, qui se sont justifiés par les défauts numériques de simulation et la non validité du solveur ode45 choisi envers ce genre de modèle. Ceci nous a ramené à remplacer ce solveur par ode23s, qui est convenable pour les systèmes raides tel que BSM1, en lui exigeant des précisions de calcul suffisantes pour satisfaire le compromis entre la stabilités des résultat et la rapidité de l'exécution.

Les concentrations obtenue simulées en boucle ouverte, sont positives et bornées et, les biomasses sont différentes de zéro. Le système a fonctionné autour d'un équilibre positif (intérieur opérationnel). La régulation PI de la concentration de l'oxygène dessous a pu stabiliser cette dernière autour de la consigne de 2 *g.m*−<sup>3</sup> .

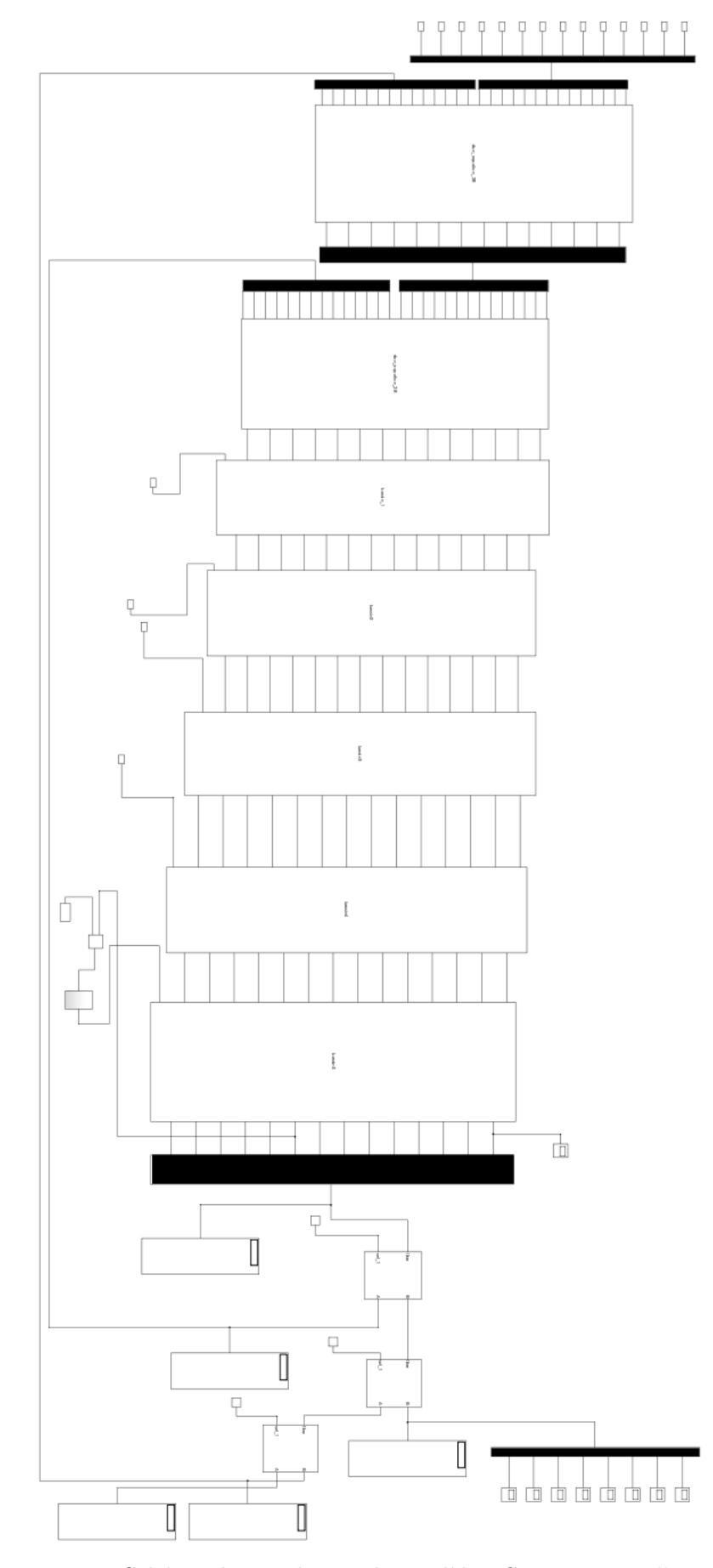

<span id="page-47-0"></span>Figure 3.5 – Schéma de simulation du modèle BSM1 avec PI d'oxygène

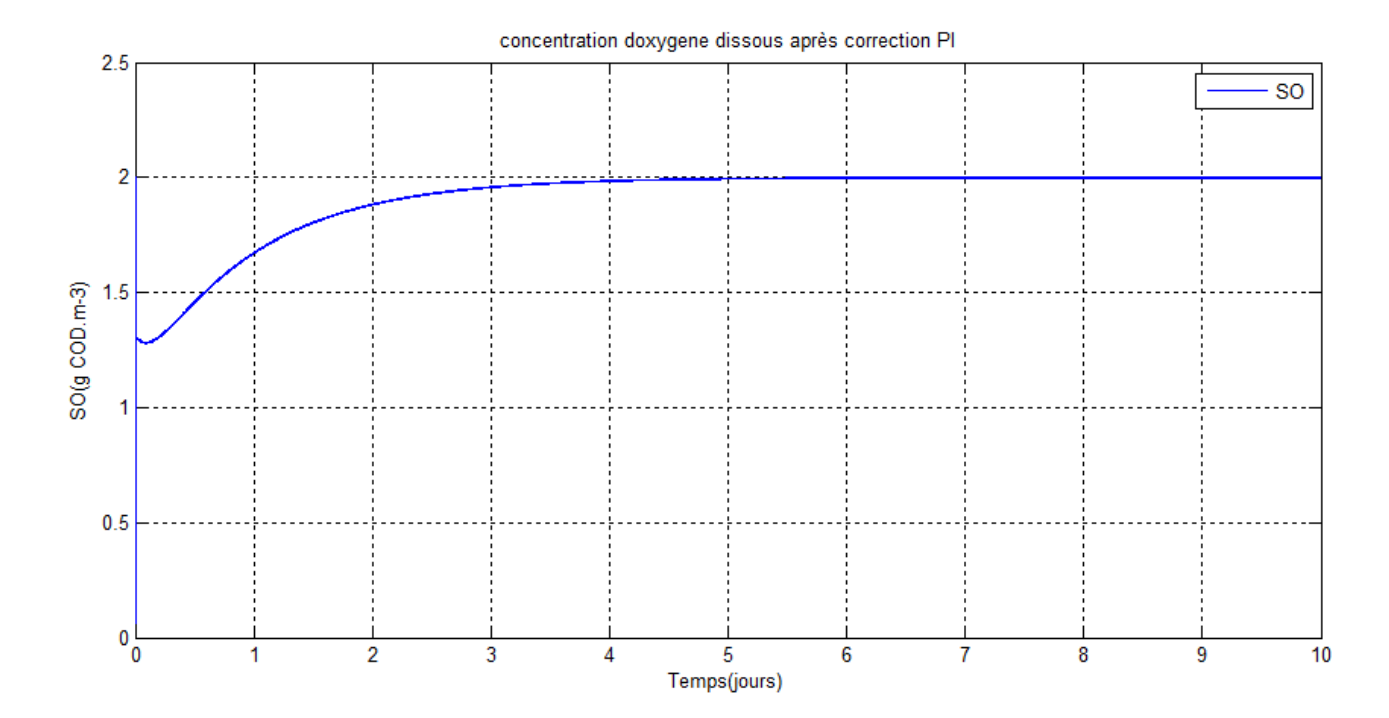

<span id="page-48-0"></span>Figure 3.6 – La réponse d'oxygène (*SO*) après le contrôle PI

# **Chapitre 4**

# **Commande prédictive**

# **4.1 Introduction**

La commande prédictive est apparue à la fin des années 1970, dans les domaines industriels de la chimie et de la pétrochimie. L'approche de la commande prédictive a été développée par le Français J. Richalet, en 1978 et généralisée par D.W. Clarke en 1987, en accord avec de grands groupes industriels aux États-Unis et en Europe (Shell et Adersa).

Ces dernières années la commande prédictive est largement utilisée dans pas mal de domaines industriels et a marqué un succès dans différentes applications. Le terme commande prédictive ne désigne pas une stratégie de commande spécifique mais un ensemble d'algorithmes qui utilisent explicitement le modèle du système dans un problème d'optimisation, à résoudre, pour déterminer la commande optimale à appliquer sur un horizon déterminé.

Dans une STEP, on souhaite toujours faire un compromis entre la qualité des eaux traitées en terme de DCO et, la consommation de l'énergie pour aérer les bassins. Il est nécessaire d'optimiser un critère défini en fonction de l'entrée et la sortie du système d'un coté et, de commande de l'aération d'un autre coté.

Ce chapitre a pour objectif de donner le principe de la commande prédictive et de tenter de l'appliquer au système BSM1. Nous nous intéressons à la commande prédictive réservée au systèmes linéaires.

# **4.2 Définition de la commande prédictive**

La commande prédictive (ou compensation ou correction anticipatrice), est une technique de commande avancée de l'automatique. Elle a pour objectif de commander des systèmes industriels complexes. Le principe de cette technique est d'utiliser un modèle dynamique du processus à l'intérieur du contrôleur en temps réel afin d'anticiper le futur comportement du procédé. La commande prédictive fait partie des techniques de contrôle à modèle interne (IMC : Internal Model Controler).

# **4.3 Principe de base de la commande prédictive**

Elle consiste à prédire le comportement du processus sur un horizon de prédiction *Np*, qui dépend de la dynamique du processus à l'aide d'un modèle d'état et d'en calculer une suite de commande sur n horizon de commande *Nc*. La commande calculée consiste à minimiser un critère sur la sortie du système et la commande elle-même.

Notons que uniquement le premier élément du vecteur de commande sera appliqué au système sur l'horizon de commande et, l'algorithme se répétera, c'est le principe à horizon fuyant.

L'idée est simple et pratiquée de façon assez systématique dans la vie quotidienne : par exemple, le conducteur d'un véhicule connaît la trajectoire de référence désirée à l'avance (la route) sur un horizon de commande fini (son champ visuel), et en prenant en compte les caractéristiques de la voiture (modèle mental du comportement du véhicule), il décide quelles actions (accélérer, freiner ou tourner le volant) faut-il réaliser afin de suivre la trajectoire désirée. Seule la première action de conduite est exécutée à chaque instant et, la procédure est répétée à nouveau pour les prochaines actions, sur chaque horizon de commande (champ visuel fuyant).

La philosophie de la loi de commande prédictive est présentée par la figure [4.1](#page-50-0) .

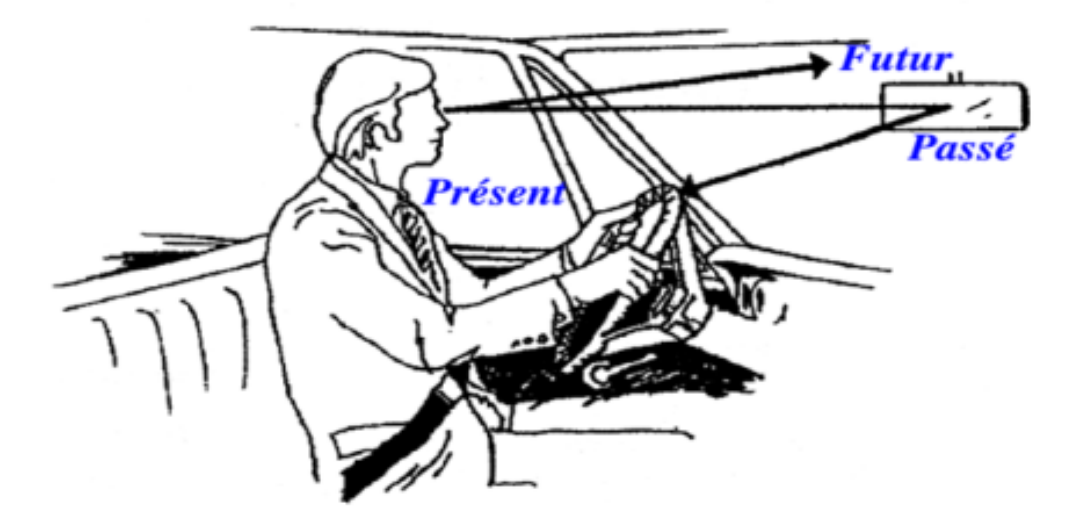

Figure 4.1 – Philosophie de la commande prédictive

La commande prédictive est basée sur le principe de la Figure [\(4.2\)](#page-51-0), à partir d'une trajectoire de référence à suivre connue, elle réalise en temps réel à chaque période d'échantillonnage les étapes suivantes :

- <span id="page-50-0"></span>• Calculer les prédictions des variables de sortie *y* sur un horizon de prédiction sur la sortie *Np*.
- Minimiser un critère quadratique *J* à horizon fini portant sur les écarts entre la sortie prédite *Y* du système et la consigne future *R*, en réglant une séquence de commandes futures sur un horizon de commande *N<sup>c</sup>* qui peut être différent de *N<sup>p</sup>* .
- Appliquer uniquement la première valeur de cette séquence sur le système.
- Répéter ces étapes à la période d'échantillonnage suivante, selon le principe de l'horizon fuyant.

# **4.4 Modèles d'espace d'état**

Nous commençons notre étude en supposant que le modèle est un système à entrée unique et à sortie unique, décrit par le modèle [\(4.1-](#page-50-1)[4.2\)](#page-50-2) :

<span id="page-50-1"></span>
$$
x_m(k+1) = A_m x_m(k) + B_m u(k)
$$
\n(4.1)

<span id="page-50-2"></span>
$$
y(k) = C_m x_m(k) \tag{4.2}
$$

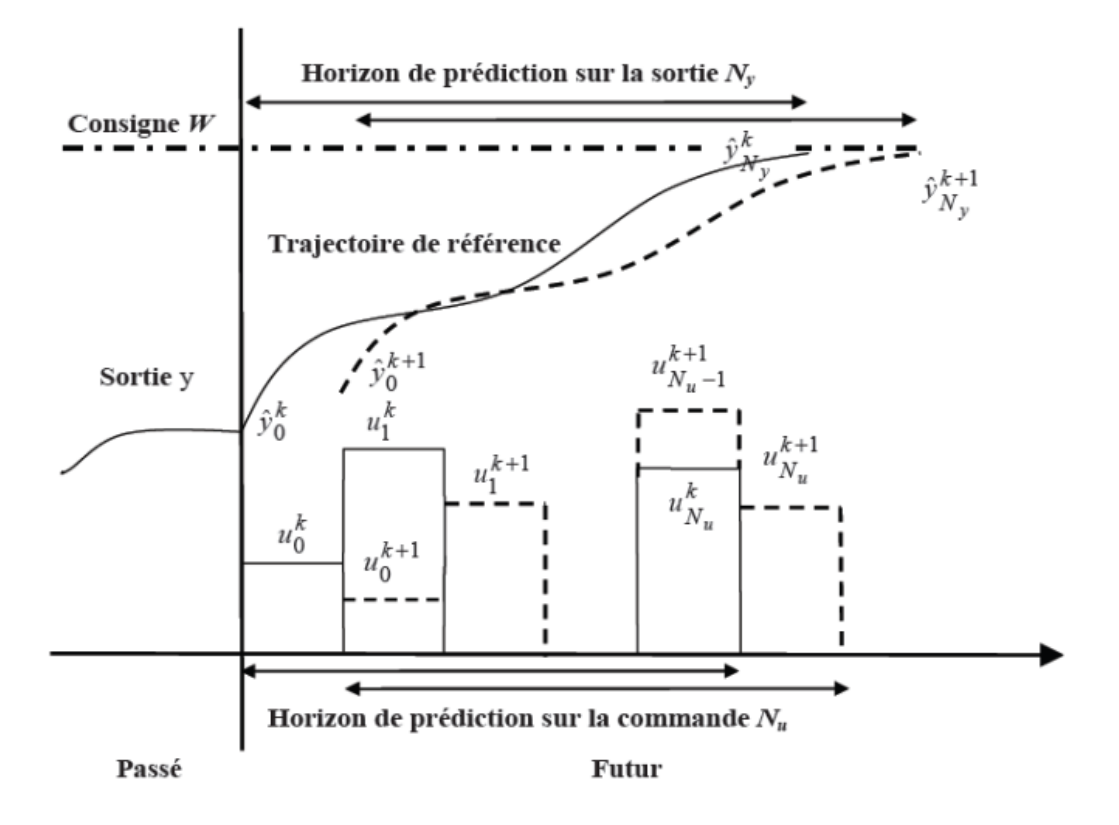

<span id="page-51-0"></span>Figure 4.2 – Principe de la commande prédictive (GONZALEZ, 2001)

Où *u* est la variable manipulée ou la variable d'entrée ; *y* est la sortie du processus et ; *x<sup>m</sup>* est le vecteur de variable d'état avec la dimension supposée  $n_1$ . Notez que ce modèle a les échantillons  $u(k)$ en entrée. Nous devons donc modifier le modèle pour l'adapter à notre objectif de conception. Notez qu'une formule générale d'un modèle d'espace d'états comprend un terme direct allant du signal d'entrée *u*(*k*)à*lasorti*y(k)*, commesuit* :

$$
y(k) = C_m x_m(k) + D_m u(k)
$$

Cependant, en raison du principe du recul de l'horizon de contrôle, dans lequel une information actuelle est requise pour la prédiction et le contrôle, nous avons implicitement supposé que l'entrée  $u(k)$  ne pouvait pas affecter la sortie  $y(k)$  en même temps. Ainsi,  $D_m = 0$  dans le modèle. En effectuant une opération de différence des deux côtés de [\(4.1\)](#page-50-1), on obtient :

$$
x_m(k+1) - x_m(k) = A_m(x_m(k) - x_m(k-1)) + B_m(u(k) - u(k-1))
$$

On note la différence de la variable d'état par :

$$
\Delta x_m(k+1) = x_m(k+1) - x_m(k); \, \Delta x_m(k) = x_m(k) - x_m(k-1)
$$

et la différence la variable de contrôle par :

$$
\Delta u(k) = u(k) - u(k-1)
$$

Ce sont les incréments des variables  $x_m(k)$  et  $u(k)$ . Avec cette transformation, la différence de l'équation d'espace d'état est la suivante :

<span id="page-51-1"></span>
$$
\Delta x_m(k+1) = A_m \Delta x_m(k) + B_m \Delta u(k) \tag{4.3}
$$

Notons que l'entrée du modèle d'espace d'état est : ∆*u*(*k*).

L'étape suivante est de connecter ∆*x<sup>m</sup>* à la sortie *y*(*k*). Pour ce faire, on choisit un nouveau vecteur :  $x(k) = [\Delta x_m(k)^T \ y(k)]^T$ 

Où *T* indique la transposée de matrice.

Notez que :  $y(k+1) - y(k) = C_m x_m(k+1) - x_m(k)$ 

<span id="page-52-0"></span>
$$
= C_m \Delta x_m(k+1)
$$
  

$$
= C_m A_m \Delta x_m(k) + C_m B_m \Delta u(k)
$$
 (4.4)

Mettons  $(4.3)$  et  $(4.4)$  ensemble :

<span id="page-52-1"></span>
$$
\overbrace{\begin{bmatrix} \Delta x_m(k+1) \\ y(k+1) \end{bmatrix}}^{x(k+1)} = \overbrace{\begin{bmatrix} A_m & o_m^T \\ C_m A_m & 1 \end{bmatrix}}^{A} \overbrace{\begin{bmatrix} \Delta x_m(k) \\ y(k) \end{bmatrix}}^{x(k)} + \overbrace{\begin{bmatrix} B_m \\ C_m B_m \end{bmatrix}}^{B} \Delta u(k)
$$
\n
$$
y(k) = \overbrace{\begin{bmatrix} o_m \\ 1 \end{bmatrix}}^{C} \begin{bmatrix} \Delta x_m(k) \\ y(k) \end{bmatrix}
$$
\n
$$
\text{Où } o_m = \overbrace{\begin{bmatrix} 0 \ 0 \ \dots \ 0 \end{bmatrix}}^{n_1}.
$$
\n(4.5)

Le triplet (*A, B, C*) s'appelle le modèle augmenté, qui sera utilisé dans le design du contrôle prédictif.

*Exemple :* Considérons le modèle suivant à temps discret :

$$
x_m(k+1) = A_m x_m(k) + B_m u(k)
$$
\n
$$
y(k) = C_m x_m(k)
$$
\n(4.6)

Les matrices du système sont :

$$
\mathbf{A}_m = \begin{bmatrix} 1 & 1 \\ 0 & 1 \end{bmatrix}; \ B_m = \begin{bmatrix} 0.5 \\ 1 \end{bmatrix}; \ C_m = \begin{bmatrix} 1 & 0 \end{bmatrix}
$$

Trouver les matrices (A, B, C) dans le modèle augmenté [\(4.5\)](#page-52-1) et calculez les valeurs propres de la matrice *A*, du modèle augmenté.

**Solution :** A partir du modèle  $(4.5)$ ,  $n_1 = 2$  et  $o_m = [0 \ 0]$ . Le modèle augmenté pour ce système est donné par :

$$
x(k+1) = Ax(k) + B\Delta u(k)
$$
  
\n
$$
y(k) = Cx(k)
$$
\n(4.7)

Où les matrices du système augmenté sont :

$$
A = \begin{bmatrix} A_m & o_m^T \\ C_m A_m & 1 \end{bmatrix} = \begin{bmatrix} 1 & 1 & 0 \\ 0 & 1 & 0 \\ 1 & 1 & 1 \end{bmatrix}; \quad B = \begin{bmatrix} B_m \\ C_m B_m \end{bmatrix} = \begin{bmatrix} 0.5 \\ 1 \\ 0.5 \end{bmatrix}
$$

$$
C = \begin{bmatrix} 0 & 1 \end{bmatrix} = \begin{bmatrix} 0 & 0 & 1 \end{bmatrix}
$$

L'équation caractéristique de la matrice A est donnée par :

$$
\rho(\lambda) = det(\lambda I - A) = \begin{bmatrix} \lambda I - A_m & o_m^T \\ -C_m A_m & (\lambda - 1) \end{bmatrix} = (\lambda - 1)^3
$$
\n(4.8)

Le modèle d'espace d'états augmenté a trois valeurs propres à  $\lambda = 1$ .

### **MATLAB Tutorial**

L'objectif de ce tutoriel est de montrer comment obtenir un modèle espace-état à temps discret à partir d'un modèle espace-état à temps continu. Considérons un système à temps continu ayant le modèle d'état-espace :

$$
\dot{x}_{m}(t) = \begin{bmatrix} 0 & 1 & 0 \\ 3 & 0 & 1 \\ 0 & 1 & 0 \end{bmatrix} x_{m}(t) + \begin{bmatrix} 1 \\ 1 \\ 3 \end{bmatrix} u(t)
$$
\n
$$
y(t) = \begin{bmatrix} 0 & 1 & 0 \end{bmatrix} x_{m}
$$
\n(4.9)

Voici le programme MATLAB :

1-Nous formons un modèle de variable d'état à temps continu ; puis ce modèle à temps continu est discrétisé à l'aide d'une fonction MATLAB 'c2dm' avec un intervalle d'échantillonnage spécifié ∆*t* :  $Ac = [0 1 0; 3 0 1; 0 1 0];$ Bc  $[1; 1; 3]$ ;  $Cc = [0 1 0];$  $Dc = zeros(1,1);$ Delta  $t = 1$ ;  $[Ad, Bd, Cd, Dd] = c2dm(Ac, Bc, Cc, Dc, Delta-t)$ ;  $[m1,n1] = size(Cd);$  $[n1,n_in] = size(Bd)$ ;  $A_e = eye(n1+m1,n1+m1);$  $A_e(1:n1,1:n1) = Ad;$  $A_e(n1+1:n1+ml,1:n1) = Cd^*Ad;$  $B_e = \text{zeros}(n1 + m1, n_in)$ ;  $B_e(1:n1, :)=Bd;$ 

B  $e(n1+1 : n1+ m1, ...) = Cd * Bd ;$ 

 $C_e = \text{zeros}(m1,n1+m1)$ ;

 $C_e(\;:,n1+1:n1+ml) = eye(m1,m1);$ 

Les dimensions des matrices sont déterminées pour découvrir le nombre d'états, d'entrées et de

sorties. Le modèle d'espace d'états augmenté est produit.

On exécute ce programme pour produire le modèle de variable d'état augmenté pour le design du contrôle prédictif.

# **4.5 Contrôle prédictif à travers une fenêtre d'optimisation**

Le but est de concevoir un contrôle prédictif ajustable pour commander le système sur une seule fenêtre d'optimisation.

Le temps :  $k_i$ 

Taille de la fenêtre : *N<sup>p</sup>*

Mesure supposée : x(*ki*)

Le vecteur contrôle est noté :

$$
\Delta u(k_i); \, \Delta u(k_i+1) \, , \, \cdots \, , \Delta u(k_i+N_c-1) \, ;
$$

 $O\mathfrak{u}: N_p: \mathcal{V}$  horizon de prédiction.

 $N_c$ : l'horizon de contrôle ( $N_c \le N_p$ )

Notons les états futurs comme suit :

$$
x(k_i + 1 | k_i), x(k_i + 2 | k_i), \cdots, x(k_i + m | k_i), \cdots, x(k_i + N_p | k_i)
$$

 $\text{Où}: \text{x}(k_i + \text{m } | \text{k}_i)$  est la variable d'état prédite en donnant l'information actuelle  $\text{x}(k_i)$  à l'instant  $k_i$ .

En se basant sur le modèle (A, B, C), les variables d'états futures sont calculées séquentielle à l'aide de l'ensemble des paramètres de contrôle futurs :

$$
x(k_i + 1 | k_i) = Ax(k_i) + B\Delta u(k_i)
$$
  
\n
$$
x(k_i + 2 | k_i) = Ax(k_i + 1 | k_i) + B\Delta u(k_i + 1)
$$
  
\n
$$
= A^2x(k_i) + AB\Delta u(k_i) + B\Delta u(k_i + 1)
$$
  
\n:  
\n:  
\n
$$
x(k_i + N_p | k_i) = A^{N_p}x(k_i) + A^{N_p-1}B\Delta u(k_i) + A^{N_p-2}B\Delta u(k_i + 1) + \cdots + A^{N_p - N_c}B\Delta u(k_i - N_c + 1)
$$

Les sorties Y sont donnnées par :

$$
y(k_i + 1 | k_i) = CAx(k_i) + CB\Delta u(k_i)
$$
  
\n
$$
y(k_i + 2 | k_i) = CA^2x(k_i) + CAB\Delta u(k_i) + CB\Delta u(k_i + 1)
$$
  
\n
$$
y(k_i + 3 | k_i) = CA^3x(k_i) + CA^2B\Delta u(k_i) + CAB\Delta u(k_i + 1) + CB\Delta u(k_i + 2)
$$
  
\n
$$
\vdots
$$

<span id="page-54-0"></span>
$$
(4.10)
$$

$$
y(k_i + N_p | k_i) = CA^{N_p}x(k_i) + CA^{N_p-1}B\Delta u(k_i) + CA^{N_p-2}B\Delta u(k_i + 1) + \cdots + CA^{N_p - N_c}B\Delta u(k_i + N_c - 1)
$$

(4.11)

Toutes les variables prédites sont en fonction de la mesure  $x(k_i)$  et les futures échantillons de commande ∆*u*(k*i*), où

$$
j=0,1,\cdots,N_c-1.
$$

Notons maintenant :

$$
Y = [y(k_i + 1 | k_i) \ y(k_i + 2 | k_i) \ y(k_i + 3 | k_i) \cdots y(k_i + N_p | k_i)]^T
$$
 
$$
Y \in R^{N_p}
$$

$$
\Delta U = [\Delta u(k_i) \quad \Delta u(k_i + 1) \quad \Delta u(k_i + 2) \cdots \Delta u(k_i + N_c - 1)]^T \qquad \Delta U \in \mathbb{R}^{N_c}
$$

Réécrivons [\(4.10\)](#page-54-0) sous-forme matricielle :

<span id="page-55-0"></span>
$$
Y = Fx(k_i + \phi \Delta U) \tag{4.12}
$$

Où

$$
\mathbf{F} = \begin{bmatrix} CA \\ CA^2 \\ CA^3 \\ \vdots \\ CA^{N_p} \end{bmatrix}; \phi = \begin{bmatrix} CB & 0 & 0 & \cdots & 0 \\ CAB & CB & 0 & \cdots & 0 \\ CA^2B & CAB & CB & \cdots & 0 \\ \vdots & \vdots & \ddots & \vdots \\ CA^{N_p-1}B & CA^{N_p-2}B & CA^{N_p-3}B & \cdots & CA^{N_p-N_c}B \end{bmatrix}
$$

# **4.6 Optimisation**

On considère r(*ki*) la valeur désirée pour la sortie à l'instant *k<sup>i</sup>* . Étant donné un signal de référence :

$$
R_s^T = \overbrace{\begin{bmatrix} 1 & 1 & \cdots & 1 \end{bmatrix}}^{N_p} r(k_i)
$$

Trouver ∆*U* qui maintient Y aussi proche que possible à *R<sup>s</sup>* en optimisant le critère :

$$
J = (R_s - Y)^T (R_s - Y) + \Delta U^T \overline{R} \Delta U \tag{4.13}
$$

*r<sup>w</sup>* poids à donner à la ∆*U* :r*<sup>w</sup>* = 0 (ou petit) : commande bon marché ; *r<sup>w</sup>* grand : commande chère (faire attention à ∆*U* car ça coûte).

Pour trouver ∆*U* qui minimise *J*, en utilisant [\(4.12\)](#page-55-0) , on réécrit d'abord *J* connue suit :

$$
J = (R_s - Fx(k_i))^T (R_s - Fx(k_i)) - 2\Delta U^T \phi^T (R_s - Fx(k_i)) + \Delta U^T (\phi^T \phi + \bar{R}) \Delta U \tag{4.14}
$$

La dérivée de la fonction *J* par rapport à ∆*U* est donnée par :

$$
\frac{\delta J}{\delta \Delta U} = 2\phi^T (R_s - Fx(k_i)) + 2(\phi^T \phi + \bar{R})\Delta U \tag{4.15}
$$

La condition nécessaire de minimum de J est :  $\frac{\delta J}{\delta \Delta U} = 0$ 

d'où ∆*U* optimal :

$$
\Delta U = \underbrace{(\phi^T \phi + \bar{R})^{-1}}_{\text{Matrice Hessian}} \phi^T (R_s - Fx(k_i)) \tag{4.16}
$$

à condition que  $(\phi^T \phi + \bar{R})$  soit inversible.

Donc ∆*U* optimale dépend de la référence *r*(*ki*) et la variable d'état *x*(*ki*) via l'équation suivante :

$$
\Delta U = (\phi^T \phi + \bar{R})^{-1} \phi^T (\bar{R}_s r(k_i) - Fx(k_i))
$$
\n(4.17)

# **4.7 Horizon de contrôle fuyant**

On a trouvé le vecteur de commande  $\Delta U$  sur la base du modèle.  $\Delta U = [\Delta u(k_i)]$  $\Delta u(k_i + 1)$   $\Delta u(k_i + 2)$   $\cdots \Delta u(k_i + N_c - 1)$  ]<sup>T</sup>

Le principe de l'horizon fuyant consiste à applique sur le vrai système uniquement le premier élément du vecteur de commande ∆*U*(*ki*) et, on recommence l'optimisation sur un horizon décalé.

*Exemple :* [6]

 $x_m(k + 1) = 0.8x_m(k) + 0.1$  u(k) Avec :  $r_w = 0$  ; les conditions initial sont  $x(10) = [0.1 \ 0.2]^T$ ;  $u(9) = 0$ 

*Solution :* [6]

à l'instant *k<sup>i</sup>* = 10 la commande précédente calculé est ∆*U*(*ki*) = 7.2

$$
u(10) = u(9) + \Delta U(10) = 7.2
$$
  

$$
x_m(10) = y(10) = 0.2
$$

 $x_m(11) = 0.8x_m(10) + 0.1$  u(10) = 0.88

à l'instant *k<sup>i</sup>* = 11

 $\Delta x_m(11) = 0.88 - 0.2 = 0.68$  $y(11) = 0.88$  $x(11) = [0.68 \ 0.88]$  $\Delta U = (\phi^T \phi)^{-1} (\phi^T R_s - Fx(11)) = [-4.24 \quad -0.96 \quad 0.00 \quad 0.00]^T$  $u(11) = u(10) + \Delta U(11) = 7.2 - 4.24 = 2.96$ 

 $x_m(12) = 0.8x_m(11) + 0.1$  u(11) = 1

à l'instant $k_i=12$ 

$$
\Delta x_m(12) = 2 - 0.88 = 0.12
$$
  

$$
y(12) = 1
$$
  

$$
x(12) = [0.12 \quad 1]
$$
  

$$
\Delta U = (\phi^T \phi)^{-1} (\phi^T R_s - Fx(12)) = [-0.96 \quad 0.00 \quad 0.00 \quad 0.00]^T
$$
  

$$
u(12) = u(11) - 0.96 = 2
$$
  

$$
x_m(13) = 0.8x_m(12) + 0.1 \quad u(12) = 1
$$
  

$$
\Delta x_m(13) = x_m(13) - x_m(12) = 0
$$
  

$$
y(13) = 1
$$
  

$$
\Delta U = [0 \quad 0 \quad 0 \quad 0]^T
$$

# **4.8 Application de la commande prédictive sur le modèle ASM1**

Pour éviter la déstabilisation du notre système et améliorer ses performances, il est nécessaire de le contrôler. Nous avons choisi d'appliquer la commande prédictive pour les systèmes linéaires. Nous travaillons donc sur le linéarisé du modèle ASM1 autour d'un équilibre, dont la forme est donnée par :

$$
\begin{cases} \dot{x} = Ax + Bu \\ y = Cx \end{cases}
$$

La linéarisation est faite à l'aide du logiciel Maple et MATLAB. Ci-dessous les matrice *A, B, C* de modèle linéarisé :

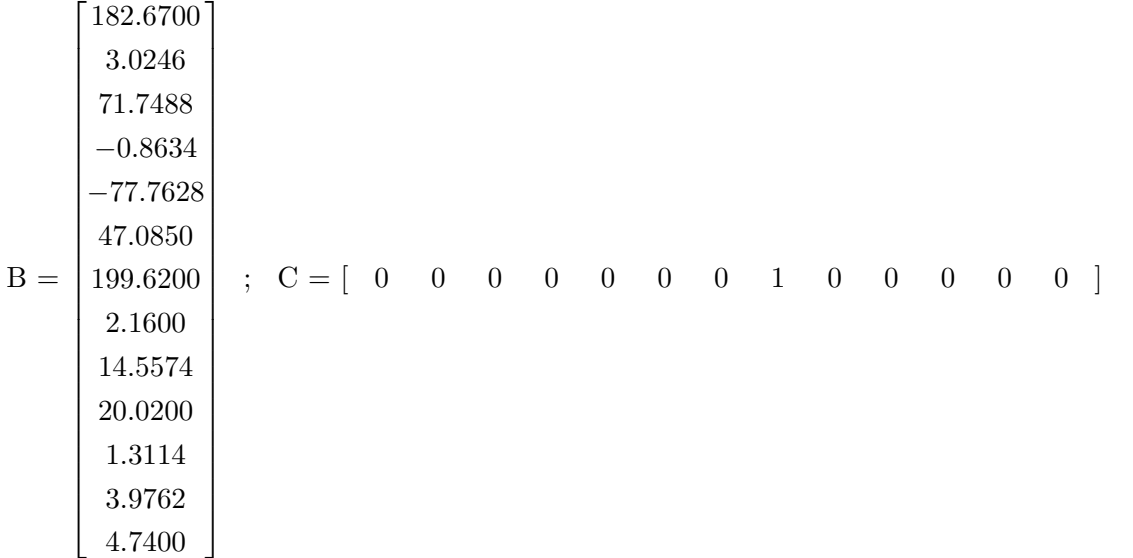

Nous avons la mesure disponible de la 8éme variable d'état.

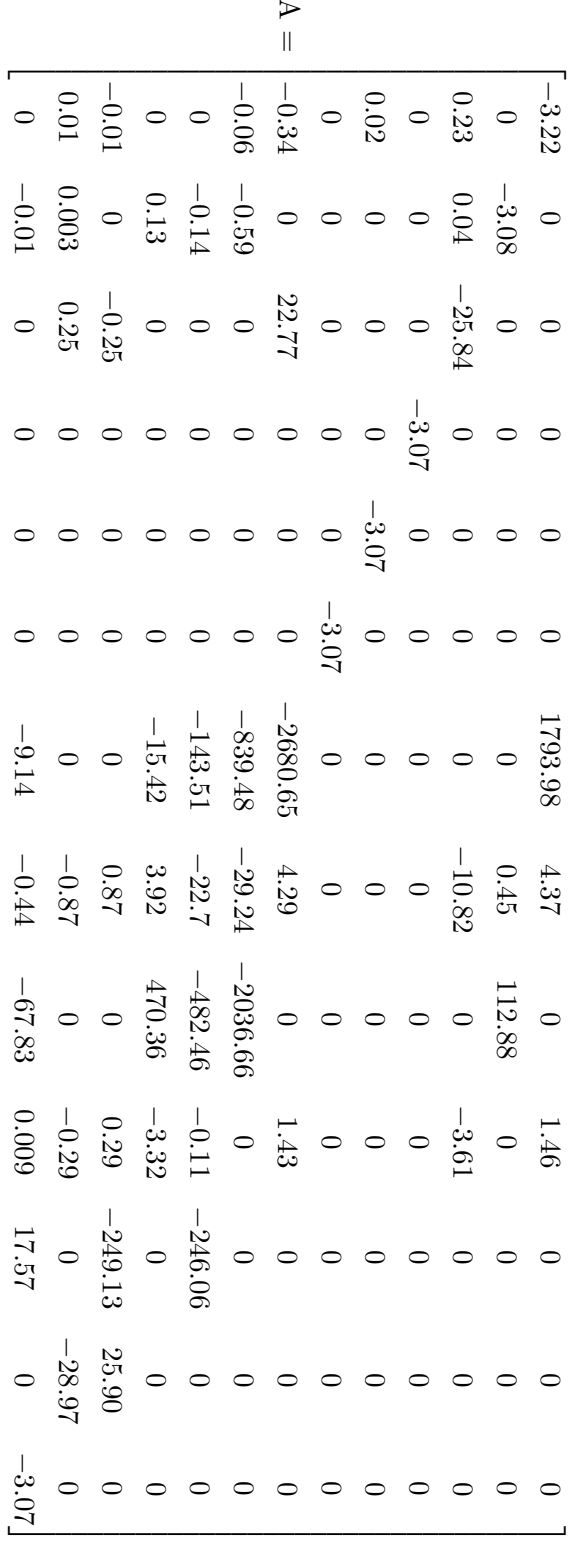

Malheureusement, l'algorithme de la commande prédictive appliqué au système linéaire [Annexe C] n'a pas convergé. Après vérification des propriétés du modèle, nous avons trouvé qu'il n'est pas commandable et pas observable.

Pour des contraintes de temps, nous opté par la suite de travailler sur un modèle réduit de l'ASM1 proposé dans [\[8\]](#page-81-1).

# **4.9 Application de la commande prédictive sur un modèle réduit de modèle ASM1**

Le modèle réduit est a été élaboré pour le procédé à boues activées en aération séquentielle, en vue de la commande optimale du système d'aération. Les simplifications considérées sont de deux types [\[8\]](#page-81-1)

*(i)* Les dynamiques lentes du système sont identifiées au moyen d'une méthode d'homotopie, puis éliminées du modèle,

*(ii)* Des simplifications plus heuristiques, consistant à prendre en compte un composé organique unique et à éliminer la concentration des composés organiques azotés, sont ensuite appliquées. Elles conduisent à un modèle simplifié de 5 variables.

L'application d'une procédure d'identification paramétrique permet alors de démontrer que le comportement dynamique du modèle simplifié est en bonne adéquation avec celui du modèle ASM1 sur un horizon de prédiction de plusieurs heures, même lorsque les concentrations de l'influent ne sont pas connues.

L'utilisation de modèles réduits est fréquente en traitement des eaux par boues activées pour l'observation de l'état, l'estimation en ligne des paramètres ou encore la commande des procédés (ZHAO et KÛMMEL, 1995 ; JEPPSSON, 1996 ; JULIEN, 1997 ; LINDBERG, 1997 ; STEFFENS et LANTS, 1999). Le plus souvent, ces modèles sont formulés en apportant des simplifications aux modèles généraux ASM1 et ASM2 de l'IAWQ (HENZE et al., 1987 ; GUJER et a/., 1995).

Au final, le modèle dynamique réduit ne comporte que 5 variables d'état (*XDC*0, *SN*0, *SNH*, *SND* et *S*0) ,il est décrit par le système d'équations suivant [\[8\]](#page-81-1)

$$
\dot{X}_{DCOin} = D\left(X_{DCOin} - \frac{K_S}{K_{DCO}} X_{DCO}\right) - \frac{\theta_1}{Y_H} \frac{X_{DCO}}{K_{DCO} + X_{DCO}} \left(\frac{S_O}{K_{OH} + S_O} + \eta_g \frac{K_{OH}}{K_{OH} + S_O} \frac{S_{NO}}{K_{NO} + S_{NO}}\right) + \theta_2
$$
\n
$$
\dot{S}_{NO} = -DS_{NO} - \theta_1 \eta_g \frac{1 - Y_H}{2.86Y_H} \frac{X_{DCO}}{K_{DCO} + X_{DCO}} \frac{K_{OH}}{K_{OH} + S_O} \frac{S_{NO}}{K_{NO} + S_{NO}} + \theta_3 \frac{S_{NH}}{K_{NH,A} + S_{NH}} \frac{S_O}{K_{OA} + S_O}
$$
\n
$$
\dot{S}_{NH} = D(S_{NHin} - S_{NH}) - \theta_1 \, i_{NBM} \frac{X_{DCO}}{K_{DCO} + X_{DCO}} \left(\frac{S_O}{K_{OH} + S_O} + \eta_g \frac{K_{OH}}{K_{OH} + S_O} \frac{S_{NO}}{K_{NO} + S_{NO}}\right)
$$
\n
$$
- \theta_3 \frac{S_{NH}}{K_{NH,A} + S_{NH}} \frac{S_O}{K_{OA} + S_O} + \theta_4 \, S_{ND}
$$
\n
$$
\dot{S}_{ND} = D(S_{NHin} - S_{NH}) - \theta_4 S_{ND} + \theta_5 \frac{X_{DCO}}{K_{ND} + X_{DCO}} \left(\frac{S_O}{K_{OH} + S_O} + \eta_h \frac{K_{OH}}{K_{OH} + S_O} \frac{S_{NO}}{K_{NO} + S_{NO}}\right)
$$
\n
$$
\dot{S}_{O} = -DS_{O} - \theta_1 \frac{1 - Y_H}{Y_H} \frac{X_{DCO}}{K_{DCO} + X_{DCO}} \frac{S_O}{K_{OH} + S_O} - 4.57 \frac{S_{NH}}{K_{NH,A} + S_{NH}} \frac{S_O}{K_{OA} + S_O} + \delta k_{La} (S_{O}^{sat} - S_O)
$$

Voici les matrice A,B,C du modèle réduit linéarisé :

$$
A = \begin{bmatrix} -14.61 & -0.04 & 0 & -1.41 & 0 \\ -0.03 & -1.53 & 37.15 & 0 & 0.75 \\ -0.74 & 0 & -138.68 & 60 & -0.40 \\ -0.61 & 0 & -1.53 & -60 & 0.05 \\ -3.43 & 0 & -626.78 & 0 & 244.59 \end{bmatrix}; B = \begin{bmatrix} 105.73 \\ -19.52 \\ 14.44 \\ 14.44 \\ 6.097 \\ 5 \end{bmatrix}
$$

 $C = [ 0 0 1 0 0 ]$ 

A cause des même raison de divergence l'ASM1 complet la commande prédictive sur le modèle réduit n'a pas donné des bons résultat.

# **4.10 Application de la commande prédictive sur un simple chemostat**

Après les deux essais précédents et pour des contraintes de temps, nous étions obligés d'appliquer la commande prédictive sur un simple chemostat avec deux variables d'états.

**Chemostat :** appareil de laboratoire (petit bioréacteur) dans lequel des bactéries ou des organismes se développent de façon contrôlée [\[9\]](#page-81-2).

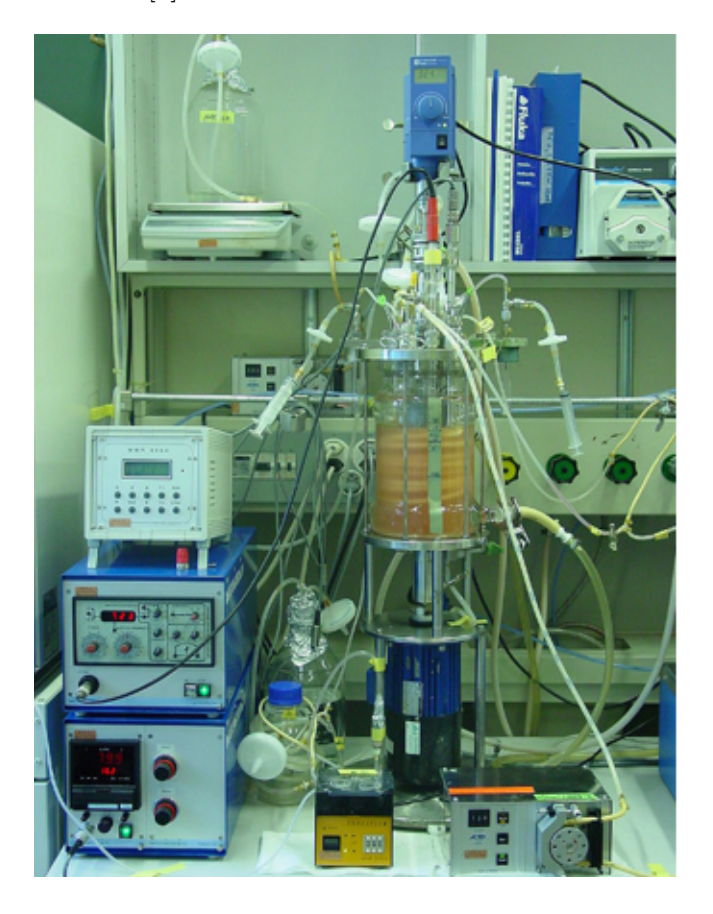

FIGURE  $4.3$  – Photo d'un simple chemostat dans un laboratoire  $[9]$ 

## **Modèle d'un simple Chemostat en mode continu**

Chemostat à un substrat et une espèce microbienne :

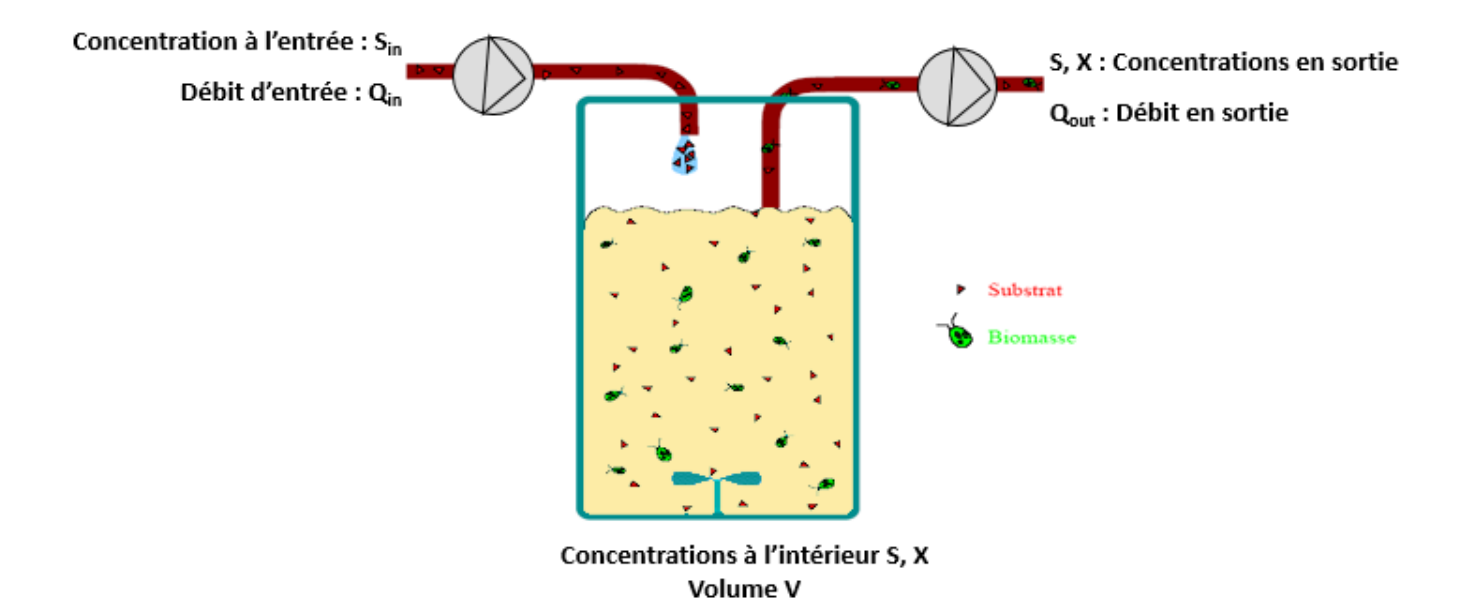

FIGURE  $4.4$  – Fonctionnement d'un simple chemostat<sup>[\[9\]](#page-81-2)</sup>

On représente cette réaction biologique par le schéma réactionnel suivant [\[9\]](#page-81-2) :

$$
kS\ \stackrel{\varphi}{\longrightarrow}\ X
$$

 $\varphi$  : vitesse de réaction, correspondant à la vitesse de formation de la biomasse  $\mu(S)$ .

k : coefficient stœchiométrique (rendement de dégradation de S).

S : Substrat ou matière organique [g DCO/L].

X : Biomasse [g DCO/L].

DCO (Demande Chimique en Oxygène) : mesure de la pollution.

En appliquant la loi du bilan de matière [\(2.16\)](#page-34-0) on obtient modèle mathématique du chemostat :

$$
\dot{S} = \frac{dS}{dt} = D(S_{in} - S) - k \mu(S) X
$$
\n(4.18)

$$
\dot{X} = \frac{dX}{dt} = (\mu(S) - D) X \tag{4.19}
$$

Avec  $\mu(S)$  une fonction de type Monod.

Ci-dessous les matrices du modèle linéarisé :

$$
A = \begin{bmatrix} -0.5565 & -0.3000 \\ 0.2565 & 0 \end{bmatrix}; B = \begin{bmatrix} 15.8541 \\ -15.8541 \end{bmatrix}; C = \begin{bmatrix} 1 & 0 \end{bmatrix}
$$

**Modèle linéarisé :**

$$
\dot{x} = \begin{pmatrix} -0.5565 & -0.3000 \\ 0.2565 & 0 \end{pmatrix} x + \begin{pmatrix} 15.8541 \\ -15.8541 \end{pmatrix} u
$$

$$
y = \begin{pmatrix} 1 & 0 \end{pmatrix} x
$$

Après la linéarisation, nous avons placé le système linéarisé dans un algorithme de la commande prédictive [Annexe C] et on a obtenu les résultats suivants :

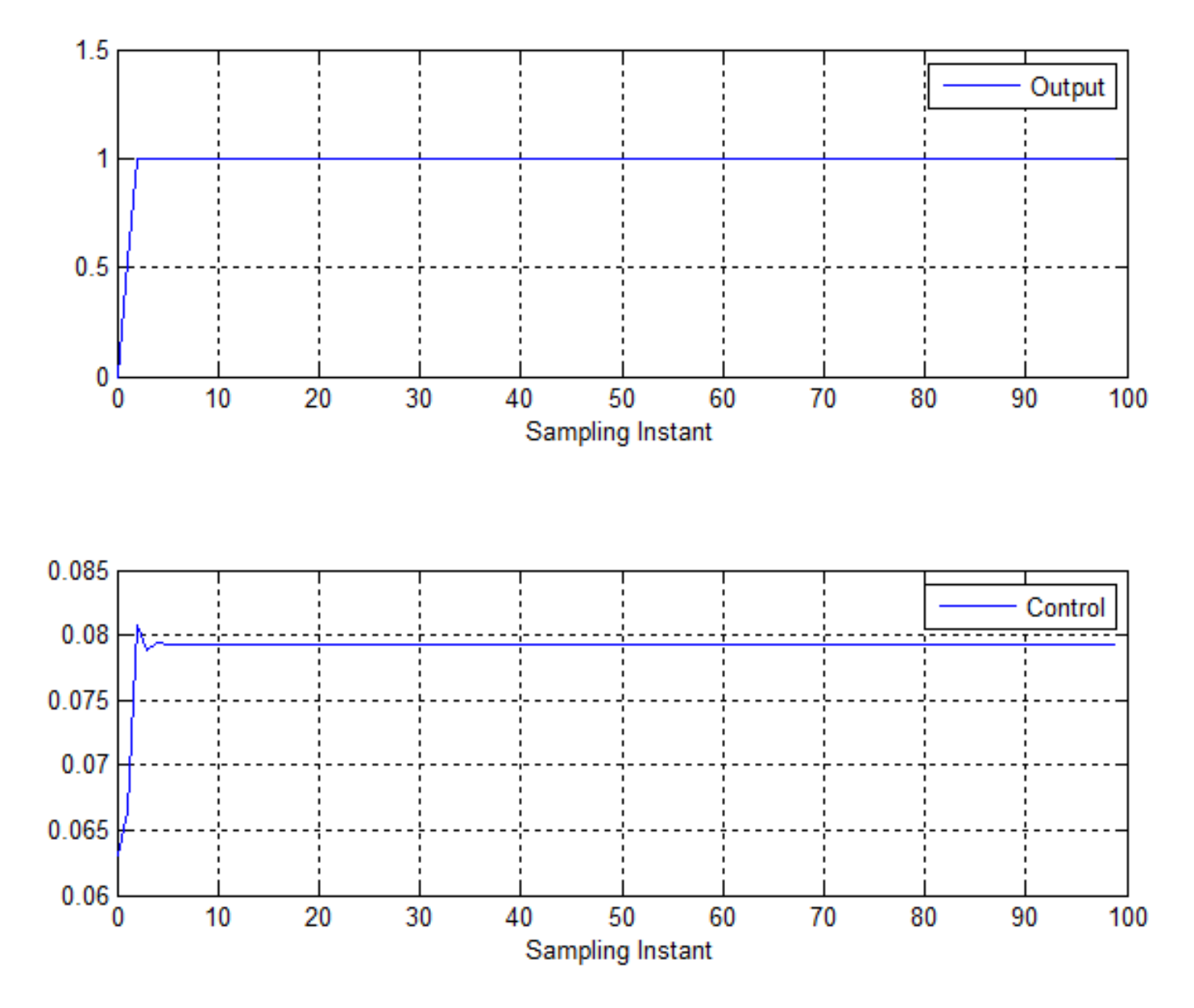

Figure 4.5 – Résultat de simulation en appliquant le control prédictif

Les résultats de simulation sont satisfaisants, notre sortie atteint la référence désirée  $(r = 1)$ .

# **4.11 Conclusion**

Dans ce chapitre, nous avons décrit la méthodologie de la commande prédictive dans l'espace d'état. Cette commande est traitée comme un problème d'optimisation d'une fonction de coût ou critère par rapport aux sortie et aux entrée du système.

On a appliqué cette commande sur notre modèle ASM1. Premièrement nous avons commencé par la linéarisation du modèle non-linéaire ASM1, on a voulu minimiser un critère pour contrôler l'oxygène dessous *S<sup>O</sup>* et la *DCOsoluble* dans le milieu réactionnel. Malheureusement notre sortie ne converge pas vers la référence exactement ce problème est causé principalement par : le problème de commandabilité du système étudié, l'ordre élevé du système.

Donc on a essayé de faire le même travail sur un modèle réduit mais on a obtenu les mêmes résultats, le système diverge. En conséquence, nous étions obligé d'appliquer cette commande sur un simple chémostat, ne serait-ce que pour vérifier l'approche sur un modèle de bioprocédé. Cette fois-ci, les résultats obtenus étaient satisfaisants.

Nous regrettons le fait de ne pas pouvoir continuer à appliquer le contrôle prédictif sur le BSM1, pour des contraintes de temps. Nous espérons que de futurs travaux se focaliseront sur ce problème.

# **Conclusion générale**

Dans le cadre de notre projet de fin d'études Master, nous avons travaillé sur le simulateur BSM1, dédié à la prédiction et la supervision des Station de Traitement et dEpuration (STEP).

Le travail a consisté à développer un simulateur BSM1 sous l'environnement Simulink/Matlab, en utilisant des S-function, pour le résoudre les équation d'état du modèle ASM1, le programme noyau du BSM1, car dans chaque bassin du BSM1, les réactions biologiques sont modélisées par l'ASM1.

Le simulateur développé englobe 5 bassin et 3 modules supplémentaire pour simuler le décanteur secondaire en sortie et la partition des flux au niveaux des sorties du basson 5 et du décanteur.

Les réponses dynamiques simulées du système en boucle ouverte étaient représentées pour la DCO soluble et la DCO particulaire. Les résultats obtenus sont satisfaisants en termes de positivité et de bornitude des concentrations biologiques. Aussi, le système a convergé vers un équilibre opérationnel stable, différent du lessivage qu'il surtout éviter au niveau pratique car il n'y aura aucune population bactérienne qui épurent les eaux.

Dans une STEP, souvent le contrôle de l'aération se fait manuellement, ce qui coûte des frais de fonctionnement assez élevés. Un contrôle automatique de l'oxygène dessous dans le bassin et de la qualité des eaux épurées est une tâche indispensable. Nous avons proposé donc, de contrôler l'oxygène dessous par un régulateur PI classique. Nous avons obtenu un résultats satisfaisant par la méthode essaie erreur du réglage du PI, car un calcul théorique parait assez difficile en utilisant l'AMS1.

Nous avons aussi tenté d'appliquer un contrôle prédictif au BSM1 (sur un seul bassin, on parle de ASM1), afin de minimiser un critère de compromis : Minimiser la DCO en sortie de la STEP, tout en préservant l'énergie d'aération des bassins. Malheureusement, l'algorithme de la commande prédictive n'a pas convergé avec l'ASM1 linéarisé, à cause des problèmes de contrôlabilité et d'observabilité du système. Nous avons donc tenté par la suite de faire du contrôle prédictif sur un modèle réduit à 5 variables, de l'ASM1. La commande n'a toujours pas marché malheureusement. Pour des contraintes de temps et dans le but de tester le contrôle prédictif sur un modèle de procédé, nous avons choisi le modèle d'un chemostat simple à une seule biomasse et un seul substrat.

Cette fois-ci, l'algorithme a convergé et a donné de résultats satisfaisants. La sortie (Substrat S) a convergé vers sa consigne avec une commande raisonnable (taux de dilution D).

Nous regrettons que nous ne sommes pas arrivés à finir le travail du contrôle prédictif sur le BSM1. Nous espérons que ce travail intéressant sera poursuivi dans le futur. Nous proposons aussi de choisir un modèle réduit du ASM1, d'identifier ses paramètres à partir du benchmark BSM1, de la valider et de l'utiliser comme modèle simplifié pour synthétiser des lois de commande.

# **Annexe A**

# **Annexe A**

**A.1 Matrice du modèle ASM1**

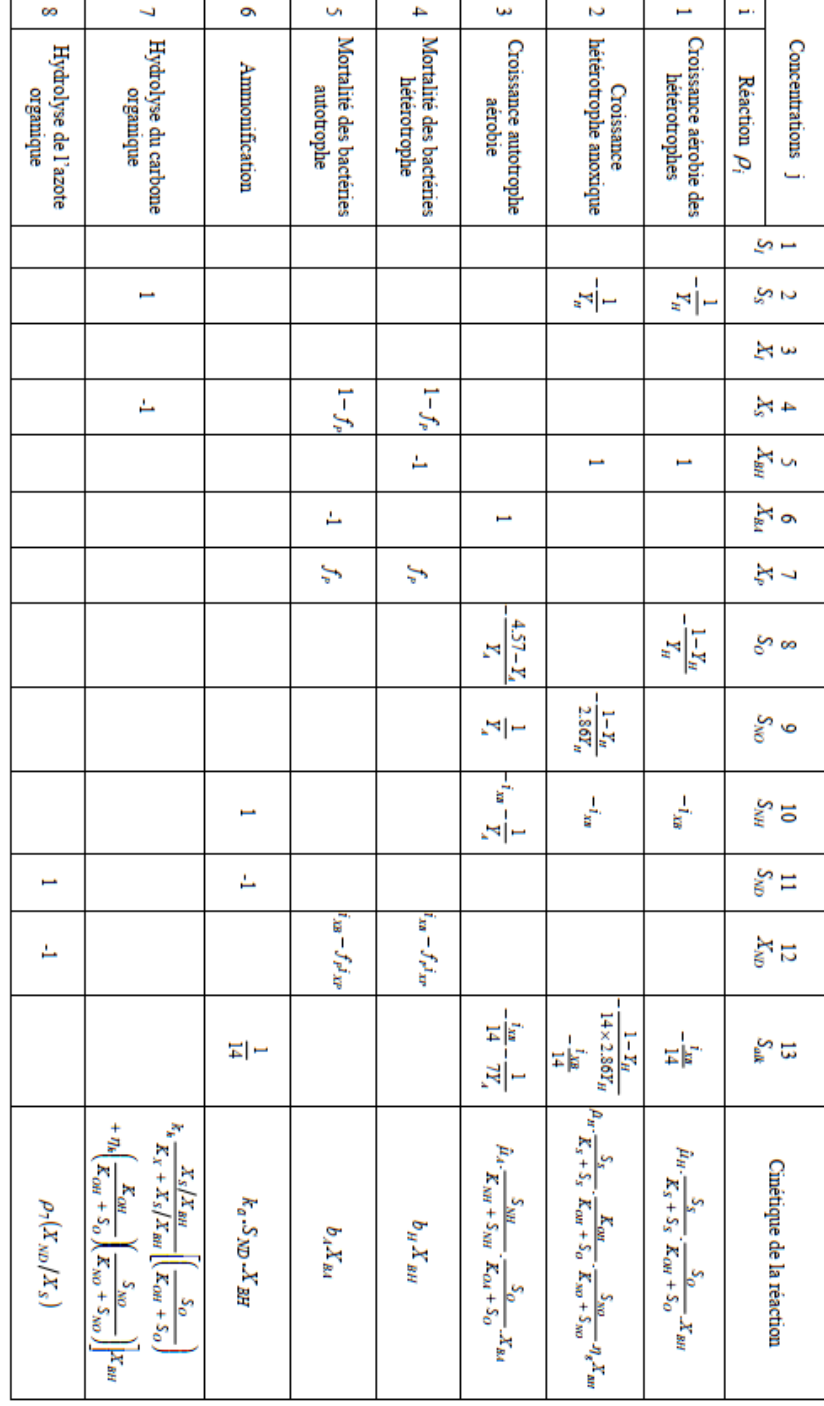

# **Annexe B**

# **Annexe B**

# **B.1 Conditions initial pour chaque réacteur**

**Premier réacteur :**

 $S_{I1} = 30;$  $S_{S1}$  = 3.2439;  $X_{I1} = 1149.1683;$  $X_{S1}$  = 98*.*6029;  $X_{BH1}$  = 2552*.*1095;  $X_{BA1} = 151.6721;$  $X_{P1}$  = 446*.*9249;  $S_{O1}$  = 0.0076964;  $S_{NO1}$  = 3.5133;  $S_{NH1} = 11.8312;$  $S_{ND1} = 1.3621;$  $X_{ND1} = 6.1775;$  $S_{ALK1} = 5.3399;$ 

## **Deuxième réacteur :**

 $S_{I2} = 30;$  $S_{S2} = 1.6707;$  $X_{I2} = 1149.1683;$  $X_{S2} = 91.7032;$  $X_{BH2}$  = 2552*.*3711;  $X_{BA2} = 151.5303;$  $X_{P2}$  = 448*.*0838;  $S_{O2}$  = 6*.*0271*e*<sup>-05</sup>;  $S_{NO2} = 1;$  $S_{NH2} = 12.5482;$  $S_{ND2} = 0.78899;$  $X_{ND2} = 5.9537;$  $S_{ALK2} = 5.5706;$ 

### **Troisème réacteur :**

 $S_{I3} = 30;$  $S_{S3} = 1.2195;$  $X_{I3} = 1149.1683;$  $X_{S3} = 69.6594;$  $X_{BH3} = 2560.2025;$  $X_{BA3} = 152.6873;$  $X_{P3} = 449.6336;$  $S_{O3}$  = 1.635;  $S_{NO3}$  = 6.2289;  $S_{NH3}$  = 7.3197;  $S_{ND3} = 0.8307;$  $X_{ND3} = 4.7131;$  $S_{ALK3} = 4.8236;$ 

### **Quatrième réacteur :**

 $S_{I4} = 30;$  $S_{S4} = 0.97326;$  $X_{I4} = 1149.1683;$  $X_{S4} = 54.4484;$  $X_{BH4}$  = 2563.3104;  $X_{BA4}$  = 153.7108;  $X_{P4} = 451.1852;$  $S_{O4}$  = 2.4745;  $S_{NO4}$  = 11.0693;  $S_{NH4} = 2.7825;$  $S_{ND4} = 0.75276;$  $X_{ND4}$  = 3.8403;  $S_{ALK4} = 4.1538;$ 

### **Cinquième réacteur :**

 $S_{I5} = 30;$  $S_{S5} = 0.80801;$  $X_{I5} = 1149.1683;$  $X_{S5}$  = 44.4828;  $X_{BH5}$  = 2562.8514;  $X_{BA5} = 154.163;$  $X_{P5}$  = 452.7367;  $S_{O5} = 2;$  $S_{NO5}$  = 13.5243;  $S_{NH5} = 0.67193;$  $S_{ND5} = 0.6645;$  $X_{ND5} = 3.2605;$  $S_{ALK5} = 3.8277;$ 

# **B.2 Dimensions**

Reacteur 1 est anoxie Volume de reacteur  $1 = 2000$   $m<sup>3</sup>$ Reacteur 2 est anoxie Volume de reacteur  $2 = 2000 m<sup>3</sup>$ Reactor 3 est aerobie Volume de reacteur  $3 = 2666$   $m<sup>3</sup>$ Reactor 4 est aerobie Volume de reacteur  $4 = 2666$   $m<sup>3</sup>$ Reactor 5 est aerobie Volume de reacteur  $5 = 2666$   $m<sup>3</sup>$ 

# **B.3 Programme MATLAB S-function**

# **B.3.1 Programme MATLAB utilisé pour les cinq réacteurs**

le même programme pour les cinq réacteurs on change que les conditions initial :

function bassin\_1(block) setup(block) ;

function setup(block)  $block.NumDialogPrms = 0;$ block.NumInputPorts  $= 15$ ; block.NumOutputPorts  $= 14$ ; block.SetPreCompInpPortInfoToDynamic ; block.SetPreCompOutPortInfoToDynamic ; block.Input $Port(1)$ .DirectFeedthrough = false; block.InputPort $(2)$ .DirectFeedthrough = false;  $blocku$ .InputPort(3).DirectFeedthrough = false; block.InputPort $(4)$ .DirectFeedthrough = false; block.InputPort $(5)$ .DirectFeedthrough = false ; block.InputPort $(6)$ .DirectFeedthrough = false; block.InputPort $(7)$ .DirectFeedthrough = false; block.Input $Port(8)$ .DirectFeedthrough = false; block.InputPort $(9)$ .DirectFeedthrough = false; block.InputPort $(10)$ .DirectFeedthrough = false; block.InputPort $(11)$ .DirectFeedthrough = false; block.InputPort $(12)$ .DirectFeedthrough = false; block.InputPort $(13)$ .DirectFeedthrough = false; block.InputPort $(14)$ .DirectFeedthrough = false; block.InputPort $(15)$ .DirectFeedthrough = false; block.OutputPort $(1)$ .Dimensions = 1; block.OutputPort $(2)$ .Dimensions = 1; block.OutputPort $(3)$ .Dimensions = 1; block.OutputPort $(4)$ .Dimensions = 1; block.OutputPort $(5)$ .Dimensions = 1; block.OutputPort $(6)$ .Dimensions = 1; block.OutputPort $(7)$ .Dimensions = 1; block.OutputPort $(8)$ .Dimensions = 1; block.OutputPort $(9)$ .Dimensions = 1; block.OutputPort $(10)$ .Dimensions = 1; block.OutputPort $(11)$ .Dimensions = 1; block.OutputPort $(12)$ .Dimensions = 1; block.OutputPort $(13)$ .Dimensions = 1; block.OutputPort $(14)$ .Dimensions = 1; block.SampleTimes  $=$  [0 0]; block.NumContStates =13 ; block.SimStateCompliance = 'DefaultSimState' ; block.RegBlockMethod('SetInputPortSamplingMode',@SetInputPortSamplingMode) ; block.RegBlockMethod('SetInputPortDimensions', @SetInpPortDims) ; block.RegBlockMethod('InitializeConditions', @InitConditions) ; block.RegBlockMethod('Outputs', @Output) ; block.RegBlockMethod('Derivatives', @Derivative) ;

function InitConditions(block)

block.ContStates.Data

 $=[2552.1095,151.6721,98.6029,1149.1683,446.9249,30,3.2439,0.0076964,11.8312,3.5133,1.3621,6.1775,5.3399]$ 

function SetInputPortSamplingMode(block, idx, fd) block.InputPort(idx).SamplingMode =  $fd$ ; block.OutputPort $(1)$ .SamplingMode = fd; block.OutputPort $(2)$ .SamplingMode = fd; block.OutputPort $(3)$ .SamplingMode = fd; block.OutputPort $(4)$ .SamplingMode = fd; block.OutputPort $(5)$ .SamplingMode = fd; block.OutputPort $(6)$ .SamplingMode = fd; block.OutputPort $(7)$ .SamplingMode = fd; block.OutputPort $(8)$ .SamplingMode = fd; block.OutputPort $(9)$ .SamplingMode = fd; block.OutputPort $(10)$ .SamplingMode = fd; block.OutputPort $(11)$ .SamplingMode = fd; block.OutputPort $(12)$ .SamplingMode = fd; block.OutputPort $(13)$ .SamplingMode = fd; block.OutputPort $(14)$ .SamplingMode = fd;

function SetInpPortDims(block, idx, di)  $blocku$ .InputPort(idx).Dimensions = di;

```
function Output(block)
v = 2000;bH = 0.3bA = 0.05fp = 0.08iXB= 0.08
iXP= 0.06
ka = 0.05kh = 3KS = 10KOA = 0.4KOH = 0.2KNH = 1.0KNO = 0.5\text{KX} = 0.1YA = 0.24YH = 0.67ng = 0.8nh = 0.8uA = 0.5uH = 4.0SOsat = 8Z = \text{block.ContStates.Data};u(1) = blocku.InputPort(1).Data;
u(2)= block.InputPort(2).Data;
u(3) = block.InputPort(3).Data;
u(4) = \text{blocku2+Port}(4).Data;
u(5) = block.InputPort(5).Data;
u(6)= block.InputPort(6).Data;
u(7) = block.InputPort(7).Data;
u(8) = \text{blocku}(8) - \text{Data};
u(9) = block.InputPort(9).Data;
u(10) = block.InputPort(10).Data;
u(11) = \text{blocku2+Dort}(11) \text{.} Data;u(12) = \text{blocku20rt}(12) \text{.} Data;u(13) = block.InputPort(13).Data;
u(14)= block.InputPort(14).Data;
u(15) = block.InputPort(15).Data;
r1 = uH*(Z(7)/(KS+Z(7)))*(Z(8)/(KOH+Z(8)))*Z(1);r2 = uH*(Z(7)/(KS+Z(7)))*(KOH/(KOH+Z(8)))*(Z(10)/(KNO+Z(10)))*ng*Z(1);
```
$r3 = uA*(Z(9)/(KNH+Z(9)))*(Z(8)/(KOA+Z(8)))*Z(2);$  $r4 = bH^*Z(1);$  $r5 = bA^*Z(2)$ ;  $r6 = ka*Z(11)*Z(1);$  $r7 = kh*((Z(3)/Z(1))/(KX+Z(3)/Z(1)))*((Z(8)/(KOH+Z(8)))+(nh*(KOH/(KOH+Z(8)))*(Z(10)/(KNO+Z(10)))]$  $r8 = r7*(Z(12)/Z(3));$  $F =$ [  $u(1)^*(1/v)^*(u(2) - Z(1)) + r1+r2-r4;$  $u(1)^*(1/v)^*(u(3) - Z(2)) + r3-r5$ ;  $u(1)^*(1/v)^*(u(4) - Z(3)) + ((1-fp)^*(r4+r5) - r7);$  $u(1)^*(1/v)^*(u(5) - Z(4));$  $u(1)^*(1/v)^*(u(6) - Z(5)) + fp*(r4+r5);$  $u(1)^*(1/v)^*(u(7) - Z(6));$  $u(1)^*(1/v)^*(u(8) - Z(7)) + (-1/YH^*(r1+r2) + r7);$  $u(1)*(1/v)*(u(9) - Z(8)) - (1-YH)/YH)*r1-((4.57-YA)/YA)*r3 + u(15)*(SOsat - Z(8));$  $u(1) * (1/v) * (u(10) - Z(9)) + (-iXB * (r1 + r2) - (iXB + 1/YA) * r3 + r6);$  $u(1)^*(1/v)^*(u(11) - Z(10)) - (0.1722^*r^2) + (1/YA)^*r^3;$  $u(1)^*(1/v)^*(u(12) - Z(11))$ - r6+r8;  $u(1) * (1/v) * (u(13) - Z(12)) + (iXB-fp * iXP) * (r4 + r5) - r8$ ;  $u(1)^*(1/v)^*(u(14) - Z(13)) - (iXB/14)^*r1 + (((1-YH)/(14*2.86*YH)) - (iXB/14))^*r2 - ((iXB/14) + (1/(7*YA)))^*r3$  $+ ((1/14)*r6)$  ; block.OutputPort $(1)$ .Data =  $u(1)$ ; block.OutputPort $(2)$ .Data =  $Z(1)$ ; block.OutputPort $(3)$ .Data =  $Z(2)$ ; block.OutputPort $(4)$ .Data =  $Z(3)$ ; block.OutputPort $(5)$ .Data =  $Z(4)$ ; block.OutputPort $(6)$ .Data =  $Z(5)$ ; block.OutputPort $(7)$ .Data =  $Z(6)$ ; block.OutputPort $(8)$ .Data =  $Z(7)$ ; block.OutputPort $(9)$ .Data = abs $(Z(8))$ ; block.OutputPort $(10)$ .Data =  $Z(9)$ ; block.OutputPort $(11)$ .Data =  $Z(10)$ ; block.OutputPort $(12)$ .Data =  $Z(11)$ ; block.OutputPort $(13)$ .Data =  $Z(12)$ ; block.OutputPort $(14)$ .Data =  $Z(13)$ ; function Derivative(block)

 $v = 2000$ ;  $bH = 0.3$  $bA = 0.05$  $fp = 0.08$  $iXB = 0.08$  $iXP = 0.06$  $ka = 0.05$ 

 $kh = 3$  $KS = 10$  $KOA = 0.4$  $KOH = 0.2$  $KNH = 1.0$  $KNO = 0.5$  $\text{KX} = 0.1$  $YA = 0.24$  $YH = 0.67$  $ng = 0.8$  $nh = 0.8$  $uA = 0.5$  $uH = 4.0$  $SOsat = 8$ Z=block.ContStates.Data ;  $r1 = uH*(Z(7)/(KS+Z(7)))*(Z(8)/(KOH+Z(8)))*Z(1);$  $r2 = uH*(Z(7)/(KS+Z(7)))*(KOH/(KOH+Z(8)))*(Z(10)/(KNO+Z(10)))*ng*Z(1);$  $r3 = uA*(Z(9)/(KNH+Z(9)))*(Z(10)/(KOA+Z(8)))*Z(2);$  $r4 = bH^*Z(1);$  $r5 = bA * Z(2)$ ;  $r6 = ka*Z(11)*Z(1);$  $r7 = kh*((Z(3)/Z(1))/(KX+Z(3)/Z(1)))*((Z(8)/(KOH+Z(8)))+(nh*(KOH/(KOH+Z(8)))*(Z(10)/(KNO+Z(10)))$  $r8 = r7*(Z(12)/Z(3));$  $u(1)$  = block.InputPort(1).Data;  $u(2)$ = block.InputPort $(2)$ .Data;  $u(3)$  = block.InputPort(3).Data;  $u(4)$ = block.InputPort(4).Data;  $u(5)$  = block.InputPort(5).Data;  $u(6)$  = block.InputPort $(6)$ .Data;  $u(7)$  = block.InputPort(7).Data;  $u(8)$  = block.InputPort $(8)$ .Data;  $u(9)$  = block.InputPort $(9)$ .Data;  $u(10)$  = block.InputPort(10).Data;  $u(11) = \text{blocku20rt}(11) \text{.} Data;$  $u(12)$ = block.InputPort(12).Data;  $u(13)$ = block.InputPort(13).Data;  $u(14)$ = block.InputPort(14).Data;  $u(15)$  = block.InputPort(15).Data; block.Derivatives.Data =[  $u(1)^*(1/v)^*(u(2) - Z(1)) + r1+r2-r4;$  $u(1)^*(1/v)^*(u(3) - Z(2)) + r3-r5$ ;  $u(1)^*(1/v)^*(u(4) - Z(3)) + ((1-fp)^*(r4+r5) - r7);$  $u(1)^*(1/v)^*(u(5) - Z(4));$  $u(1)$ <sup>\*</sup> $(1/v)$ <sup>\*</sup> $(u(6)$  - Z(5))+ fp<sup>\*</sup> $(r4+r5)$ ;

 $u(1)^*(1/v)^*(u(7) - Z(6))$ ;  $u(1) * (1/v) * (u(8) - Z(7)) + (-1/YH^*(r1+r2) + r7);$  $u(1)^*(1/v)^*(u(9) - Z(8)) - ((1-YH)/YH)^*r1-((4.57-YA)/YA)*r3 + u(15)^*(SOsat - Z(8));$  $u(1)*(1/v)*(u(10) - Z(9)) + (-iXB*(r1+r2) - (iXB+1/YA)*r3+r6);$  $u(1) * (1/v) * (u(11) - Z(10)) - (0.1722 * r2) + (1/YA) * r3$ ;  $u(1)^*(1/v)^*(u(12) - Z(11))$ - r6+r8;  $u(1)*(1/v)*(u(13) - Z(12)) + (iXB-fp*iXP)*(r4+r5) - r8;$  $\mathrm{u}(1)^*(1/\mathrm{v})^*(\mathrm{u}(14)$  - Z(13))-(iXB/14)\*r1 + (((1-YH)/(14\*2.86\*YH))-(iXB/14))\*r2 - ((iXB/14)+ (1/(7\*YA)))\*r3  $+ ((1/14)*r6)$  ;

#### **B.3.2 Programme utilisé pour les mélangeurs de flux**

function sfun\_equation\_28(block) setup(block) ;

function setup(block)  $blockNumDialogPrms = 0;$ block.NumInputPorts  $= 28$ ; block.NumOutputPorts  $= 14$ ; block.SetPreCompInpPortInfoToDynamic ; block.SetPreCompOutPortInfoToDynamic ;  $blocku$ .InputPort(1).DirectFeedthrough = false; block.InputPort $(2)$ .DirectFeedthrough = false; block.InputPort(3).DirectFeedthrough = false; block.InputPort $(4)$ .DirectFeedthrough = false;  $blocku$ .InputPort(5).DirectFeedthrough = false; block.InputPort $(6)$ .DirectFeedthrough = false;  $blocku$ .InputPort(7).DirectFeedthrough = false; block.InputPort $(8)$ .DirectFeedthrough = false; block.InputPort $(9)$ .DirectFeedthrough = false; block.InputPort $(10)$ .DirectFeedthrough = false; block.InputPort $(11)$ .DirectFeedthrough = false; block.InputPort $(12)$ .DirectFeedthrough = false; block.InputPort $(13)$ .DirectFeedthrough = false; block.InputPort $(14)$ .DirectFeedthrough = false; block.InputPort $(15)$ .DirectFeedthrough = false;  $blocku$ .InputPort(16).DirectFeedthrough = false; block.InputPort $(17)$ .DirectFeedthrough = false; block.InputPort $(18)$ .DirectFeedthrough = false; block.InputPort(19).DirectFeedthrough = false; block.InputPort $(20)$ .DirectFeedthrough = false; block.InputPort $(21)$ .DirectFeedthrough = false; block.Input $Port(22)$ .DirectFeedthrough = false; block.InputPort $(23)$ .DirectFeedthrough = false; block.InputPort $(24)$ .DirectFeedthrough = false; block.InputPort $(25)$ .DirectFeedthrough = false; block.InputPort $(26)$ .DirectFeedthrough = false; block.InputPort $(27)$ .DirectFeedthrough = false; block.InputPort $(28)$ .DirectFeedthrough = false; block.OutputPort $(1)$ .Dimensions = 1; block.OutputPort $(2)$ .Dimensions = 1; block.OutputPort $(3)$ .Dimensions = 1; block.OutputPort $(4)$ .Dimensions = 1; block.OutputPort $(5)$ .Dimensions = 1; block.OutputPort $(6)$ .Dimensions = 1;

block.OutputPort $(7)$ .Dimensions = 1; block.OutputPort $(8)$ .Dimensions = 1; block.OutputPort $(9)$ .Dimensions = 1; block.OutputPort $(10)$ .Dimensions = 1; block.OutputPort $(11)$ .Dimensions = 1; block.OutputPort $(12)$ .Dimensions = 1; block.OutputPort $(13)$ .Dimensions = 1; block.OutputPort $(14)$ .Dimensions = 1; block.SampleTimes  $=$  [0 0]; block.NumContStates =0 ; block.SimStateCompliance = 'DefaultSimState' ; block.RegBlockMethod('SetInputPortSamplingMode',@SetInputPortSamplingMode) ; block.RegBlockMethod('SetInputPortDimensions', @SetInpPortDims) ; block.RegBlockMethod('InitializeConditions', @InitConditions) ; block.RegBlockMethod('Outputs', @Output) ; block.RegBlockMethod('Derivatives', @Derivative) ;

function InitConditions(block)

function SetInputPortSamplingMode(block, idx, fd)

- block.InputPort(idx).SamplingMode =  $fd$ ; block.OutputPort $(1)$ .SamplingMode = fd; block.OutputPort $(2)$ .SamplingMode = fd; block.OutputPort $(3)$ .SamplingMode = fd; block.OutputPort $(4)$ .SamplingMode = fd; block.OutputPort $(5)$ .SamplingMode = fd; block.OutputPort $(6)$ .SamplingMode = fd; block.OutputPort $(7)$ .SamplingMode = fd; block.OutputPort $(8)$ .SamplingMode = fd; block.OutputPort $(9)$ .SamplingMode = fd; block.OutputPort $(10)$ .SamplingMode = fd; block.OutputPort $(11)$ .SamplingMode = fd; block.OutputPort $(12)$ .SamplingMode = fd; block.OutputPort $(13)$ .SamplingMode = fd; block.OutputPort $(14)$ .SamplingMode = fd;
- function SetInpPortDims(block, idx, di) block.InputPort(idx).Dimensions = di;

function Output(block)

- $Z = \text{block.ContStates.Data}$ ;
- $u(1) = \text{blocku}(1) \cdot \text{Data};$
- $u(2) = \text{blocku2}Port(2).Data;$
- $u(3)$  = block.InputPort(3).Data;

```
u(4)= block.InputPort(4).Data;
u(5)= block.InputPort(5).Data;
u(6)= block.InputPort(6).Data;
u(7) = \text{blocku2Port}(7) \text{.} Data;u(8) = \text{blocku2Port}(8).Data;
u(9) = block.InputPort(9).Data;
u(10) = \text{blocku}(10) \text{.} Data;
u(11) = \text{blocku2+Dort}(11) \text{.} Data;u(12)= block.InputPort(12).Data;
u(13) = block.InputPort(13).Data;
u(14) = \text{blocku2+Dort}(14).Data;
u(15) = block.InputPort(15).Data;
u(16) = \text{blocku20rt}(16) \text{.} Data;u(17) = block.InputPort(17).Data;
u(18) = \text{blocku20ptPart}(18) \text{.} Data;u(19) = block.InputPort(19).Data;
u(20) = block.InputPort(20).Data;
u(21)= block.InputPort(21).Data;
u(22)= block.InputPort(22).Data;
u(23)= block.InputPort(23).Data;
u(24)= block.InputPort(24).Data;
u(25) = block.InputPort(25).Data;
u(26)= block.InputPort(26).Data;
u(27) = block.InputPort(27).Data;
u(28)= block.InputPort(28).Data;
Z(1) = u(1) + u(15);Z(2) = (u(1)^*u(2) + u(15)^*u(16))/(u(1) + u(15));Z(3) = (u(1)^*u(3) + u(15)^*u(17))/(u(1) + u(15));Z(4) = (u(1)^*u(4) + u(15)^*u(18))/(u(1) + u(15));Z(5) = (u(1)*u(5) + u(15)*u(19))/(u(1) + u(15));Z(6) = (u(1)^*u(6) + u(15)^*u(20))/(u(1) + u(15));Z(7) = (u(1)^*u(7) + u(15)^*u(21))/(u(1) + u(15));Z(8) = (u(1)^*u(8) + u(15)^*u(22))/(u(1) + u(15));Z(9) = (u(1)*u(9) + u(15)*u(23))/(u(1) + u(15));Z(10) = (u(1)*u(10) + u(15)*u(24))/(u(1) + u(15));Z(11) = (u(1)*u(11) + u(15)*u(25))/(u(1) + u(15));Z(12) = (u(1)^*u(12) + u(15)^*u(26))/(u(1) + u(15));Z(13) = (u(1)^*u(13) + u(15)^*u(27))/(u(1) + u(15));Z(14) = (u(1)^*u(14) + u(15)^*u(28))/(u(1) + u(15));block.OutputPort(1).Data = Z(1);
block.OutputPort(2).Data = Z(2);
block.OutputPort(3).Data = Z(3);
block.OutputPort(4).Data = Z(4);
block.OutputPort(5).Data = Z(5);
```
block.OutputPort $(6)$ .Data =  $Z(6)$ ; block.OutputPort(7).Data =  $Z(7)$ ; block.OutputPort $(8)$ .Data =  $Z(8)$ ; block.OutputPort $(9)$ .Data =  $Z(9)$ ; block.OutputPort $(10)$ .Data =  $Z(10)$ ; block.OutputPort $(11)$ .Data =  $Z(11)$ ; block.OutputPort $(12)$ .Data =  $Z(12)$ ; block.OutputPort $(13)$ .Data =  $Z(13)$ ; block.OutputPort $(14)$ .Data =  $Z(14)$ ; function Derivative(block) Z=block.ContStates.Data ;  $u(1)$  = block.InputPort(1).Data;  $u(2) = \text{blocku2}Port(2).Data;$  $u(3)$ = block.InputPort(3).Data;  $u(4)$ = block.InputPort(4).Data;  $u(5)$ = block.InputPort(5).Data;  $u(6)$ = block.InputPort(6).Data;  $u(7)$  = block.InputPort(7).Data;  $u(8) = \text{blocku2Port}(8)$ .Data;  $u(9) = blocku$ .InputPort $(9)$ .Data;  $u(10)$  = block.InputPort(10).Data;  $u(11) = blocku$ .InputPort $(11)$ .Data;  $u(12)$ = block.InputPort(12).Data;  $u(13)$  = block.InputPort(13).Data;  $u(14) = \text{blocku2bord}(14)$ .Data;  $u(15)$  = block.InputPort(15).Data;  $u(16)$  = block.InputPort(16).Data;  $u(17)$  = block.InputPort(17).Data;  $u(18)$  = block.InputPort(18).Data;  $u(19)$  = block.InputPort(19).Data;  $u(20)$  = block.InputPort $(20)$ .Data;  $u(21)$  = block.InputPort $(21)$ .Data;  $u(22)$ = block.InputPort $(22)$ .Data;  $u(23)$ = block.InputPort $(23)$ .Data;  $u(24)$ = block.InputPort $(24)$ .Data;  $u(25)$ = block.InputPort $(25)$ .Data;  $u(26)$ = block.InputPort $(26)$ .Data;  $u(27)$ = block.InputPort $(27)$ .Data;  $u(28)$  = block.InputPort $(28)$ .Data;

## **Annexe C**

# **Annexe C**

### **C.1 Programme MATLAB pour obtenir un modèle augmenté discrétisé**

```
Ac = [0 1 0; 3 0 1; 0 1 0];Bc [1; 1; 3];Cc = [0 1 0];Dc = zeros(1,1);Delta_t = 1;
[Ad,Bd,Cd,Dd] = c2dm(Ac, Bc, Cc, Dc, Delta_t);[m1,n1] = size(Cd);[n1,n<sup>in</sup> ] = size(Bd);A_e = eye(n1+m1,n1+m1);A_e(1:n1,1:n1) = Ad;A_e(n1+1 :n1+m1,1 :n1) = Cd^*Ad;
B_e = \text{zeros}(n1 + m1, n_in);
B_e(1:n1, :)=Bd;B_e(n1+1:n1+ml, ...) = Cd*Bd;C_e = \text{zeros}(m1, n1 + m1);C_e(\;:,n1+1:n1+ml) = eye(m1,m1);
```
### **C.2 Programme MATLAB pour calculé** *φ* **, F et** ∆*U* **et ploter la sortie y et le contrôle prédictif**

```
Ap = [-0.5565 - 0.3000; 0.2565 0];Bp=[15.8541; -15.8541];Cp=[1 0];Dp=0;
Np=20 ;
Nc=4;
[Phi\_Phi, Phi], Phi<sub>r</sub>, Phi<sub>, R, A<sub>e</sub>, B<sub>_e</sub>, C<sub>_e</sub>] = mpcgainPFE(Ap, Bp, Cp, Nc, Np);</sub>
[n, n\_in] = size(B_e);xm = [0.8; 0.1];Xf = zeros(n, 1);N \,sin = 100;r = ones(N\_sim, 1);u = 0; y = 0;for kk=1 :N<sub>sim</sub>;
DeltaU = inv(Phi_Phi+0.1*eye(Nc,Nc))*(Phi_R*r(kk)-Phi_F*Xf) ;
deltaU(1,1);
u = u +deltau;
u1(kk)=u;y1(kk)=y;xm old = xm;
xm = Ap*xm+Bp*u;y = Cp^*xm;Xf = [xm-xm \text{ old };y];end
   k=0:(N_sim-1);
figure
subplot(211)
plot(k,y1)
grid
xlabel('Sampling Instant')
legend('Output')
subplot(212)
plot(k,u1)
grid
xlabel('Sampling Instant')
```

```
legend('Control')
```
# **Bibliographie**

- [1] Dinh-Huan NGUYEN,*Optimisation de la conception et du fonctionnement des stations de traitement des eaux usées*,UNIVERSITÉ DE LORRAINE, France ,2014.
- [2] ALIOUANE Rahim,BEN DERRADJI Mohamed Mounib,*Etude et Commande des Systèmes Non-Linéaires : Système Twin Rotor*, KASDI MERBAH OUARGLA, OUARGLA,2015.
- [3] Chachuat, Benoit, Nicolas Roche, and Razak Latifi. "Nouvelle approche pour la gestion optimale de l aération des petites stations d épuration par boues activées." L'Eau, l'Industrie, les Nuisances 240.ARTICLE (2001) : 53-59.
- [4] A. Bezzini, «Commande Prédictive Non Linéaire En Utilisant Les Systèmes Neuro-Flous Et Les Algorithmes Génétiques», Mémoire De Magister, Université Mohamed Khider De Biskra, 2013 .
- [5] O. Bourebia, «Commande Prédictive Floue Des Systèmes Non Linéaires», Thèse De Doctorat, Université Mentouri De Constantine, 2011 .
- [6] Liuping Wang , *Model Predictive Control System Design and Implementation Using MATLAB*, School of Electrical and Computer Engineering,RMIT University,Melbourne-Australia,Springer Science Business Media, 2009.
- [7] Firas Rouissi, *Commande prédictive d'un système biologique : comparaison entre les approches par linéarisation et non linéaire*,Université Claud Brenard-Lyon, Lyon, 2009.
- [8] B. Chachuat, N. Roche et M. A. Latifi, *Réduction du modèle ASM 1 pour la commande optimale des petites stations d'épuration à boues activées*, Revue des sciences de l'eau / Journal of Water Science, Marseille,FRANCE,n◦ 1, 2003, p. 5-26.
- [9] BENYAHIA Boumediène, *Automatique des Bioprocédés : Application aux bioprocédés de traitement des eaux usées* , Université de Tlemcen, Laboratoire d'Automatique de Tlemcen , Tlemcen-Algérie, cours 1 p. 30-35, 2018.
- [10] J. Alex, L. Benedetti, J. Copp, K.V. Gernaey, U. Jeppsson, I. Nopens, M.-N. Pons, L. Rieger, C. Rosen, J.P. Steyer, P. Vanrolleghem, S. Winkler, *Benchmark Simulation Model no. 1 (BSM1)*, IWA Taskgroup on Benchmarking of Control Stategies for WWTPs, Suède, April 2008.
- [11] Ostace, George Simion, Vasile Mircea Cristea, and P. S. Agachi. "Investigation of different control strategies for the BSM1 waste water treatment plant with reactive secondary settler model." 20th European symposium on computer aided process engineering. 2010.
- [12] Jeppsson, U. "A general description of the Activated Sludge Model No. 1 (ASM1)." Components  $1.1$   $(1996)$  : 1-16.
- [13] Gujer, Willi, et al. "Activated sludge model no. 3." Water science and technology 39.1 (1999) : 183-193.
- [14] SADOK, HADJ, and MOHAMED ZAKARIA. Modelisation et estimation dans les bioeacteurs; prise en compte des incertitudes : application au traitement de l'eau. Diss. Nice, 1999.
- [15] Hauduc, Hélène. Modèles biocinétiques de boues activées de type ASM : Analyse théorique et fonctionnelle, vers un jeu de paramètres par défaut. Diss. AgroParisTech ; Université Laval (Québec, Canada), 2010.
- [16] SPÉRANDIO, Mathieu, Marc HERAN, and Sylvie GILLOT. "Modélisation dynamique des procédés biologiques de traitement des eaux." (2007).
- [17] Aouaouda, Sabrina, et al. "LINEARISATION D'UN MODELE DE REACTEUR A BOUES AC-TIVEES." 2nd International Conference on the Image and Signal Processing and their Applications, ISPA'10. 2010.
- [18] Vanrolleghem, Peter A., et al. "Estimating (combinations of) Activated Sludge Model No. 1 parameters and components by respirometry." Water Science and Technology 39.1 (1999) : 195-214.
- [19] Dupont, René, and Mogens Henze. "Modelling of the secondary clarifier combined with the activated sludge model no. 1." Water Science and Technology 25.6 (1992) : 285-300.
- [20] BOUKERROUCHA, Aicha Amina. MODELISATION DES STATIONS D'EPURATION A BOUES ACTIVEES. Diss. 2011.
- [21] Henze, Mogens, et al. Activated sludge models ASM1, ASM2, ASM2d and ASM3, IWA publishing, 2000.
- [22] Porras, Paula. "Protocoles de fractionnement de la DCO des eaux résiduaires urbaines et impact sur les résultats de simulation d'une station à boues activées par le modèle ASM1." Université Louis Paster Strasbourg I (2003).
- [23] Bassompierre, Cindy. Procédé à boues activées pour le traitement d'effluents papetiers : de la conception d'un pilote à la validation de modèles. Diss. Institut National Polytechnique de Grenoble-INPG, 2007.
- [24] Barrou, Ouadiaa, et al. "Estimation of a reduced model of the BSM1 activated sludge wastewater treatment plant." International Journal of Chemical Reactor Engineering 6.1 (2008).
- [25] Gujer, Willi, et al. "Activated sludge model no. 3." Water science and technology 39.1 (1999) : 183-193.
- [26] Henze, Mogens, et al., eds. Biological wastewater treatment. IWA publishing, 2008.
- [27] Grady Jr, CP Leslie, et al. Biological wastewater treatment. CRC press, 2011.
- [28] Speece, Richard E. "Anaerobic biotechnology for industrial wastewater treatment." Environmental science technology 17.9 (1983) : 416A-427A.
- [29] Le-Clech, Pierre, Vicki Chen, and Tony AG Fane. "Fouling in membrane bioreactors used in wastewater treatment." Journal of membrane science 284.1-2 (2006) : 17-53.
- [30] Meziane, Salima. "Commandes adaptative et prédictive de la machine asynchrone." (2009).
- [31] GHILAS Massinissa, *Commande prédictive robuste appliquée sur une éolienne*, Université A.MIRA Bejaïa-Faculté de la Technologie, Algérie-Bejaïa, 2013.
- [32] Bhouri, Neila, and Djilali Touazi. "Commande prédictive à base de modèle (MPC) pour le trafic urbain bi-modal." CIFA : Conférence Internationale Francophone d'Automatique. 2008.
- [33] Petit, Nicolas. "Commande prédictive." Ecole Centrale Paris (2006).
- [34] FERDJOUKH Yacine, *Commande Prédictive Généralisée : Application Au Moteur A Excitation Séparée*, UNIVERSITE MOHAMED BOUDIAF – M'SILA-FACULTE DE TECHNOLOGIE, Algérie-M'SILA, 2016.
- [35] Richalet, Jacques, Guy LAVIELLE, and Joëlle MALLET. "Commande prédictive." (2014).
- [36] Espinosa Bouchot, Maricarmen. Contribution à l'étude d'un Bioréacteur à Membranes Immergées : Impact de la configuration du module et des conditions d'aération sur le colmatage particulaire et modélisation de l'activité biologique. Diss. Institut National des Sciences Appliquées de Toulouse, 2005.
- [37] Foscoliano, Chiara, et al. "Predictive control of an activated sludge process for long term operation." Chemical Engineering Journal 304 (2016) : 1031-1044.
- [38] Assaf, Ali. Réduction de modèle, observation et commande prédictive d'une station d'épuration d'eaux usées. Diss. Université de Lorraine, 2012.
- [39] Deronzier, Gaëlle, et al. "Traitement de l'azote dans les stations d'épuration biologique des petites collectivités." Document technique FNDAE 25 (2001) : 79.
- [40] Bakiri, Zahir. Traitement des eaux usées par des procédés biologiques classiques : expérimentation et modélisation. Diss. 2018.
- [41] KESBI, Rafika. Etude des performances épuratoires d'une STEP de l'ouest Algérien Cas de la nouvelle STEP d'Ain Témouchent. Diss,2016.
- [42] HAMZA CHERIF, Mohammed Soufyane, and Choukri RAMDANI. Efficacité du traitement de l'azote dans les stations d'épuration à boues activées : cas de la STEP de Ain El Houtz. Diss,2016
- [43] https ://fr.wikipedia.org/wiki/Traitement\_des\_eaux\_usées
- [44] Boudaha, Elwalid. Commande des systèmes non linéaires application aux procédés Biotechnologiques. Diss. 2018.
- [45] https ://fr.wikiversity.org/wiki/

.

- [46] https ://www.mathworks.com/help/simulink/sfg/what-is-an-s-function.html
- [47] Villain, Michel. Systèmes asservis linéaires. Ellipses, 1996.
- [48] Wikipédia, *Traitement des eaux usées Wikipédia, l'encyclopédie libre*,http ://fr.wikipedia.org/w/index.php?title=Traitement des eaux us, En ligne; Page disponible le 13-mai-2019.
- [49] Wikipédia, *Lagunage Wikipédia, l'encyclopédie libre*, http ://fr.wikipedia.org/w/index.php,En ligne ; Page disponible le 1-juin-2019.
- [50] Henze, Mogens, et al. "A general model for single-sludge wastewater treatment systems." Water research 21.5 (1987) : 505-515.
- [51] Dhaouadi, Hatem. "Traitement des Eaux Usées Urbaines : Les procédés biologiques d'épuration." (2008).

### **Résumé:**

L'objectif de ce mémoire consiste à implémenter le simulateur BSM1 (Benchmark Simulation Model N°1) sous l'environnement Matlab/Simulink et, de l'utiliser par la suite pour synthétiser des stratégies de commande automatique. Le BSM1 est utilisé pour simuler et superviser les Stations de Traitement et d'Epuration des eaux (STEP). Le système englobe cinq bassins en séries (2 bassins anoxies + 3 bassins aérobies), suivis par un décanteur (clarificateur). Chaque bassin est représenté par le modèle ASM1 (Activated Sludge Model N°1), contenant 13 équations différentielles à résoudre ; pour décrire les phénomènes biologiques se déroulant dedans. Des résultats de simulation des réponses temporelles des variables d'état ont été obtenus et discutés. Un régulateur PI a été appliqué au système afin de contrôler la concentration de l'oxygène dissous au niveau du bassin 5. Le résultat obtenu est satisfaisant, montrant le suivi de la consigne par la sortie contrôlée. Enfin, la synthèse d'une commande prédictive a été détaillée et, testée à un simple chemostat. La sortie de ce dernier, a bien suivi sa consigne.

#### **Abstract:**

The aim of this master thesis is to implement the Benchmark Simulation Model (BSM1) in Matlab/Simulink environment and then, to use it to synthesize some control strategies. BSM1 is used to simulate and supervise water treatment and treatment plants (WWTP). The system includes five reactors in series (2 anoxic  $tanks + 3$  aerobic tanks), followed by a settler (clarifier). Each reactor is represented by the ASM1 model (Activated Sludge Model No. 1), which has 13 differential equations to be solved; to describe the biological phenomena taking place within. Simulation results of the temporal responses of the state variables were obtained and discussed. A PI regulator has been applied to the system to control the dissolved oxygen concentration in reactor 5. Satisfying result was obtained, showing the tracking of the set-point by the controlled output. Finally, the synthesis of a predictive control was detailed and tested on a simple chemostat. The output of this latter has followed his set-point.